**Vous venez de trouver une règle mise en ligne par des collectionneurs qui partagent leur passion et leur collection de jeux de société sur Internet depuis 1998.** 

**Imaginez que vous puissiez accéder, jour et nuit, à cette collection, que vous puissiez ouvrir et utiliser tous ces jeux.**

# **Ce rêve est devenu réalité !**

**Chantal et François ont créé l'Escale à jeux en 2013. Depuis l'été 2022, Isabelle et Raphaël leur ont succédé. Ils vous accueillent à Sologny**  (Bourgogne du sud), au cœur du **Val Lamartinien, entre Mâcon et Cluny, à une heure de Châlon-sur-Saône ou de Lyon, une heure et demi de Roanne ou Dijon, deux heures de Genève, Grenoble** 

**ou Annecy et quatre heures de Paris (deux heures en TGV).**

**L'Escale à jeux est un ludogîte, réunissant un meublé de tourisme <del>★★★</del> modulable de 2 à 15 personnes et une ludothèque de plus de 9000 jeux de société.**

**Au total, 320 m² pour jouer, ripailler et dormir.**

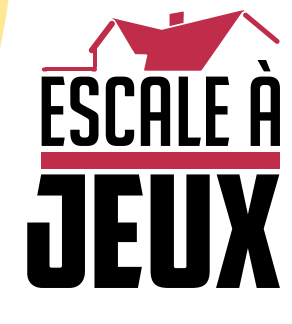

**escaleajeux.fr 09 72 30 41 42 06 24 69 12 99 escaleajeux@gmail.com**

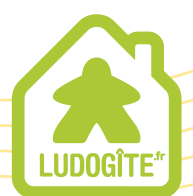

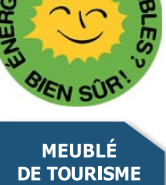

 $\epsilon$ 

# **ILAADA CHVÁTIL** DIE ERT

## **RÈGLES DU JEU**

**Space Alert est un jeu de survie en équipe. Les joueurs prennent le rôle d'un équipage d'explorateurs spatiaux envoyés à travers l'hyperespace pour explorer un dangereux secteur de la Galaxie.**

**Le vaisseau cartographie automatiquement le secteur en 10 minutes. La tâche de l'équipage est de défendre le vaisseau jusqu'à ce que la mission soit achevée. S'ils y arrivent, le vaisseau ramène de précieuses données. S'ils échouent... il est temps d'entraîner un nouvel équipage.**

**Space Alert n'est pas un jeu de société habituel. Les joueurs ne jouent pas les uns contre les autres. Au lieu de cela, ils agissent ensemble contre le défi présenté par le jeu. La difficulté de ce défi peut être choisie par les joueurs. Achever les missions les plus difficiles nécessite une collaboration étroite.**

Le jeu contient deux livrets: ces Règles du Jeu et un Manuel "Comment devenir un explorateur spatial".

**Vous devez commencer avec le manuel**. Il est rédigé pour vous apprendre comment jouer, tout en présentant l'atmosphère du jeu. La présentation dans le manuel est basée sur notre expérience dans l'explication du jeu à de nombreux groupes de joueurs. Le matériel dans le manuel est organisé par complexité, ainsi les débutants peuvent se focaliser sur les concepts de base avant d'apprendre les règles avancées.

Ce Livret de Règles est une présentation brève des règles, organisé suivant le déroulement du jeu. Quand vous avez appris comment jouer grâce au manuel, vous pouvez rechercher les règles spécifiques dans ce Livret de Règles. L'explication des cartes Menace plus complexes peut être trouvée dans l'Annexe.

#### **Note Importante**

**Ce jeu contient deux CDs. Ce ne sont pas juste des bonus pour créer l'atmosphère. Ils jouent un rôle majeur dans le jeu. Nous vous recommandons d'utiliser un lecteur CD avec haut-parleurs. Vous pouvez également télécharger ces pistes au format MP3 sur www.czechgames.com**

**Si vous n'avez pas de haut-parleurs, vous pouvez utiliser un casque. Dans ce cas, le joueur portant le casque doit prendre la responsabilité de passer les informations au groupe.**

**Si vous n'avez pas la possibilité d'utiliser les bandes sonores, désignez un joueur avec une montre pour être le chronométreur. Le jeu contient des cartes Secteur avec un script que le chronométreur peut lire au bon moment. Le chronométreur ne joue pas, mais c'est un bon rôle pour quelqu'un qui connaît bien le jeu et aide les nouveaux joueurs à l'apprendre.**

## **1. MISE EN PLACE**

**Les règles standards sont pour des parties à quatre ou cinq joueurs**. Les règles pour moins de joueurs sont décrites dans le Chapitre 5.

Choisissez un niveau de difficulté pour les menaces communes: faible (cartes avec des symboles blancs), forte (cartes avec des symboles jaunes), ou au hasard (les deux types mélangés ensemble). Préparez une pile menaces externes communes et une pile menaces internes communes avec ce niveau de difficulté.

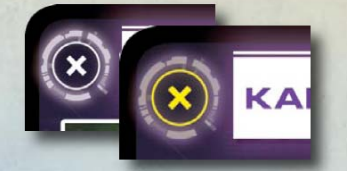

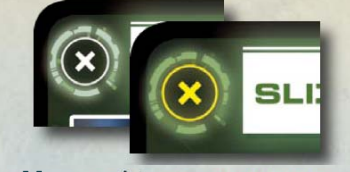

**Menaces externes communes Menaces internes communes**

Choisissez un niveau de difficulté pour les menaces graves et préparez une pile menaces externes graves et une pile menaces internes graves. Le niveau de difficulté pour les menaces graves peut être différent de celui choisit pour les menaces communes, mais dans chaque cas, les piles menaces externes et internes doivent être du même niveau.

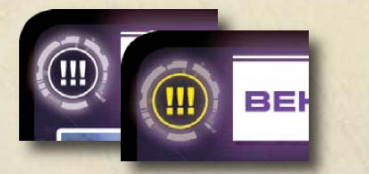

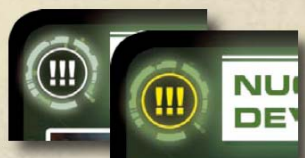

**Menaces externes graves Menaces internes graves**

Choisissez une couleur. Choisissez des joueurs pour prendre les rôles de Capitaine, Officier des Communications, et un Chef de la Sécurité. Un joueur peut prendre plusieurs rôles.

Mettez en place le plateau de jeu tel qu'indiqué sur la page suivante.

Choisissez une bande sonore. Pour une partie complète (une mission) choisissez l'une des huit pistes du CD de missions. Vous pouvez utiliser les cartes Secteur S2-1 à S2-8 pour choisir au hasard une bande sonore. Si vous n'avez pas de lecteur CD, donnez la carte au chronométreur.

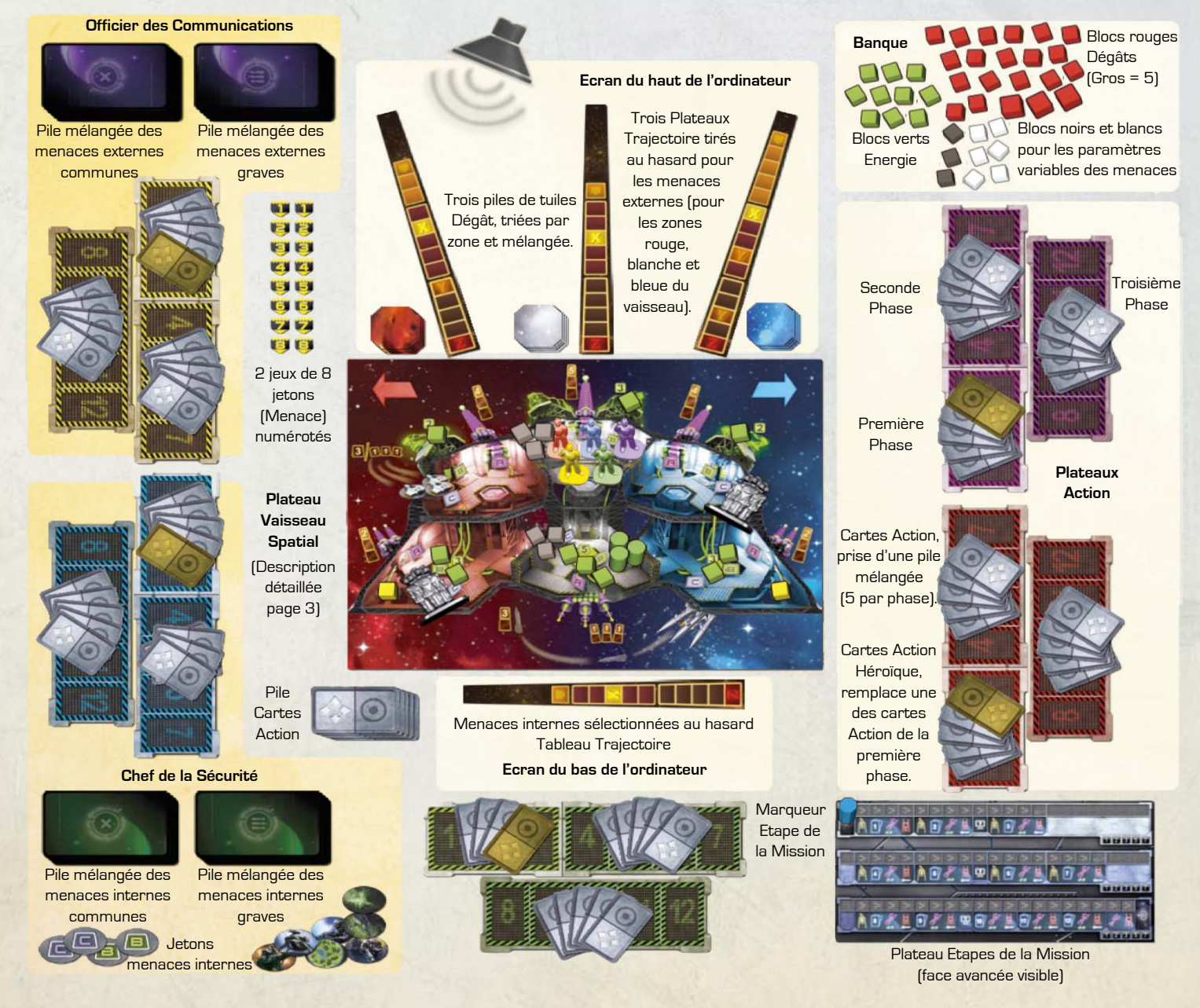

## **2. MANCHE ACTION**

Démarrez la bande son ou commencez à lire la carte Secteur.

Prenez vos 5 cartes Action de la première phase. Vous n'êtes pas autorisé à montrer vos cartes aux autres joueurs, mais en parler est autorisé. Vous planifiiez vos actions pour la première phase en jouant vos cartes face cachée sur les cases 1-3 de votre plateau Action.

#### **Carte Action**

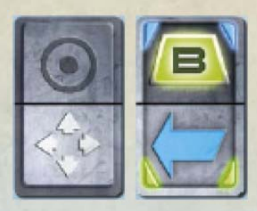

**Moitié Action: active un système ou donne un ordre à l'équipe de robots de combats.**

**Moitié Mouvement: gauche, droite, ou changement de pont.**

Vous pouvez jouer votre carte avec l'une ou l'autre moitié vers le haut. Avec le dos de la carte, tout le monde peut voir si la moitié action ou la moitié mouvement est en haut. Votre action pour ce tour est déterminée par la moitié en haut de la carte. La moitié du bas n'a pas d'effet. Si aucune carte n'est jouée sur une case, vous ne réalisez pas d'action pour ce tour.

Quand vous planifiez les actions pour une phase, vous pouvez changer les cartes jouées n'importe quand avant de terminer la phase. Vous terminez la première phase en prenant les cartes de la seconde phase (et en les ajoutant aux cartes restantes de la première phase).

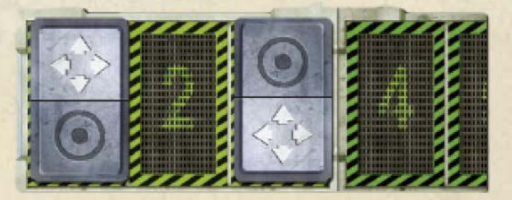

**Actions planifiées: mouvement au tour 1, rien au tour 2, une action au tour 3.**

Dès que vous prenez les cartes de votre seconde phase, vous commencez à planifier les actions des tours 4-7. Vous pouvez regarder aux cartes de votre première phase, mais vous ne pouvez plus les changer

Vous pouvez planifier les actions de votre seconde phase jusqu'à ce que vous preniez vos cartes pour la troisième phase. Ceci débute votre troisième phase, durant laquelle vous planifiez les actions 8-12 jusqu'à la fin de la manche Action.

Les actions Héroïques ont également une moitié mouvement et une moitié action. Elles se jouent de la même façon.

Durant la manche Action, il vous est permis d'utiliser le plateau de jeu et les pièces pour indiquer les actions planifiées, mais seules vos actions planifiées ont un effet sur la partie.

#### **2.1 ANNONCES DE L'ORDINATEUR**

#### **Alerte. Activité ennemie détectée. Commencez la première phase.**

Ceci indique le début de la Manche Action.

#### **Temps T+1 (2, 3, etc.) Menace. (Grave Menace). Zone Rouge (blanche, bleue). Je répète ...**

L'Officier des Communications tire la carte du dessus de la pile des menaces externes communes (ou graves), la place face visible près du plateau Trajectoire correspondant à la zone spécifiée, et lui donne un jeton polygonal avec le nombre correspondant au temps indiqué.

#### **Temps T+1 (2, 3, etc.) Menace interne. (Grave menace interne). Je répète ...**

Le Chef de la Sécurité tire la carte du dessus de la pile des menaces internes communes (ou graves), la place près du plateau Trajectoire des menaces internes, et lui donne un jeton polygonal avec le nombre correspondant au temps indiqué.

#### **Rapport non confirmé: ...**

L'annonce suivant ces mots est pour une partie à cinq joueurs. Avec moins de joueurs, elle doit être ignorée.

#### **Données entrantes. Je répète ....**

Chaque joueur peut tirer une carte de la pile des cartes Action.

**Transfert de données. Je répète. Transfert de données dans cinq, quatre, trois, deux, un, <beep>. Transfert de données terminé.**

Chaque joueur peut donner une carte à un autre joueur. La carte doit passer de main en main avant le beep. Les cartes Action Héroïque ne peuvent pas être transférées.

**Système de communication en panne... Communications rétablies.**

Entre ces deux annonces, les joueurs ne peuvent pas communiquer avec les autres.

**La première (seconde) phase se termine dans une minute.**

**La première (seconde) phase se termine dans vingt secondes.**

#### **La première (seconde) phase se termine dans cinq, quatre, trois, deux, un. La première (seconde) phase est terminée. Début de la seconde (troisième) phase.**

Quand la fin d'une phase est annoncée, vous ne pouvez plus planifier d'actions pour cette phase. Prenez vos cartes pour la nouvelle phase (si vous ne l'avez pas encore fait) et commencer à planifier des actions pour cette phase.

**Les Opérations se terminent dans une minute.**

**Les Opérations se terminent dans vingt secondes.**

#### **Les Opérations se terminent dans cinq, quatre, trois, deux, un. Mission terminée. Saut en hyperespace.**

Ceci termine la Manche Action. Les joueurs peuvent décider de terminer la Manche Action n'importe quand après l'annonce de la fin de la seconde phase.

## **3. MANCHE RÉSOLUTION**

Remettez les pièces du jeu sur leur position initiale.

Utilisez la carte Secteur pour vérifier que l'Officier des Communications et le Chef de la Sécurité ont bien assigné les cartes menaces sur les bonnes trajectoires et bons nombres. Corrigez toute erreur, ajoutez les menaces manquantes.

Déplacez le marqueur d'étape de la mission le long du plateau Etapes de la Mission et gérez les étapes indiquées.

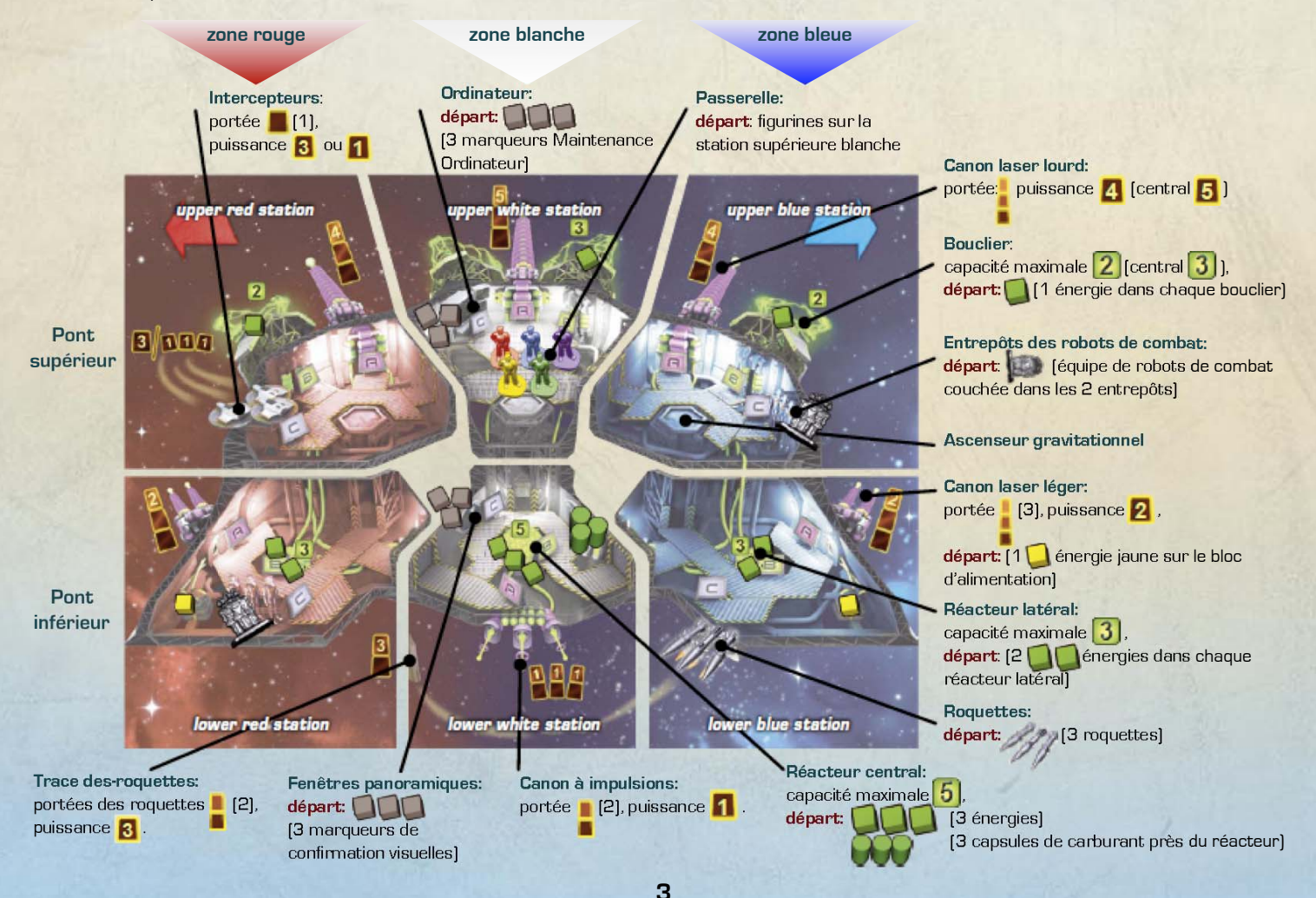

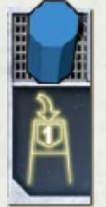

#### **3.1 LES MENACES APPARAISSENT**

S'il y a une carte menace avec ce nombre, placez un second jeton avec le même nombre sur la première case du Plateau Trajectoire de la menace. Pour une menace externe, ce jeton représente sa position. Pour une menace interne, ce jeton garde trace de sa progression.

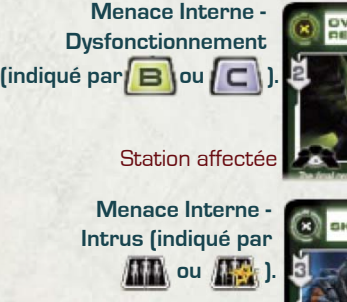

Station initiale

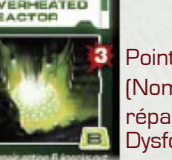

**Dysfonctionnements** Points d'attaque (Nombre de réparations requises)

**17** indique qu'il riposte, Points d'attaque

**ne** riposte pas.

Pour un dysfonctionnement, prenez un jeton ovale avec la lettre indiquée et utilisez-le pour couvrir la lettre du système affecté dans la station indiquée. (Faites-le pour chaque système affecté si plus d'un est indiqué).

Pour un intrus: prenez le jeton ovale avec l'image de l'intrus et placez-le dans la station initiale indiquée.

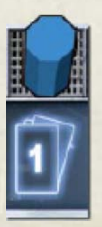

#### **3.2 ACTIONS DES JOUEURS**

Les joueurs révèlent leurs actions pour ce tour. (Les cartes doivent être retournées de la gauche vers la droite de manière à ce que la moitié du haut reste en haut.) Les joueurs réalisent leurs actions dans l'ordre, en commençant par le Capitaine, et puis dans le sens horaire.

Si vous réalisez que vous avez mal joué votre carte en inversant le haut et le bas ou en mélangeant les flèches rouges et bleues, vous pouvez dire "Oups. Je me suis trompé." Vous réalisez l'action que vous souhaitiez à la place de celle indiquée par la carte mal jouée, mais l'action de votre tour suivant est retardée.

**Une action retardée signifie**: la carte, si c'est le cas, qui était planifiée est déplacée un tour plus tard. S'il y a déjà une carte, elle est également déplacée un tour plus tard, et ainsi de suite jusqu'à ce que vous déplaciez une carte sur une case vide ou jusqu'à ce qu'elle atteigne votre dernière action. Si l'action de votre dernier tour doit être déplacée, elle est déplacée hors de votre plateau et vous ne pourrez pas la réaliser.

$$
\left\langle \left\langle \Gamma_{\mathbf{1}}\right| \left\langle \Gamma_{\mathbf{2}}\right| \right\rangle
$$

**Flèches Bleues et Rouges** - Déplacez, dans la direction indiquée, votre figurine à travers la porte vers la station adjacente. Il ne change pas de pont. Si votre figurine est déjà dans la zone de cette couleur du vaisseau, elle ne se déplace pas.

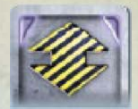

**L'ascenseur gravitationnel bouge** - Déplacez votre figurine vers la station adjacente de l'autre pont. Elle ne change pas de zone.

Si l'ascenseur gravitationnel entre ces deux stations est endommagé ou si un autre joueur à utilisé l'ascenseur avant vous lors de ce tour, vous faites votre déplacement de toute façon mais l'action de votre prochain tour est retardée.

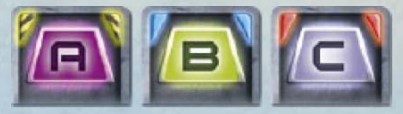

**Activation ou réparation d'un système** - Activez ou réparez le système indiqué dans la station de votre figurine.

Si le système est en dysfonctionnement (indiqué par un jeton ovale) cette action est une réparation. Ajoutez un cube rouge sur sa carte dysfonctionnement. Si la carte à maintenant au moins autant de blocs rouges que de points d'attaque, le dysfonctionnement est réparé. Dans ce cas donnez la carte au Capitaine et retirez ses jetons du plateau Trajectoire des menaces internes et retirez également son jeton ovale (ses jetons) du plateau Vaisseau.

Si le dysfonctionnement ne peut pas être réparé (car il exécute son action Z - voir ci-dessous), votre action n'a pas d'effet.

Si le système est affecté par plusieurs dysfonctionnements, l'action réparation agit sur le dysfonctionnement réparable ayant le jeton avec le plus petit nombre (même si le système est également affecté par un dysfonctionnement irréparable). Le jeton ovale est seulement retiré si tous les dysfonctionnements affectant le système sont réparés.

Si le système est fonctionnel (sans jeton ovale), cette action indique une activation du système. L'action  $\boxed{A}$  fait feu avec l'arme de cette station. L'action  $\boxed{\blacksquare}$  est un transfert d'énergie. L'action  $\boxed{\blacksquare}$  a une signification spécifique pour la station.

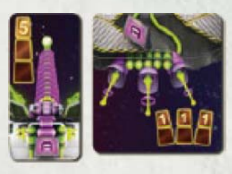

**Tirer avec un canon laser lourd ou avec le canon à impulsions** - Prenez un cube d'énergie verte du réacteur dans la même zone et placez-le sur l'arme dont vous faites feu pour indiquer son activation. Si le réacteur n'a plus de cube ou si l'arme en a déjà un, cette action n'a aucun effet.

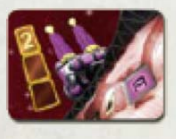

**Tirer avec un canon laser léger** - Prenez un cube jaune du bloc d'alimentation sous le canon et placez-le sur le canon pour indiquer son activation. Si cela a déjà été fait ce tour-ci, l'action n'a pas d'effet.

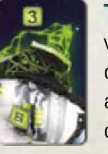

**Transfert d'énergie vers les boucliers** - Ajoutez des cubes verts du réacteur vers le bouclier de la même zone jusqu'à ce que le bouclier ait atteint sa capacité maximale. S'il n'y a plus assez de cubes verts pour le remplir, déplacez tous ceux disponibles.

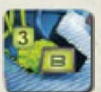

**Transfert d'énergie vers le réacteur latéral** - Ajoutez des cubes verts du réacteur central au réacteur latéral jusqu'à ce que le réacteur latéral ait atteint sa capacité maximale. S'il n'y a plus assez de cubes verts pour le remplir, déplacez tous ceux disponibles.

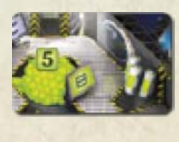

**Réapprovisionner le réacteur central** - Remettez une capsule de carburant à la banque. Ajoutez des cubes verts de la banque vers le réacteur central jusqu'à sa capacité maximale. S'il n'y a pas de capsule de carburant, l'action n'a pas d'effet.

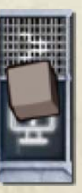

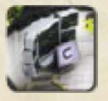

**Maintenir l'ordinateur** - Prenez un cube gris de l'ordinateur de la passerelle et placez-le sur l'étape Maintenance de l'Ordinateur du plateau Etapes de la mission de la ligne correspondant à l'étape Action du Joueur actuelle.

Si un cube gris y est déjà, cette action n'a pas d'effet.

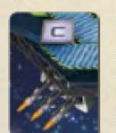

**Lancer une roquette** - Prenez un roquette de la station et placez-la sur la première case de la trace des roquettes. S'il ne reste plus de roquette dans la station ou si la case est déjà occupée, votre action n'a pas d'effet.

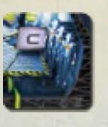

**Activer ou réactiver une équipe de robots de combat** - Si vous n'êtes pas en train de diriger un équipe de robots de combat, prenez l'équipe de robots de combat couchée dans l'entrepôt de cette station et mettez-la debout près de votre

figurine. Pour le reste de la partie, l'équipe de robots de combat se déplace avec votre figurine. Si l'équipe de robots de combat de cette station a déjà été activée, votre action n'a pas d'effet.

Si vous dirigez une équipe de robots de combat désactivée (couchée près de votre figurine), remettez-la debout. Votre équipe de robots de combat est à nouveau active.

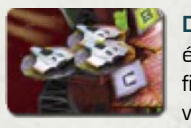

**Décoller avec les intercepteurs** - Si vous dirigez une équipe de robots de combat active, déplacez votre figurine et l'équipe de robots de combat hors du vaisseau, dans l'espace. Si vous n'avez pas d'équipe de robots de combat, si vous dirigez une équipe de robots

de combat désactivée, ou si la figurine d'un autre joueur est déjà dans l'espace, votre action n'a pas d'effet.

Quand vous êtes dans l'espace, vous n'êtes pas dans une station ou dans une zone. Les actions et effets des menaces qui assomment, retardent, ou affectent autrement les joueurs sur le vaisseau ne s'appliquent pas à vous. Les retards provoqués par l'échec de la maintenance de l'ordinateur ne vous affectent pas.

Les intercepteurs attaqueront des menaces durant le tour où ils ont décollés.

**Attaquer avec les intercepteurs durant les tours suivants**: Si vous commencez votre tour dans l'espace, votre seule action possible est  $\mathbf{m}$ L'action **III** vous laisse dans l'espace et initie une autre attaque avec les intercepteurs. Si vous ne réalisez pas d'action, vous et votre équipe de robots de combat retournent dans le vaisseau dans la station supérieure rouge. Toute autre action ou déplacement est retardé. (L'action retardée est déplacée un tour plus loin, créant **NOBBL** un tour "pas d'action" indiquant un retour de l'espace).

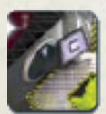

**Effectuer une confirmation visuelle** - A la fin de l'étape Actions du Joueur, prenez un cube de la fenêtre et placez-le sur la case numérotée du plateau Etapes de la mission qui correspond à la phase actuelle et au nombre de joueurs ayant effectué une confirmation visuelle lors de ce tour.

S'il y a déjà un cube sur une case plus basse, déplacez-le vers la nouvelle case au lieu de prendre un nouveau cube du plateau Vaisseau. S'il y a déjà un cube sur cette case ou une plus haute, la confirmation visuelle n'a pas d'effet.

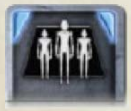

**Attaquer avec l'équipe de robots de combat** - Si vous dirigez une équipe active de robots de combat dans une station, votre équipe attaque un intrus dans cette station. Placez un cube rouge sur la carte de l'intrus. Si l'intrus a au moins autant de cubes rouges que ses points

d'attaque, il est détruit. Donnez la carte au Capitaine, retirez le jeton numéroté de l'intrus du plateau Trajectoire des menaces internes, et retirez du plateau Vaisseau le jeton ovale de l'intrus.

Si l'intrus a un symbole (Ma), il riposte. Votre équipe de robots de combat est désactivée. Couchez sa figurine près de la votre. Elle continue à suivre votre figurine.

S'il y a plusieurs intrus dans la station, votre équipe de robots de combat attaque celui avec le jeton avec le plus petit nombre.

Si vous dirigez une équipe de robots de combat désactivée, si vous ne dirigez pas d'équipe de robots de combat, ou s'il n'y a aucun intrus dans votre station, votre action n'a pas d'effet.

**Attaquer avec les intercepteurs** - Si vous dirigez une équipe de robots de combat dans l'espace, cette action vous laisse dans l'espace tel qu'indiqué ci-dessous.

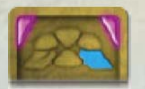

**Déplacement héroïque** - Déplacez votre figurine directement vers la station indiquée, peu importe combien d'autres stations et d'ascenseurs gravitationnels endommagés il y a entre.

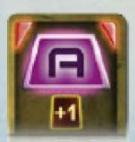

**Tir héroïque** - Tirez avec l'arme de votre station en respectant les règles de réalisation d'une action [A]. Durant ce tour, l'arme a un bonus de 1 en puissance. Cela s'applique également au canon à impulsions.

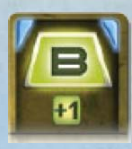

**Transfert d'énergie héroïque** - Transférez de l'énergie en respectant les règles de réalisation d'une action **B**. Si vous transférez au moins un cube d'énergie, ajoutez un cube supplémentaire de la banque au système recevant l'énergie. Ceci peut permettre au réacteur ou au bouclier

de dépasser sa capacité maximale. Cela s'applique également au réapprovisionnement du réacteur central.

**Réparation héroïque** - Si c'est utilisé comme une action de réparation, donnez deux cubes rouges dysfonctionnement au lieu d'un.

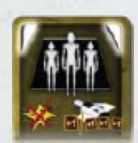

**Attaque héroïque des robots de combat** - Les robots de combat attaque un intrus en respectant les règles de l'action  $\blacksquare$ . Même si l'intrus riposte  $\blacksquare$ , les robots de combat ne sont pas désactivés.

Dans l'espace, les intercepteurs attaquent en respectant les règles de l'action MM, mais avec un bonus de 1 en puissance.

#### **3.3 CALCUL DES DÉGÂTS**

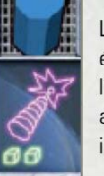

Les dégâts des menaces externes sont calculés lors de cet étape. Les menaces internes ont déjà été répercutées durant l'étape Actions du Joueur. Rien de cette section ne s'applique aux menaces internes ou au plateau Trajectoire des menaces internes.

Tous les canons avec un cube vert ou jaune font des dégâts. Une roquette sur la seconde case de la trace des roquettes fait des dégâts. (Une roquette tirée lors d'un tour fait des dégâts lors du tour suivant.) Les intercepteurs font des dégâts s'il y a un joueur dans l'espace. (Les intercepteurs attaquent lors du tour où ils décollent via l'action  $\Box$ , tout comme lors du tour où ils restent dans l'espace via l'action **[11]**.

Les trajectoires sont divisées en trois distances. Les cinq cases les plus proches du vaisseau sont à une distance de 1. Les cinq cases suivantes sont à une distance de 2. Le reste de la trajectoire est à une distance de 3. Chaque arme a une portée (indiquée par 1, 2 ou 3 cases) et une puissance (chiffre en jaune).

D'abord déterminez quelles menaces sont ciblées par quelles armes. Le texte sur la carte peut modifier la façon dont elle peut être ciblée. Si une arme n'a pas de menace à sa portée, elle ne fait pas de dégât.

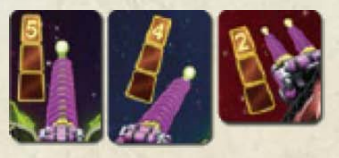

Un canon laser léger ou lourd visera seulement 1 menace dans sa zone. Les canons laser ont une portée de 3 ce qui leurs permet de viser une menace à n'importe quelle distance. S'il y a plusieurs menaces dans la zone

d'un canon laser, il vise la plus proche du vaisseau, c'est à dire, celle dont le jeton est sur la case occupée la plus proche de sa case Z sur sa trajectoire. Si plusieurs menaces sont sur la case occupée la plus proche sur le plateau Trajectoire, le plus petit nombre est ciblé. S'il n'y a aucune menace à portée sur la trajectoire d'une zone, le canon laser de cette zone ne cible rien.

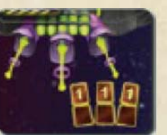

Le canon à impulsions cible toutes les menaces dans toutes les zones à sa portée c'est à dire à une distance de 1 ou 2.

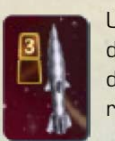

Une roquette cible la menace la plus proche sur la trajectoire de n'importe quelle zone. Si plusieurs menaces sont éloignées du même nombre de cases de la case Z de leur trajectoire, la roquette cible celle avec le jeton ayant le plus petit nombre.

Les roquettes ont seulement une portée de 2. S'il n'y a aucune menace à une distance de 1 ou 2, la roquette est remise à la banque sans faire de dégâts.

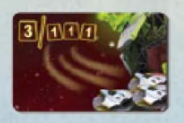

Les intercepteurs ciblent toutes les menaces à leur portée, mais ils ont seulement une portée de 1. S'il y a seulement une menace à une distance de 1, les intercepteurs l'attaquent avec une puissance de 3. S'il y a plusieurs menaces à une distance de 1, les

intercepteurs les attaquent toutes avec une puissance de 1.

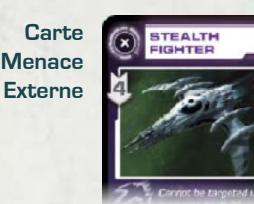

Points d'attaque

Points de défense

Pour chaque menace, ajoutez toutes les puissances de toutes les armes qui la cible. Soustrayez les points de défense de la menace pour connaître les dégâts infligés à cette menace. Si le résultat est zéro ou moins, la menace ne reçoit aucun dégât. Sinon, placez un cube sur la carte de la menace pour chaque point de dégât infligé.

Si le nombre de cubes de dégâts sur la carte menace est égal ou supérieur à ses points d'attaque, les joueurs ont détruit la menace. Donnez la carte au Capitaine et retirez les jetons numérotés de la menace du plateau Trajectoire. Les dégâts excédentaires ne sont pas infligés aux autres menaces, même s'ils proviennent de plusieurs armes. Toute menace est retirée après que toutes les visées aient été effectuées.

Après avoir calculé tous les dégâts, retirez tous les cubes d'énergie vertes des canons et placez-les dans la banque. Retirez toutes les roquettes sur la seconde case de la trace des roquettes et remettez-les dans la banque. Retirez tous les cubes d'énergie jaunes des canons laser légers et remettez-les sur leur bloc d'alimentation.

### **3.4 ACTIONS DES MENACES**

Les jetons menaces avancent dans l'ordre, en commençant par celui avec le plus petit numéro. Quand un jeton menace avance, il peut effectuer une ou plusieurs actions.

Quand tous les jetons menaces ont été avancés, déplacez toute roquette sur la première case de la trace des roquettes sur la seconde case.

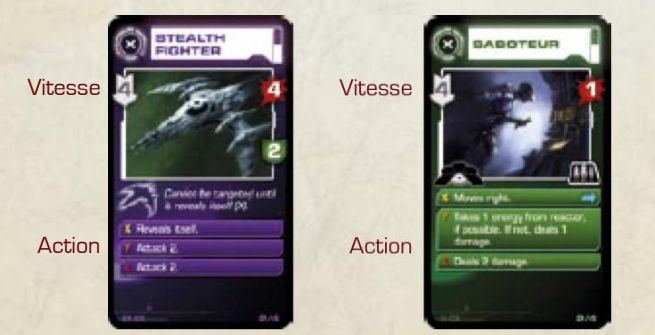

Un jeton menace avance sur son plateau Trajectoire du nombre de cases égal à sa vitesse. S'il atterrit ou passe sur une case X, Y, ou Z, il réalise immédiatement l'action indiquée. S'il passe sur plusieurs de ces cases, il réalise toutes les actions dans l'ordre.

Quand une menace atteint la fin de son plateau Trajectoire, elle réalise son action Z et ne peut plus être affectée pas les actions des joueurs. Les joueurs ont "survécu" à la menace. Donnez la carte à l'Officier des Communications et retirez son jeton du plateau Trajectoire. Elle ne réalisera plus d'action.

Pour un intrus qui a réalisé son action Z, vous retirez également son jeton ovale du plateau Vaisseau. Par contre, pour un dysfonctionnement son jeton ovale reste. Le système affecté devient irréparable dès que le dysfonctionnement a réalisé son action Z.

**Attaque n** - Ceci indique une attaque d'une menace externe de puissance n sur la zone correspondant à sa trajectoire. L'attaque fait n dégâts à cette zone, mais ces dégâts peuvent être réduits. Chaque cube d'énergie sur le bouclier de cette zone réduit les dégâts de 1, mais le cube doit être remis dans la banque. Si le bouclier a au moins n cubes, vous retirez n cubes et le vaisseau n'a aucun dégât. Sinon, vous retirez tous les cubes et les dégâts restants sont appliqués à cette zone.

Pour chaque point de dégât restant, tirez une tuile dégât octogonale de la pile des tuiles dégât de cette zone et placez-la sur la partie du vaisseau décrite.

Ce système devient moins efficace.

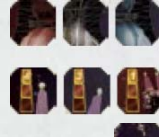

Réduit la puissance d'un canon laser léger ou lourd.

Réduit la portée du canon à impulsions.

Réduit la capacité du bouclier ou réacteur. Tout cube excédentaire est immédiatement remis dans la banque.

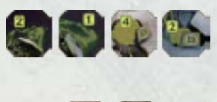

Dégâts aux ascenseurs gravitationnels. Les actions des ascenseurs gravitationnels de cette zone seront retardés aux actions du tour suivant.

Dégâts structurels n'ont pas d'effet spécial.

Chaque zone a six jetons dégât. Si vous devez en tirer un septième, la zone est détruite et votre équipage perd la partie.

**Attaque n sur toutes les zones** - Attaque sur plusieurs zones sont infligées de gauche à droite (rouge, blanc, bleu). Chaque zone doit subir une attaque de puissance n.

**Attaque égale à ses points d'attaque restants** - La puissance de cette attaque est déterminée en soustrayant des points d'attaque les cubes rouges sur la carte de la menace.

**Fait n dégâts** - La menace interne fait des dégâts qui ne sont pas affectés par les boucliers. Les dégâts sont faits à la zone dans laquelle se trouve le jeton ovale de la menace. Tirez autant de tuiles dégâts.

**+(-) point(s) de défense. +(-) vitesse. Points de défense = n** - Certaines menaces peuvent changer leurs paramètres. Utilisez des cubes noirs pour indiquer les réductions et des cubes blancs pour indiquer les augmentations.

**Guéri (répare) n dégâts** - Retirez n cubes dégâts rouges de la carte menace. Si la menace à moins de n cubes dégâts, retirez les tous.

**Déplacement à gauche. Déplacement à droite. Changement de pont** - Les menaces internes utilisent ces actions pour se déplacer dans le vaisseau. Déplacer le jeton ovale de la menace dans la station adjacente indiquée. Les menaces peuvent changer de pont sans se soucier de l'état de l'ascenseur gravitationnel.

**(Tous les joueurs sur le vaisseau, joueurs dans la station, joueurs dans cette zone) sont retardés** - Les joueurs dans le groupe spécifié ont leurs actions du tour suivant retardées.

**(Tous les joueurs, joueurs dans cette station, ...) sont assommés** - Les joueurs spécifiés sont assommés et hors du jeu. Couchez leurs figurines sur le plateau de jeu. Leurs actions restantes n'ont pas d'effets. Il est possible de remplir la mission même avec tous les joueurs assommés.

Si un joueur dirigeant une équipe de robots de combat est assommé de la mission, couchez également l'équipe de robots de combat. Elle est désactivée pour le restant de la mission.

**Prise de contrôle du vaisseau. Destruction du vaisseau. Dislocation du vaisseau.** - Une action indiquant que quelque chose de définitif est arrivé au vaisseau signifie que les joueurs ont immédiatement perdus, peu importe les dégâts.

**Si vous avez besoin de clarifications sur une carte spécifique, reportez vous à l'Annexe de cette règle.**

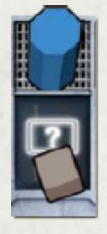

#### **3.5 VÉRIFICATION DE LA MAINTENANCE DE L'ORDINATEUR**

Il doit y avoir un cube gris quand le marqueur d'étape de la mission arrive sur cette case. S'il n'y en a pas, cela signifie que les joueurs ont échoué dans la maintenance de l'ordinateur dans les deux premiers tours de cette phase. L'action du prochain tour de chaque joueur est retardée.

Si vous avez rempli la mission, vous pouvez calculer votre score. Vous

**Points de la carte menace**

Les menaces auxquelles vous avez survécu (conservées par l'Officier des Communications) vous rapportent la plus petite valeur en points. Les menaces que vous avez détruit (conservées par le Capitaine) vous

Points pour avoir survécu à la menace / Points pour avoir détruit la menace

 $2/4$ 

Ajoutez ces points et du total soustrayez les pénalités suivantes: Le total des dégâts fait à toutes les zones du vaisseau.

• 1 point pour chaque équipe de robots de combat encore désactivée

Finalement, ajoutez tous les points pour les confirmations visuelles. (Ces points ont du être marqués avec des cubes gris sur le plateau des

Le résultat est votre score que vous pouvez inscrire sur le livre de bord

• Les dégâts fait à la zone la plus endommagée. • 2 points pour chaque joueur éliminé de la mission.

n'avez aucun score quand vous perdez.

rapportent la plus grande valeur en points.

quand la mission se termine.

Etapes de la mission).

du vaisseau.

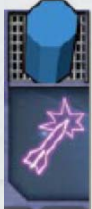

#### **3.6 RÉSOLUTION DES ROQUETTES**

Lors du treizième tour, juste avant que le vaisseau ne saute dans l'hyperespace, les joueurs ne réalisent pas d'action. Cependant, une roquette tirée lors du douzième tour va continuer à voler vers sa cible. Calculez ses dégâts lors de cette étape. Tout joueur dans l'espace avec les intercepteurs rentre dans le vaisseau à cet instant.

Les menaces réalisent également une étape supplémentaire d'Actions des Menaces durant le treizième tour.

## **4. DÉCOMPTE**

#### **4.1 LIVRE DE BORD DU VAISSEAU**

Chaque page du livre de bord du vaisseau est pour un seul équipage.

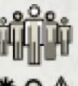

La première ligne est pour le nom des membres de l'équipage. Vous pouvez utiliser des symboles pour indiquer les rôles: une étoile pour le Capitaine, des écouteurs pour l'Officier des

Communications, et un point d'exclamation pour le Chef de la Sécurité.

Date de la mission.

Bande son utilisée.

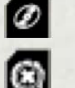

48

Niveau de difficulté des menaces communes: 1 pour les symboles blancs, 2 pour les symboles jaunes, 1+2 pour les deux mélangés.

Niveau de difficulté des menaces graves: 1 pour les symboles blancs, 2 pour les symboles jaunes, 1+2 pour les deux mélangés.

![](_page_7_Picture_19.jpeg)

Points pour les menaces auxquelles vous avez survécu

(conservées par l'Officier des Communications)

![](_page_7_Picture_22.jpeg)

Points pour les menaces détruites (conservées par le Capitaine)

![](_page_7_Picture_24.jpeg)

![](_page_7_Picture_26.jpeg)

Pénalités pour les dégâts, joueurs assommés, et équipes de robots de combat désactivées.

![](_page_7_Picture_28.jpeg)

Score total.

Vous pouvez aussi enregistrer les missions ratées dans le livre de bord du vaisseau. Dans ce cas, ne remplissez pas les scores. Vous pouvez utiliser l'espace pour écrire le nom de la menace qui a détruit définitivement votre vaisseau.

## **5. A MOINS DE QUATRE JOUEURS**

Pour une partie à trois joueurs, utilisez un androïde. Pour une partie à deux joueurs, utilisez deux androïdes. Un androïde est un membre de l'équipage sans joueur désigné. Il a un plateau Actions et une figurine.

#### **5.1 MISE EN PLACE**

Un androïde reçoit une seule carte - une carte action héroïque distribuée face cachée sur la première ligne de son plateau Actions.

Dans une partie à trois joueurs, chaque joueur reçoit 6 cartes par phase. (Lors de la première phase, l'une des 6 cartes est une carte action héroïque.)

Dans une partie à deux joueurs, chaque joueur reçoit 9 cartes lors de la première phase et 6 cartes pour les deux autres phases. (Lors de la première phase, l'une des 9 cartes est une carte action héroïque.)

Décidez de l'ordre dans lequel les androïdes vont jouer (c'est à dire, où ils vont s'asseoir s'ils étaient des joueurs).

#### **5.2 MANCHE ACTION**

Tout joueur peut planifier une action pour un androïde en jouant l'une de ses cartes action, face visible, sur le plateau Actions de l'androïde. Quand une carte est jouée pour un androïde, elle ne peut plus être déplacée ou reprise.

Vous ne pouvez pas jouer votre carte action héroïque sur le plateau Action d'un androïde.

La carte action héroïque d'un androïde est révélée au début de sa première phase. L'androïde est le seul membre de l'équipage qui peut utiliser sa carte action héroïque.

Les rapports non confirmés ne s'appliquent pas.

#### **5.3 MANCHE RÉSOLUTION**

Chaque androïde doit être assigné à un joueur qui va réaliser ses actions durant cette manche. Traitez toutes les actions des androïdes exactement comme les actions des joueurs. Les cartes et règles qui s'appliquent aux joueurs s'appliquent également aux androïdes.

#### **5.4 VARIANTE - CINQ MEMBRES D'ÉQUIPAGE**

Vous pouvez utiliser des androïdes pour créer une équipe de cinq membres au lieu de quatre. Dans ce cas, les rapports non confirmés s'appliqueront à votre partie.

Distribuez autant de cartes que pour un équipage de quatre membres (sans l'androïde supplémentaire) excepté que lors de la première phase chaque joueur reçoit une carte supplémentaire.

#### **5.5 VARIANTE - SPACE ALERT EN SOLITAIRE**

Space Alert est conçu pour encourager la communication et la coopération entre plusieurs joueurs, donc c'est mieux en jouant avec un groupe de personnes. Cependant, il y a également des règles pour une partie en solitaire.

Jouez avec 4 androïdes (ignorez les rapports non confirmés). Distribuez à chaque androïde une carte action héroïque pour la première phase. Etalez l'entièreté de la pile des cartes action devant vous.

**6. CAMPAGNE D'EXPLORATION**

Une campagne d'exploration consiste jusqu'à trois missions consécutives. Votre but est de marqueur autant de points que possible. Les dégâts fait à votre vaisseau sont cumulés tout au long de la campagne, mais vous pouvez effectuer quelques réparations. Vous devez choisir un niveau de difficulté avant chaque mission, et vous pouvez décider de quitter la campagne et marquer les points après seulement une ou deux missions. Si vous perdez une mission, vous perdez l'entièreté de la campagne.

Quand vous choisissez un niveau de difficulté pour les menaces communes et graves ou décidez de continuer, vous devez tous être d'accord. Sinon, la proposition la plus prudente l'emporte.

#### **6.1 MISSIONS INDIVIDUELLES**

Avant chaque mission, choisissez d'abord une niveau de difficulté pour les menaces communes et graves, et ensuite choisissez au hasard une bande son.

Jouez la mission normalement. Si votre vaisseau est détruit, la campagne échoue.

#### **6.2 RÉPARATIONS ENTRE LES MISSIONS**

Tous les jetons ovales sont retirés, ainsi les systèmes affectés par des dysfonctionnements sont automatiquement réparés. Les joueurs assommés, les tuiles dégâts, et les équipes de robots de combat désactivées sont réparées suivant les règles suivantes:

- Un joueur assommé revient pour la mission suivante, mais ne peut rien réparer. (Même un joueur assommé dans l'espace revient, les intercepteurs reviennent automatiquement sur le vaisseau avec les membres d'équipage et équipes de robots de combats désactivées.)
- Un joueur qui n'a pas été assommé peut réparer une tuile dégât ou une équipe de robots de combat désactivée. Les tuiles dégât réparées sont retirées du plateau Vaisseau et mélangées avec leur pile.
- Dans chaque zone, on ne peut réparer plus de deux tuiles dégât.

Après avoir discuté des réparations, les joueurs jouent dans l'ordre en commençant par le Capitaine. Chaque joueur revient après avoir été assommé, ou répare une tuile dégât, ou répare une équipe de robots de combat. Les androïdes peuvent effectuer des réparations en respectant

#### **Un jeu de Vlaada Chvátil**

**Direction & rédaction:** Filip Murmak

**Graphisme:** David "Dave" Zapletal **Plateaux et figurines:** Radim "Finder" Pech

**Illustrations des cartes & couverture**: Milan Vavro **Voix:** Dan Brown

**Traduction française** LudiGaume http://www.ludigaume.net

> © Czech Games Edition, Octobre 2008 www.CzechGames.com

Démarrez la bande son, et révélez les cartes actions héroïques. Commencez à planifier les actions de la première phase. Chaque androïde peut utiliser n'importe quelle carte action, mais seulement sa carte action héroïque. Au contraire des androïdes dans une partie à plusieurs joueurs, il est permis de changer les cartes planifiées jusqu'à ce que la bande son annonce la fin de la phase correspondante. Ignorez les annonces tels que Transfert de données, Données entrantes, et Système de Communications en panne.

**Avertissement:** Le jeu en solitaire n'est pas facile. Planifier des actions pour quatre androïdes dans la limite de temps peut être épuisant. Si vous souhaitez simplement pratiquer les mécaniques du jeu, distribuez les ennemis en fonction d'une carte scénario et jouez sans la bande son.

#### les mêmes règles. Leur décision de réparation est assumée par un joueur.

Les tuiles dégâts restantes appliquent leurs effets normalement lors de la mission suivante. De plus:

- Les réacteurs et boucliers non réparés ont (en plus de leur capacité réduite) un cube de moins durant la mise en place.
- Les dégâts structurels non réparés signifient que les dégâts de cette zone sont doublés. (tirez 2 tuiles dégâts pour chaque point de dégât qui passe les boucliers) Ceci s'applique uniquement aux dégâts structurels d'une mission précédente.
- Une équipe de robots de combat non réparée n'est pas placée sur le plateau Vaisseau. Si vous pouvez seulement mettre une équipe, vous choisissez sa station de départ.

#### **6.3 DÉCOMPTE ET LIVRE DE BORD**

Enregistrez la mission normalement, une par ligne. Les pénalités et le score total sont seulement calculés à la fin de la campagne.

Si le vaisseau est détruit durant une mission, vous perdez et la campagne est finie. Ne calculez pas le score. Enregistrez le nom de la menace qui a détruit le vaisseau.

Après la troisième mission (ou après votre dernière mission, si vous décidez de quitter plus tôt) ne réparez pas le vaisseau. Enregistrez les pénalités.

Pour calculer le score de la campagne:

- Ajoutez les points des menaces détruites et auxquelles vous avez survécu de toutes les missions.
- Soustrayez uniquement les pénalités reçues à la fin de la dernière mission.
- Divisez le total de points des confirmations visuelles de toutes les missions par le nombre de missions remplies. Arrondis vers le bas (2/3 = 0). Ajoutez ce résultat au score final.

Enregistrez le total à la fin de la dernière ligne. Dessinez une parenthèse pour indiquer que toutes les missions font parties d'une même campagne.

![](_page_8_Picture_40.jpeg)

## **7. ANNEXE**

Notez que chaque carte à un code dans le coin inférieur gauche. Cela n'a pas de signification dans le jeu, c'est simplement pour des besoins d'identification.

#### **7.1 MENACES EXTERNES**

**Stealth Fighter, Phantom Fighter** [Chasseur Furtif ou Fantôme]

Jusqu'à ce qu'ils réalisent leur action X, tous les systèmes d'armement les ignorent.

Si le Chasseur Fantôme est ciblé par une roquette (après s'être révélé), la roquette est détruite sans effet.

#### **Cryoshield Fighter, Cryoshield Frigate** [Chasseur ou Frégate avec bouclier cryogénique]

Le bouclier cryogénique absorbe tous les dégâts la première fois que la menace est ciblée. Lors du premier Calcul des Dégâts lors duquel la menace est ciblée par au moins une arme, la menace n'est pas endommagée, peu importe ses points de défense et la puissance totale de vos armes. A la place, mettez un cube noir sur son symbole bouclier cryogénique pour indiquer que le bouclier a été détruit. Lors des tours suivants, la menace peut être prise pour cible et endommagée normalement.

#### **Destroyer** [Croiseur]

Calculez le résultat de l'attaque avec la puissance spécifiée, mais tirez 2 tuiles dégâts (au lieu d'une) pour chaque point de dégât qui passe à travers le bouclier.

#### **Energy Cloud, Maelstrom** [Nuage d'énergie, Maelström]

Si la menace est à portée du canon à impulsions et que celui-ci tire, le bouclier de la menace est à 0 pour ce tour. Le canon à impulsions fait des dégâts normalement. Lors des tours suivants, la menace va avoir de nouveau les points de défense spécifiés sur sa carte (à moins d'avoir été touchée par le canon à impulsions).

#### **Scout**

[Eclaireur]

Un canon laser lourd ignorera l'éclaireur, au lieu il ciblera une autre menace plus proche sur sa trajectoire.

Quand l'éclaireur réalise son action X, toutes les autres menaces externes ont +1 en puissance pour leurs attaques jusqu'à ce que l'éclaireur soit détruit. (Les menaces avec un plus grand nombre que l'éclaireur bénéficieront du bonus +1 lors du même tour.) Ce bonus s'applique à toutes les attaques (inclus les attaques spéciales de Nemesis et d'Astéroïdes) et même aux menaces qui ne sont pas apparues avant l'action X de l'éclaireur. Si l'éclaireur réalise son action Z

(c'est à dire, n'est pas détruit) ce bonus dure jusqu'à la fin de la mission.

Aussitôt que l'éclaireur réalise son action Y, déplacez les autres menaces d'une case vers l'avant. Elles se déplacent dans l'ordre, en fonction de leur jeton numéroté. Si une menace avance sur une case X, Y, ou Z, elle réalise immédiatement l'action indiquée.

#### **Swarm** [Nuée]

La Nuée peut seulement être détruite en la touchant lors de 3 tours séparés, peu importe la puissance des armes qui la ciblent. (Exception: La Nuée peut recevoir deux dégâts lors du tour où le Ravitailleur Levathian est détruit.)

## **Jellyfish**

[Méduse]

Le -2 points de défense signifie que si la Méduse est ciblée, vous ajoutez 2 points à la puissance de l'attaque au lieu de les soustraire. Bien sur, si elle n'est pas ciblée, elle ne prend pas de dégâts.

#### **Marauder** [Maraudeur]

Dès que le Maraudeur réalise son action X, toutes les menaces externes (y compris le Maraudeur) ont +1 en point de défense jusqu'à ce que le Marauder soit détruit. Ce bonus s'applique aussi aux menaces qui ne sont apparues avant l'action X du Maraudeur. Si le Maraudeur réalise son action Z (c'est à dire n'est pas détruit) ce bonus dure jusqu'à la fin de la mission.

#### **Levathian Tanker**

[Ravitailleur Levathian]

Quand le Ravitailleur Levathian est détruit, toutes les menaces externes reçoivent un cube rouge supplémentaire, peu importe les points de défense et les effets spéciaux. (Ainsi les menaces intouchables, les menaces à bouclier cryogénique, et même les Nuées prendront aussi un point de dégât).

#### **Psionic Satellite, Pulse Satellite**

[Satellite Psionique, Satellite à Impulsions]

Si un Satellite est à une distance de 3, tous les systèmes d'armement l'ignorent.

#### **Behemoth**

[Behemoth]

Les Intercepteurs prenant pour seule cible le Behemoth ont une puissance de 9 au lieu de 3. Le joueur qui les dirige est assommé quand le calcul des dégâts au Behemoth est fini et son équipe de robots de combat est désactivée pour le reste de la mission. Cela donnera à votre équipage une pénalité de -3 à son score et empêchera les joueurs de faire décoller les intercepteurs durant cette mission. L'action héroïque des robots de combat augmente la puissance des intercepteurs à 10, mais le joueur sera quand même assommé et l'équipe de robots de combat désactivée.

#### **Juggernaut** [Juggernaut - Le Fléau]

Si le Juggernaut est sur une trajectoire, les roquettes ignorent toutes les autres menaces. Elles vont toujours prendre pour cible le Juggernaut, même s'il est hors de leur portée normale. Le Juggernaut gagne +1 en point de défense après avoir calculé les dégâts qui lui sont infligés par les roquettes.

#### **Nemesis**

#### [Nemesis]

Le Nemesis attaque toutes les zones à la fin de toute étape Calcul des Dégâts durant laquelle il a reçu au moins 1 cube rouge (même si le cube provient d'un Ravitailleur Levathian).

Le Nemesis reçoit des dégâts de ses actions X et Y. Ces dégâts ignorent ses points de défense. Si le Nemesis se détruit lui-même de cette façon, il compte toujours comme une menace détruite et le Capitaine conserve la carte comme un trophée.

Si le Nemesis réalise son action Z, vous perdez. Le fait que le Nemesis est également détruit peut être une consolation, mais vous n'avez aucun point pour avoir perdu.

#### **Minor Asteroid, Asteroid, Major Asteroid** [Astéroïde, Astéroïde Mineure, ou Majeure]

A la fin de toute étape Calcul des Dégâts durant laquelle un Astéroïde est détruit, il effectue une attaque basée sur le nombre de cases X et Y qu'il a déjà passé (ou atterrit dessus). S'il y a plusieurs de ces attaques, elles sont faites dans l'ordre, en commençant par la menace avec le jeton dont le nombre est le plus petit.

#### **7.2 MENACES INTERNES**

#### **Unstable Warheads**

[Têtes nucléaires instables]

Le dysfonctionnement a 1 point d'attaque pour chaque roquette encore sur le vaisseau, donc il est possible de réduire ses points d'attaque en lançant les roquettes avant qu'il apparaisse. (Quand le dysfonctionnement apparaît, il n'est plus possible de lancer des roquettes tant qu'il n'est pas réparé.) S'il n'y a plus de roquettes sur le vaisseau quand la menace apparaît, la menace est immédiatement détruite. La carte est donnée au Capitaine.

Les roquettes sur la trace des roquettes ne comptent pas pour les points d'attaque du dysfonctionnement.

Si la menace réalise son action Z, prenez le nombre de roquettes sur le vaisseau et soustrayez le nombre de cubes rouges sur la carte. Multipliez le résultat par 3. Le dysfonctionnement fait donc plus de dégâts à la zone.

## **Slime**

[Bave]

Chaque fois que vous déplacez votre figurine dans une station avec un jeton ovale Bave, l'action de votre prochain tour est retardée.

La zone rouge de Bave désactive une équipe de robots de combat via son action X, mais seulement s'ils suivent un joueur. Si l'équipe de robots de combat est déjà couchée, alors

donnez lui un cube noir pour indiquer qu'elle est désactivée. Quand vous activez l'équipe  $[Action] \subset ]$  tirez le cube noir, mais ne mettez pas sa figurine debout. Elle va suivre votre figurine tout en étant désactivée jusqu'à ce qu'elle soit réparée (par une autre action  $\subset$ ).

La zone bleue de Bave détruit une roquette. Ceci réduit les points d'attaque des Têtes Nucléaires Instables si cette menace est en jeu.

La Bave s'étend via son action Y. Placez un jeton ovale de Bave dans la station indiquée (la station inférieure blanche la première fois qu'elle s'étend). C'est un enfant de la Bave.

L'enfant agit comme la Bave originale. Il retarde les joueurs qui entrent, s'étend dans la même direction avec son action Y, et fait 2 dégâts à sa zone avec son action Z.

L'enfant a seulement 1 point d'attaque, alors que l'originale en a 2. Quand votre équipe de robots de combat fait des dégâts à un enfant de Bave, retirez son jeton. Cela n'endommage pas la Bave originale. Si la Bave originale a au moins 2 cubes dégâts, vous retirez le jeton de la Bave originale, mais la carte menace et les jetons numérotés restent en jeu jusqu'à ce que toutes les enfants de Bave aient été détruits ou aient exécuté leur action Bave Z.

La Bave ne s'étend pas dans une station qui a déjà un jeton de Bave, ainsi vous n'aurez jamais besoin de plus de 3 jetons: un pour chaque station du pont inférieur. Notez que si vous éliminez l'enfant de Bave, la Bave originale peut à nouveau s'étendre dans cette station via une autre action Y.

Quand la Bave exécute son action Z, elle ne peut plus être détruite. Ses jetons ovales restent sur le plateau jusqu'à la fin de la mission. Tout joueur entrant dans ces stations sera retardé.

Remarque: Les retards lors d'un même tour ne sont pas cumulables. Se déplacer dans une station avec de la Bave en utilisant un ascenseur gravitationnel endommagé lors du tour 2 alors que la maintenance de l'ordinateur n'a pas été faite, résulte en rien d'autre qu'un retard normal de votre action au tour 3... même si vous avez voyagé de cette manière.

#### **Overtheated Reactor**

[Réacteur surchauffé]

L'ordre du jeu est important. Vous vérifiez pour les joueurs des autres stations quand vous réalisez l'action qui détruit la menace. Les joueurs qui entrent plus tard dans ces stations lors du même tour ne sont pas affectés, ni les joueurs qui sont sortis avant la réalisation de l'action.

**Alien** [Alien] S'il n'a pas encore réalisé son action X, il ne désactivera pas les robots de combat qui l'attaquent. S'il a déjà réalisé son action X, les robots de combat qui attaquent sont désactivés.

#### **Fissure** [Fissure]

Pour réparer une Fissure, vous devez réaliser deux attaques d'intercepteurs (chacune donnant 1 point de dégât à la menace). Notez que les intercepteurs attaquent même lors du tour où ils décollent. Jusqu'à ce que la Fissure soit détruite, les intercepteurs ne ciblent pas de menaces externes.

Après l'action X de la Fissure, vous tirez deux tuiles dégâts au lieu d'une pour chaque point de dégât de la zone rouge. Après son action Y, cela s'applique à tout le vaisseau. Une fois la Fissure réparée, les choses reviennent à la normale et les dégâts ne sont plus doublés.

#### **Battlebot Uprising**

[Insurrection des Robots de combat]

Pour réparer ce dysfonctionnement, les joueurs peuvent réaliser une action  $\epsilon$  dans n'importe lequel des deux emplacements. Si les joueurs font au moins une telle action dans chaque emplacement lors d'un seul tour, le dysfonctionnement reçoit un cube rouge supplémentaire à la fin de l'étape Action du Joueur.

L'action X de ce dysfonctionnement assomme les joueurs dirigeant une équipe de robots de combat active, excepté un joueur dans l'espace. Quand le joueur est assommé, l'équipe de robots de combat est désactivée. Les actions X et Y sont exécutées peu importe où se trouvent les équipes de robots de combat.

#### **Power System Overload**

[Surcharge du Système d'énergie]

Pour réparer ce dysfonctionnement, les joueurs peuvent réaliser une action  $\boxed{\mathbf{B}}$  dans n'importe lequel des trois emplacements. Si les joueurs font au moins une telle action dans chaque emplacement lors d'un seul tour, le dysfonctionnement reçoit deux cubes rouges supplémentaires à la fin de l'étape Actions du Joueur.

#### **Seeker**

#### [Chercheur]

Quand le Chercheur se déplace, comptez le nombre de joueurs présents dans chaque station adjacente (c'est à dire les 2 ou 3 stations qui peuvent être atteintes avec 1 déplacement). Déplacez le Chercheur dans la station avec le plus de joueurs. En cas d'égalité, ne déplacez pas le Chercheur.

Notez que le Chercheur peut se déplacer vers une station avec moins de joueurs que celle qu'il quitte; quand il cherche, il ne tient pas compte de la station où il se trouve.

Si vous détruisez le Chercheur, vous êtes assommé et votre équipe de robots de combat est désactivée. Cela vous donnera une pénalité de -3 à votre équipage durant le décompte, mais les points du Chercheur compensent.

#### **Contamination**

[Contamination]

Initialement, quatre stations sont contaminées. (Indiquez-les avec des jetons ovales Contamination)

Les actions X, Y, et Z de la menace s'appliquent à toutes les stations qui ont encore un jeton Contamination au moment de l'action.

Quand vous (et votre équipe de robots de combat) réalisez l'action **dans** une station contaminée, retirez le jeton Contamination. Quand vous retirez le troisième jeton de cette manière, vous pouvez également retirer le quatrième - la Contamination n'a que 3 points d'attaque.

Si la Contamination réalise son action Z, laissez sur le plateau les jetons Contamination pour le restant de la mission. Les joueurs entrant dans une station contaminée sont immédiatement assommés. (Ceci inclus les joueurs rentrant de l'espace si la station supérieure rouge est encore contaminée).

#### **Nuclear Device**

[Engin Nucléaire]

La menace n'a qu'un seul point d'attaque, mais elle ne peut être réparée que par trois joueurs réalisant l'action  $\subset$  dans cette station lors du même tour. Si seulement un ou deux joueurs réalisent l'action (C), cela n'a pas d'effet.

**Si vous rencontrez une situation non couverte par ces règles, merci de vérifier la FAQ sur www.czechgames.com.**

## **VLAADA CHVÁTIL SPACE** ALERT

Le jeu contient deux livrets - Space Alert La règle du jeu, et le Manuel **"Comment devenir un explorateur spatial". Commencez avec ce manuel**. Il est rédigé pour vous apprendre comment jouer, tout en présentant l'atmosphère du jeu. Nous avons présenté Space Alert à de nombreux groupes de joueurs, et ce manuel est construit sur base de ces expériences.

Dans ce manuel, les règles sont présentées dans des cadres jaunes.

Dans ce manuel, les exemples et notes sont présentés dans des cadres verts

Il serait utile qu'un seul de vous lise les règles et explique le jeu aux autres. Les textes en dehors des cadres jaunes sont tirés de la classe d'Exploration Spatiale 101, cours enseigné à l'Académie Militaire Galactique.

Comme le jeu est plus facile à apprendre en y jouant, ce manuel est rédigé de manière à ce que vous puissiez commencer à jouer tout de suite. Les règles et concepts du jeu sont présentés graduellement aux joueurs, et à chaque niveau de votre formation, vous avez une chance de jouer avec les nouvelles mécaniques du jeu. Les parties sont courtes et intenses - plus ou moins 25 minutes. Au fur et à mesure que des règles sont ajoutées, le jeu devient de plus en plus difficile. C'est à votre groupe de décider quand essayer le niveau suivant. Ce manuel est rédigé pour vous guider.

A la fin de ce manuel, vous trouverez un chapitre pour les joueurs qui connaissent bien le jeu et qui l'introduisent auprès de nouveaux joueurs. Il a pour but de vous aider à expliquer les règles aux nouveaux joueurs afin que vous puissiez jouer dans les 20 minutes qui suivent.

#### **NOMBRE DE JOUEURS**

**Ce manuel décrit une partie à quatre ou cinq joueurs. Nous vous recommandons de jouer votre première partie à quatre ou cinq joueurs. Les règles pour deux ou trois joueurs sont données à la fin du manuel, mais il est plus facile d'apprendre le jeu à quatre ou cinq joueurs.**

#### **REMARQUE IMPORTANTE**

**Ce jeu contient deux CDs. Ce ne sont pas de simple bonus pour créer l'atmosphère. Ils jouent un rôle majeur dans la partie. Nous vous recommandons d'utiliser un lecteur CD avec hauts-parleurs. Vous pouvez également télécharger ces bandes sonores au format mp3 sur www.czechgames.com.**

**Si vous n'avez pas de hauts-parleurs, vous pouvez utiliser un casque. Dans ce cas, le joueur qui porte le casque doit prendre la responsabilité de passer les informations au groupe.**

**Si vous n'avez aucune possibilité de jouer les bandes sonores, désignez un joueur pour être le chronométreur. Le jeu contient des cartes scénario que le chronométreur peut lire aux bons moments. Le chronométreur ne joue pas, mais c'est un très bon rôle pour quelqu'un qui connaît bien le jeu et aide à l'apprendre à de nouveaux joueurs.**

## **COMMENT DEVENIR UN EXPLORATEUR SPATIAL EN SEPT LECONS**

#### **Une transcription de l'Exploration Spatiale 101, cours enseigné à l'Académie Militaire Galactique.**

#### **INTRODUCTION**

Amis et familles, nous sommes ici pour commémorer le courage extraordinaire et l'héroïsme que nos chers disparus ont montré au service de notre nation... Eh? Oh, pardon. Erreur de groupe. Um... nous y sommes!

Mes braves cadets, bienvenue au cours accéléré d'Exploration Spatiale. J'admire le courage extraordinaire et l'héroïsme que vous avez montré en décidant de servir votre nation. Et je n'ai aucun doute quant à votre réussite.

Vous vous êtes portés volontaires pour servir dans l'équipage du vaisseau de classe exploration Sitting Duck. Ce cours sera bref et intensif...mais pas seulement parce que notre gouvernement nous coupe notre budget. Non. Nous souhaitons vous envoyer dans l'espace aussi vite que possible pour remplacer.... c'est cela... Et bien ce n'est pas un travail difficile. Pourquoi perdre du temps en formation?

Votre mission sera d'explorer certaines régions de la Galaxie, prendre note des actions ennemies, et surveiller les secteurs dangereux. Votre vaisseau sera équipé des tout nouveaux moteurs à hyperespace, de scanners automatiques, et d'un puissant ordinateur qui vous guidera dans vos actions. Ce n'est pas une routine difficile: le vaisseau effectue automatiquement les sauts en hyperespace vers le secteur programmé, les scanners cartographient la région, et quand ils ont fini le vaisseau saute automatiquement en hyperespace pour le retour. L'opération entière ne

prend que 10 minutes, durant lesquelles vous n'avez rien à faire. Et, je suis sur que je n'ai pas à vous rappeler, que ce sont les 10 minutes à ne rien faire les mieux payées que vous puissiez trouver. Maintenant, je vois certains d'entre vous sourire, je ne doute pas que vous vous souvenez de notre brochure de recrutement.

En fait, nous pourrions tous vous envoyer sans aucune formation, mais les règlements gouvernementaux exigent d'abord une brève formation. Et parfois - pas très souvent - vous comprenez - mais parfois vous rencontrez certains comportements hostiles qui peuvent, dans des cas rares, faire des dégâts à votre vaisseau.

Votre boulot est de repousser ces faibles attaques et de garder le vaisseau fonctionnel durant les 10 minutes qui lui sont nécessaire pour cartographier le secteur. L'ordinateur évalue automatiquement la position et les intentions des ennemis et le vaisseau est équipé de solides boucliers, de nombreux canons laser, de roquettes auto-guidées, d'équipes de robots de combat, et d'autres systèmes de défense, donc ce ne sera pas un problème de gérer... um... des problèmes peuvent survenir. Et je suis heureux de vous dire que ceux parmi vous qui rencontrerons des ennemis recevrons un bonus considérable s'ils reviennent. "Quand vous revenez," Je veux dire. Je ne doute pas que... Quand même. Désolé. C'est un peu étouffant ici.

Nous allons faire une courte pause car j'ai du parler à.... la cérémonie pour l'équipage précédent.

## **LEÇON 1 - VOTRE VAISSEAU ET VOTRE ÉQUIPAGE**

Je suis heureux de voir que vous êtes de retour. Je dois admettre, que je suis un peu déçu que les gardes de la sécurité aient du rappeler à certains d'entre vous qu'il avaient déjà signé le contrat, et j'espère que la prochaine fois que nous ferons une pause qu'il n'y aura plus de tentatives pour quitter le campus.

Nous allons commencer par un petit examen d'entrée - un vol court qui va vous introduire l'exploration spatiale et tester vos connaissances et capacités à travailler en équipe.

Tant que nous sommes sur le sujet des équipes, qui va être Capitaine et Officier des Communications ?

Choisissez un joueur comme Capitaine. Vous aurez besoin d'une personne ayant une bonne organisation et habile pour communiquer, tout comme ayant suffisamment d'autorité pour dire, "Assez parlé. Faisons-le."

Ensuite, choisissez un Officier des Communications. Il a la responsabilité de garder trace des informations provenant de l'ordinateur du vaisseau et de s'assurer que les joueurs n'en ratent aucune. Cette personne doit être capable de faire attention à différentes choses en même temps et d'écouter les nouvelles entrantes même quand tout le monde est dans une discussion animée au sujet de la solution à apporter à un autre problème.

Mon assistant va maintenant distribuer des combinaisons de saut colorées. Oui, vous allez chacun porter une combinaison de couleur différente afin de vous aider à vous reconnaître plus facilement les uns des autres durant le vol.

Chaque joueur choisit une figurine colorée. Prenez le plateau Actions numéroté 1-7 de votre couleur et placez-le devant vous. Pour l'instant, vous pouvez laisser le plateau Actions 8-12 dans la boîte.

![](_page_12_Figure_8.jpeg)

Si vous voulez bien porter votre attention au tableau noir, vous allez voir un schéma d'un Sitting Duck. Puis-je demander à votre Officier des Communications de s'asseoir dans la rangée de devant ? Oui, là ce sera parfait. Vous voyez, votre travail est de faire attention. Maintenant, ceci est l'interface avec l'ordinateur du vaisseau.

Le schéma ci-dessous donne la position idéale pour s'asseoir lors d'une partie à cinq joueurs.

![](_page_12_Figure_11.jpeg)

Placez, si possible, le plateau Vaisseau sur la table afin que tout le monde le voit du côté gauche ou droit, et que personne ne le voit du dessus. Audessus du plateau il doit y avoir un espace d'au moins 30 cm pour "l'écran de l'ordinateur" où l'ordinateur du vaisseau affichera des informations importantes.

L'Officier des Communications doit être assis prêt de l'ordinateur. Si vous avez un lecteur CD avec des hauts-parleurs, l'Officier des Communications doit être également tout près de ceux-ci.

Sous le plateau Vaisseau, placez le plateau Etapes de la Mission avec la face la moins compliquée visible (celle avec deux lignes).

#### **LE PLATEAU VAISSEAU**

Comme vous pouvez le voir, votre vaisseau est divisé en trois zones - bâbord, le centre, et tribord. Qu'est-ce que cela ? Personne ne vous a jamais appris la différence entre le tribord et le bâbord ? Bien, ne vous inquiétez pas. Pour vous aider à reconnaître dans quelle zone du vaisseau vous êtes, elles sont éclairées par des feux de couleurs différentes - la zone bâbord est rouge, la zone centrale est blanche et la zone tribord est bleue. Afin d'éviter toute confusion entre la gauche et la droite, nous ferons référence aux zones rouges, blanches et bleues.

Le vaisseau à deux ponts - supérieur et inférieur. Chaque zone a un ascenseur gravitationnel qui connecte les stations supérieures et inférieures; et sur les deux ponts, les stations sont connectées par des portes.

Donc, les six stations du vaisseau peuvent être répertoriées comme suit: rouge supérieure, rouge inférieure, blanche supérieure, blanche inférieure, bleue supérieure, bleue inférieure.

![](_page_12_Picture_19.jpeg)

![](_page_12_Picture_20.jpeg)

![](_page_12_Picture_21.jpeg)

#### **SYSTÈMES À BORD DU VAISSEAU**

Chaque station a 3 systèmes étiquetés  $\left[\mathbf{A}\right], \left[\mathbf{B}\right], \left[\mathbf{C}\right]$ . N'oubliez pas que ce n'est pas un schéma simplifié. Le vaisseau ressemble réellement à cela et les systèmes sont réellement activés en pressant des boutons colorés étiquetés avec une seule grosse lettre. Vous serez reconnaissant pour cette simplification, quand le temps viendra.

Les systèmes d'armement sont étiquetés  $\left| \right|$ . Le pont supérieur a trois canons laser lourds, un dans chaque zone. Les stations latérales du pont inférieur ont des canons laser légers. Ils sont moins puissants, mais ils ont leur propre bloc d'alimentation, donc ils n'utilisent pas l'alimentation du réacteur central. La station centrale inférieure à un canon à impulsions universel.

Les systèmes d'énergie sont étiquetés  $\boxed{\blacksquare}$ . Le pont supérieur a des boucliers énergétiques, un pour chaque partie du vaisseau. Le pont inférieur a des réacteurs. Chaque zone du vaisseau a son propre réacteur et tous les systèmes (canons lourds et boucliers) tirent leur énergie du réacteur de leur zone. Les réacteurs latéraux tirent leur énergie du réacteur central qui consomme des capsules de carburant.

Quoi? Vous trouvez cela trop compliqué? On vient juste de commencer!

Très bien. Nous parlerons des systèmes étiquetés  $\left(\begin{array}{c} \text{c} \end{array}\right)$  lors d'un prochain cours donc vous n'avez pas besoin de savoir comment les utiliser pour votre premier test.

![](_page_13_Figure_6.jpeg)

#### **ETAT INITIAL DU VAISSEAU**

Quand vous émergez de l'hyperespace, votre vaisseau ressemblera toujours à ceci:

Vous serez tous sur la passerelle. Les réacteurs et les boucliers seront partiellement chargés. Le réacteur central aura en réserve trois capsules de carburant.

![](_page_13_Picture_10.jpeg)

Les joueurs placent leur figurine sur la station supérieure blanche (aussi connue sous le nom de "passerelle").

Les cubes verts représentent l'énergie dans les réacteurs et boucliers. Placez 1 cube sur chaque bouclier, 2 cubes sur les deux réacteurs latéraux, et 3 cubes sur le réacteur central. Le réacteur central a également 3 cylindres verts représentant les capsules de carburant.

Les canons laser légers ont leur propre source d'énergie illimitée. Donnez à chacun d'eux un cube jaune sur son bloc d'alimentation.

Placez les cubes verts et rouges restants ailleurs sur la table comme réserve.

Il vous restera d'autres pièces de jeu: jetons, cubes, et figurines. Elles peuvent être remises dans la boîte. Elles ne seront pas utilisées lors de votre première partie.

Le nombre sur les cases vertes indique la capacité maximale des boucliers et réacteurs, mais vous ne devez pas vous en soucier pour l'instant. Qu'estce que cela? Pourquoi ne sont-ils pas chargés à leur capacité maximale? Regardez, jeune homme, dans la plupart des cas vous ne rencontrerez pas de problèmes. Cela n'a pas de sens de gaspiller de la puissance. Si un ennemi devait réellement se montrer, votre puissance devrait durer jusqu'à ce que vous ayez le temps de prendre l'ascenseur gravitationnel et de charger le réacteur avec plus de carburant.

#### **AUTOUR DU VAISSEAU**

Je suis sûr que cela ne surprendra personne si je vous dis que chaque secteur de l'espace a sa propre métrique et sa propre topologie. Ah. Je vois que c'est une surprise. Peu importe. Heureusement, vous avez l'ordinateur du vaisseau qui peut tout mesurer et projeter l'information graphiquement sur les trois trajectoires menace. Tout ce que vous devez savoir c'est si des dangers menacent la zone rouge, blanche ou bleue de votre vaisseau.

Dans une partie normale, les trajectoires et menaces sont choisies au hasard. Dans ce test, vous jouerez avec un scénario préparé.

![](_page_13_Figure_20.jpeg)

Prenez les plateaux Trajectoire étiquetés **T4**, **T2**, et **T6** et placez-les sur "l'écran de l'ordinateur" au-dessus du vaisseau comme sur l'illustration. Laissez les plateaux Trajectoire restants dans la boîte.

Parmi les cartes menace violettes étiquetées (©), prenez les six avec dans leur coin inférieur gauche les codes **E1-01** à **E1-06**. Empilez-les dans l'ordre de manière à avoir la carte **E1-01** au-dessus et la carte **E1-06** en dessous quand la pile est placée face cachée. Placez cette pile devant l'Officier des Communications. Ensuite, vous pouvez laisser les cartes restantes (violettes et vertes) dans la boîte.

Séparez les jetons jaunes polygonaux par paires étiquetées **AT FA FEI** et **21**. Vous pouvez laisser le reste des jetons dans la boîte pour l'instant.

#### **CARTES ACTION**

Avant de commencer, je voudrais vous avertir que notre test est une simulation assez précise de ce qui se passe sur un vrai vaisseau, où la situation est loin d'être aussi claire que ce que vous verrez dans cette classe. Vous n'aurez pas accès à toute l'information ou à toutes les options. Essayez d'imaginer la sueur piquant vos yeux alors que vous traversez les restes tordus d'une cage d'ascenseur gravitationnel pendant que tout explose autour de vous, avec quelqu'un hurlant dans votre casque sur la gravité de la situation de l'autre côté du vaisseau. Et quand vous arrivez finalement sur le pont inférieur, vous réalisez qu'il n'y a plus assez d'énergie dans le réacteur, quelque chose à déchiré la coque du vaisseau et l'ordinateur vient juste de signaler l'entrée d'un monstre spatial plus grand que...

Oh. Désolé. Ne me laissez pas vous effrayer. Um, j'exagérais. Un peu. Je voulais juste signaler que les choses pouvaient devenir très chaotiques.

Les cartes Action simulent le chaos à bord du vaisseau. Prenez les cartes Action avec le dos gris et mélangez-les. Distribuez 10 cartes à chaque joueur comme suit: 5 cartes face cachée sur la partie 1-3 de leur plateau Actions et 5 cartes face cachée sur la partie 4-7. Ne regardez pas encore vos cartes.

![](_page_14_Picture_4.jpeg)

Placez, en pile face cachée, le reste des cartes quelque part où chacun peut les atteindre. Pour l'instant, vous pouvez laisser les six cartes à dos doré dans la boîte.

#### **BANDE SON**

Bienvenue dans notre simulateur. Pendant que vous regardez autour de vous, je met le scénario de test dans l'ordinateur.

Si vous avez un lecteur CD, lancez la piste 1 "Premier Essai" du CD d'apprentissage.

Si vous n'avez pas de lecteur CD, le joueur avec le rôle de Chronométreur doit utiliser la carte scénario S1-1, "Premier Essai".

La mise en place de votre première partie doit ressembler à ceci:

![](_page_14_Figure_11.jpeg)

## **LEÇON 2 - MANCHE ACTION**

**La Manche Action de la partie se joue en temps réel, avec une limite de temps donnée par la bande son. Durant cette manche vous utilisez vos cartes Action pour planifier ce que vous allez faire durant le vol.**

Bien, tout le monde est sur la passerelle et je vais commencer la simulation. Eh? je ne vous ai pas dit ce que vous étiez supposé faire? Vous en êtes sur? Bien, mais ne me regardez pas comme cela. Vous n'avez aucune idée de comment est stressant ce travail, former équipage après équipage, quand vous savez qu'ils viennent juste, um... Assez parlé de mon travail. Laissez-moi parler du vôtre.

#### **PLANIFIER LES ACTIONS**

Dès que j'aurai poussé le bouton Démarrer, la simulation commencera. Votre premier essai durera 7 minutes. L'expérience montre que durant ces 7 minutes vous aurez le temps de faire 7 choses. Pour rendre la synchronisation plus facile, la mission est divisée en deux phases. La première phase pour les actions 1-3, et la seconde phase pour les actions  $4-7$ 

Au début de la bande son, l'ordinateur annonce le début de la mission et chaque joueur prend les cinq cartes Action de la section 1-3 de son plateau Actions. Ces cartes vont vous permettre de planifier ce que vous allez faire durant les trois premiers tours.

![](_page_15_Picture_6.jpeg)

Chaque carte a deux moitiés: mouvement et action. Les cartes représentent toujours l'un ou l'autre. Si la moitié mouvement est audessus, la carte est un déplacement et l'action représentée sur la moitié du bas est ignorée. Si la moitié action est au-dessus, la carte représente l'activation de ce système dans la station où se trouve la figurine du joueur, et la moitié déplacement du bas est ignorée.

![](_page_15_Picture_8.jpeg)

![](_page_15_Picture_9.jpeg)

**Une carte action utilisée pour se déplacer vers la zone rouge.**

**La même carte utilisée comme action** 

La moitié déplacement peut-être aussi bien un déplacement vers la gauche (vers bâbord), un déplacement vers la droite (vers tribord), ou l'utilisation d'un ascenseur gravitationnel. Pour vous aider à ne pas les confondre, les mouvements vers la gauche ont une flèche rouge et les mouvements vers la droite ont une flèche bleue. Ceci correspond aux couleurs du vaisseau. De plus, les flèches sont illustrées sur le plateau de ieu.

Avec un déplacement via un ascenseur gravitationnel, la direction n'est pas spécifiée: si vous êtes sur le pont supérieur, il vous déplace vers le pont inférieur. Si vous êtes sur le pont inférieur, il vous déplace vers le pont supérieur.

La moitié action de la carte doit montrer l'activation du système  $\sqrt{|\mathbf{A}|}$ ,  $\sqrt{|\mathbf{B}|}$ ou  $\left| \textbf{C} \right|$ , ou l'action associée aux robots de combat *[MM*]. Durant l'essai, vous pouvez utiliser seulement des actions  $\boxed{\bigcap}$  ou  $\boxed{\bigtriangleup}$ . Les actions  $\boxed{\bigtriangleup}$ et *i*n n'ont pas d'effet. Utilisez ces cartes pour vous déplacer ou ne les utilisez pas.

Pour planifier vos actions, placez jusqu'à 3 cartes face visible sur votre plateau Actions sur les cases **1**, **2**, et **3**. Si vous voulez vous déplacer vers une station adjacente, orientez la carte pour avoir la moitié mouvement au-dessus. Si vous voulez utiliser la moitié action, assurez-vous quelle soit au-dessus. Donc à chaque tour, vous allez soit faire 1 déplacement ou rester sur place et faire 1 action dans cette station. Si vous ne souhaitez ne rien faire lors d'un tour, ne placez pas de carte sur cette case numérotée.

![](_page_15_Picture_16.jpeg)

Le joueur a décidé de se déplacer vers la gauche au tour 1 (dans la station rouge supérieure). Lors du tour 2, il attend. Lors du tour 3, il active le système  $\bigcap$ où il se trouve (le canon laser lourd de bâbord). L'action  $\bigcap$ et le déplacement via ascenseur gravitationnel des deux moitiés du bas sont ignorées.

L'entièreté de la Manche Action se joue en temps réel. Vous pouvez placer vos cartes sur votre plateau Actions aussi vite que vous le souhaitez. Il est permis d'en parler. En fait, il sera nécessaire de discuter de qui ira où et qui fera quoi et de faire attention à ce que les autres joueurs font. Si vous changez d'avis, vous pouvez reprendre votre action et la remplacer par une autre. Vous pouvez avoir qu'une seule carte par case. Les cartes inutilisées sont gardées en main. Vous ne pouvez pas montrer vos cartes aux autres joueurs, mais vous pouvez leur dire ce qu'elles sont.

Quand vous êtes satisfait avec vos actions pour les trois premiers tours, vous pouvez commencer à planifier votre seconde phase. Prenez les actions de la section 4-7 et utilisez-les, avec les cartes restantes de la première phase, pour planifier vos quatre dernières actions. **Dès que vous prenez vos cartes de la seconde phase, vous ne pouvez plus changer les cartes des tours 1-3**. Les actions des tours 4-7 peuvent être changées jusqu'à la fin de la Manche Action.

La Manche Action dure 7 minutes durant laquelle les joueurs travaillent ensemble pour planifier les actions des 7 tours.

Maintenant vous êtes peut-être un peu surpris. Vous avez mis en place un beau plateau de jeu avec des chiffres aux couleurs vives, des jetons, et des cubes, et tout ce que vous avez à faire est placer des cartes sur 7 cases?

C'est juste. Durant la Manche Action, tout ce que vous avez à faire est de planifier ce que votre figurine va faire durant 7 tours.

Vous êtes libre d'utiliser le plateau de jeu et les pièces du jeu durant votre planification. Vous pouvez déplacer votre figurine suivant vos plans, déplacer les cubes d'énergie, etc... Durant la Manche Action, le plateau de jeu est une aide pour mettre au point les choses avec les autres joueurs. Cependant à la fin de la manche, tout ce qui compte sont les cartes que vous avez placé sur votre plateau Actions.

#### **L'ORDINATEUR**

Tout le monde, et plus spécialement l'Officier des Communications, doit rester attentif à l'ordinateur du vaisseau. Ses annonces sont extrêmement importantes.

Dès que vous lancez la bande son, vous allez entendre:

**Alerte. Activité ennemie détectée. Commencez la première phase.**

Dès que vous entendez cette annonce, vous pouvez prendre vos 5 premières cartes Action et planifier vos 3 premières actions.

L'Officier des Communications a une tâche supplémentaire et très importante: gérer les cartes menace.

L'ordinateur va faire des annonces tels que:

**Temps T plus 3. Menace. Zone rouge. Je répète: Temps T plus 3. Menace. Zone rouge.**

A cet instant, l'Officier des Communications doit faire ce qui suit:

• Tirez la carte du dessus de la pile menace.

- La placer face visible près de la trajectoire correspondant au code couleur du vaisseau. (Par exemple, "Zone rouge" indique le plateau Trajectoire de la Zone rouge, celui sur la gauche.)
- Prendre l'un des jetons numérotés correspondant au temps, et le placer sur la carte. (Par exemple, prenez un jeton 3 si la menace est au temps T+3.)

Dans le cas ci-dessus, le résultat doit ressembler à:

![](_page_16_Picture_3.jpeg)

L'Officier des Communications doit aussi informer le Capitaine que quelqu'un doit être assigné au traitement de la menace.

Les autres annonces possibles sont:

#### **Données entrantes. Je répète: Données entrantes.**

Cela signifie que chaque joueur peut tirer une nouvelle carte action de la pile.

L'Officier des Communications doit s'assurer que tous les joueurs soient au courant de cette opportunité.

#### **Transfert de données. Je répète. Transfert de données dans cinq, quatre, trois, deux, un. <beep>. Transfert de données terminé.**

Un transfert de données permet à tous les joueurs de passer une carte à un autre joueur. Le joueur n'est pas obligé de vous rendre une carte en retour, et il est possible que plusieurs joueurs donnent des cartes à un seul joueur, mais ils peuvent seulement donner une carte.

Un transfert de données n'est pas obligatoire. Les cartes doivent être données avant le beep de l'ordinateur et doivent être transférées de main en main. Vous ne pouvez pas simplement jeter votre carte à votre équipier ou la placer près de son plateau Actions. Dès que vous entendez l'annonce du transfert de données, il n'y a pas réellement du temps pour en discuter. Si vous avez besoin d'une carte précise, assurez-vous que tout le monde sache ce dont vous avez besoin et ayez un plan pour celui qui doit vous la donner au cas où il y aurait un transfert de données annoncé.

**La première phase se termine dans une minute.**

**La première phase se termine dans vingt secondes.**

**La première phase se termine dans cinq, quatre, trois, deux, un. La première phase est terminée. Début de la seconde phase.**

Ces annonces vous permettent de savoir que vous êtes à court de temps pour achever la première phase. Vous avez besoin de mettre des cartes sur les cases 1-3, de prendre les cartes de votre seconde phase, et de commencer à planifier vos tours 4-7. Comme indiqué précédemment, vous êtes autorisés à le faire plus tôt, si vous le souhaitez. Dès que l'ordinateur met fin à la première phase, tout le monde doit commencer sa seconde phase. Vous ne pouvez plus changer les cartes des cases 1-3, et si une case est vide elle doit le rester.

**Les Opérations se terminent dans une minute.**

**Les Opérations se terminent dans vingt secondes.**

**Les Opérations se terminent dans cinq, quatre, trois, deux, un. Mission terminée. Saut en hyperespace.**

Après cette dernière annonce, la Manche Action est terminée. Plus personne ne peut faire quoi que ce soit avec des cartes action. Il est temps de commencer la Manche Résolution.

Si vous pensez que vous avez parfaitement tout planifié et que vous n'avez plus rien à faire, vous pouvez stopper la bande son après la première alerte Fin des Opérations.

#### **LEÇON 3 - MANCHE RÉSOLUTION**

**La seconde phase du jeu est de voir comment votre vol progresse en fonction de vos actions planifiées. Cette partie n'a pas de limite de temps. Vous ne faites pas de choix ici. Vous utilisez simplement le plateau de jeu et les pièces de jeu pour simuler ce qui se passe sur le vaisseau. Imaginez que vous êtes en train de regarder un enregistrement vidéo de vos actions.**

Maintenant, je suis sûr que vous êtes tous impatients d'essayer par vous même, mais vous devez d'abord savoir exactement comment l'essai va fonctionner. Aussi non vous allez courir dans le vaisseau à l'aveuglette en poussant des boutons jusqu'à ce que vous ayez épuisé toute votre énergie. Hm. Je suppose que vous le ferez que vous ayez ou non écouté mon cours.

Oh, bien, j'ai passé beaucoup de temps à réaliser ces notes de cours, donc je vais de toutes façons les lire.

Avant de jouer la Manche Action, vous devez savoir comment se déroule la Manche Résolution.

En réalité, bien sûr, tout se passe en même temps, mais j'ai divisé le processus en un certain nombre d'étapes individuelles car c'est plus facile de l'expliquer de cette façon.

#### Et comme ce n'est qu'un jeu de plateau.

Maintenant sur le tableau noir vous allez voir un schéma des événements durant un vol, commençant par votre sortie de l'hyperespace et finissant par votre saut en hyperespace.

Le plateau Etapes de la Mission est utilisé pour garder une trace des étapes de la Manche Résolution. Placez le marqueur bleu sur la première case du plateau, ce qui représente l'instant où votre vaisseau émerge de l'hyperespace.

![](_page_16_Figure_30.jpeg)

**Plateau Etapes de la Mission**

Avant de commencer la Manche Résolution, remettez le vaisseau dans son état initial, avec les cubes et figurines où ils étaient au début de la Manche Action. Choisissez un joueur pour exécuter la Manche Résolution. (Les gens choisissent en général le Capitaine, mais cela peut être un joueur qui connaît les règles.) Ce joueur, l'Officier Tacticien, déplace le marqueur d'une case à la fois vers l'avant et les joueurs résolvent les événements spécifiés par cette case.

![](_page_17_Picture_0.jpeg)

#### **LES MENACES APPARAISSENT**

Vous pouvez être attaqué immédiatement après être sorti de l'hyperespace. Maintenant, ne vous inquiétez pas. Comme je l'ai dit, dans la plus part des cas il n'y a absolument aucun danger.

Maintenant, attendez. Vous savez quoi? J'en suis malade. Ils ne m'ont pas payé assez pour vous mentir. Aussitôt que vous sortez de l'hyperespace: Wham! Ils peuvent tous vous sauter dessus. Faites avec.

Cette case signifie "une menace apparaît". Si l'ordinateur annonce une menace au moment correspondant au nombre sur la case, votre Officier des Communications tire une carte menace et place un jeton avec le numéro correspondant dessus. Maintenant, dans la Manche Résolution, prenez l'autre jeton avec ce numéro et placez-le sur la première case du plateau Trajectoire correspondant, la case la plus éloignée du vaisseau. Ceci indique que la carte est liée à cette trajectoire.

Si aucune menace n'a été annoncée à ce moment ( et donc aucune carte n'a ce numéro), rien ne se passe.

Exemple: La première annonce de menace était "Temps T+2. Menace. Zone blanche." L'Officier des Communications tire la menace du dessus de la pile, la place prêt de la trajectoire centrale, et lui donne le jeton numéroté 2. Lors de la Manche Résolution, quand on résout l'étape "Apparition de la menace 1" rien ne se passe car aucune menace n'est apparue au temps T+1. Quand on résout l'étape "Apparition de la menace 2\*, prenez le second jeton numéroté 2 et placez-le sur la première case de la trajectoire centrale.

![](_page_17_Picture_7.jpeg)

![](_page_17_Picture_8.jpeg)

#### **ACTIONS DES JOUEURS**

L'étape suivante est la première action de votre équipage. Même si aucune menace n'est apparue, vous pouvez commencer à vous déplacer dans le vaisseau, à charger les boucliers, etc...

Cette case indique que tout le monde réalise son action planifiée correspondant à ce numéro. Le Capitaine commence suivit par les joueurs dans le sens horaire, vers la gauche. Parfois l'ordre peut être très important.

#### **DÉPLACEMENTS**

Si votre carte action a été jouée avec un déplacement au-dessus, déplacez votre figurine vers la station adjacente dans la direction indiquée.

Si vous avez joué une flèche rouge, déplacez votre figurine à travers la porte dans la station de gauche adjacente. Vous restez sur le même pont. Ce déplacement peut également vous emmener de la zone bleue vers la zone blanche, ou de la zone blanche vers la zone rouge. Si vous êtes déjà dans la zone rouge, votre figurine ne se déplace pas.

De même, une flèche bleue vous déplacera vers la droite, vers le côté bleu du vaisseau, dans la zone adjacente sur le même pont.

Si vous avez joué un déplacement via ascenseur gravitationnel, vous changez de pont tout en restant dans la zone de même couleur. Si votre figurine est sur le pont inférieur, elle se déplace vers le pont supérieur. Si elle est sur le pont supérieur, elle se déplace vers le pont inférieur.

#### ACTION **Q - SYSTÈMES D'ARMEMENT**

Et maintenant nous entrons dans la partie amusante de la mission: les armes.

Si vous avez joué une carte avec une action  $\bigcap$  au-dessus, cela signifie que vous activez l'arme de la station où vous êtes. A ce moment, l'activation de l'arme est notée, mais elle est résolue plus tard.

Sur le pont supérieur, une action  $\sqrt{a}$  active un canon laser lourd. Il utilise de l'énergie du réacteur dans cette zone (tel qu'indiqué par les câbles d'alimentation verts). Prenez 1 cube vert du réacteur et placez-le sur le canon. Si le réacteur n'a pas d'énergie à cet instant, vous n'avez pas de chance. Le bouton fait juste un click faible et l'arme ne tire pas.

![](_page_17_Picture_21.jpeg)

Le canon peut seulement utiliser l'énergie de son propre réacteur. Il ne peut pas en prendre d'un autre réacteur ou des boucliers.

Le canon à impulsions dans la station inférieure blanche fonctionne de la même façon. Il tire son énergie du réacteur central, donc quand vous pressez le bouton, déplacez un cube vert du réacteur central sur le canon. (S'il n'y a pas de cube vert, le canon ne tire pas.)

Dans les stations latérales inférieures, l'action  $\sqrt{P}$  active un canon laser léger. Il a sa propre source d'énergie (un cube jaune sur son bloc d'alimentation). Ce n'est jamais épuisé, donc il est possible de tirer avec chaque canon laser léger une fois par tour. Pour indiquer que le canon laser léger est activé, déplacez son cube jaune de son bloc d'alimentation sur le canon.

![](_page_17_Picture_25.jpeg)

Si plusieurs joueurs essaient d'activer la même arme lors du même tour, il ne tire qu'une seule fois. Les actions  $\sqrt{a}$  supplémentaires n'ont aucun effet.

#### ACTION **B** - ENERGIE

Le terminal B vous permet de travailler avec l'énergie du vaisseau. Maintenant, s'il vous plaît, soyez très attentif car comprendre l'énergie est la clef pour comprendre tous les système du vaisseau.

Sur le pont supérieur, l'action (B) transfère de l'énergie vers le bouclier de la zone où se trouve la figurine du joueur. Un bouclier tire son énergie du réacteur de sa propre zone (tel qu'indiqué par les câbles d'alimentation verts).

Le nombre en vert indique la capacité du bouclier. Quand vous réalisez l'action  $\boxed{B}$ , le bouclier est rempli à sa capacité maximale. Déplacez suffisamment de cubes verts du réacteur vers le bouclier de la même zone, de manière à ce que le bouclier ai plusieurs cubes. S'il n'y a pas assez de cubes verts sur le réacteur, déplacez simplement tous ceux présents. Dans ce cas, le bouclier reste en dessous de sa capacité maximale.

![](_page_17_Picture_31.jpeg)

**Exemple:** Le joueur joue l'action **[B]** dans la station supérieure rouge. Pour remplir le bouclier à sa capacité [2], il déplace un cube du réacteur vers le bouclier. Lors du tour suivant, il joue à nouveau l'action  $\boxed{\blacksquare}$  . Comme le bouclier est plein, cette action n'a pas d'effet. Plus tard, toute l'énergie est épuisée en repoussant les attaques ennemies. S'il joue l'action **B** lors du tour suivant, il déplace les cubes restants du réacteur vers le bouclier. (Il

devrait déplacer 2 cubes s'il en reste suffisamment sur le réacteur.) Une autre action  $\boxed{\blacksquare}$  jouée dans cette station n'aura pas d'effet tant que personne ne transfère de l'énergie vers le réacteur de la zone rouge.

Sur le pont inférieur, l'action **sur le signifie travailler avec les réacteurs**. Les réacteurs latéraux (dans les zones rouges et bleues) tirent leur énergie du réacteur central (dans la zone blanche). Cela fonctionne comme pour transférer de l'énergie vers les boucliers. Les cubes verts sont déplacés du réacteur central pour amener le réacteur latéral à sa capacité maximale. S'il n'y a plus assez de cubes, le réacteur latéral prend tout ce qu'il y a.

**Vous n'avez jamais à choisir combien d'énergie il faut prendre.** Vous poussez simplement le gros bouton **B** et le système transfère automatiquement autant d'énergie qu'il peut.

Dans la station centrale inférieure, l'action **sur la signifie alimenter le** réacteur central. Remettez 1 capsule de carburant (cylindre vert) à la banque et prenez assez de cubes verts de la banque pour remplir le réacteur jusqu'à sa capacité maximale. Si vous jouez l'action **[B]** quand le réacteur est déjà plein, vous devez toujours remettre une capsule de carburant à la banque même si vous ne recevez pas plus d'énergie. Une fois la dernière capsule de carburant dépensée, l'action  $\mathbf{B}$  n'a plus d'effet sur cette station.

![](_page_18_Picture_3.jpeg)

**Exemple:** Jaune joue l'action **B**. Il place une capsule de carburant à la banque et prend 3 cubes verts pour amener le réacteur central à 5. Rouge et Bleu ne font rien lors de ce tour.

Lors du tour suivant, Rouge et Jaune ont joué l'action  $\boxed{\blacksquare}$ , et Bleu joue l'action  $\boxed{\blacksquare}$ Dans ce cas, l'ordre à de l'importance. Rouge

est le Capitaine et joue premier, ensuite Bleu, et puis Jaune. Rouge tire 3 cubes du réacteur central pour remplir le réacteur tribord à sa capacité maximale. Bleu prend l'un de ces cubes et le déplace vers le canon pour indiquer qu'il est activé. Finalement, Jaune brûle une autre capsule et remplit le réacteur central à 5.

Si Bleu avait été le Capitaine et avait joué premier (suivit par Jaune et Rouge). Cela aurait fonctionné comme suit: D'abord, Bleu aurait essayé d'activer le canon. Cela aurait échoué car il n'y a plus de cubes dans le réacteur tribord. Ensuite, Jaune aurait donné une capsule de carburant à la banque mais n'aurait gagné aucun cube car le réacteur était déjà plein. Finalement, Rouge aurait déplacé 3 cubes du réacteur central vers le réacteur tribord - trop tard pour faire quelque chose de bon lors de ce tour.

Notez que vous n'avez que 3 capsules de carburant, donc c'est une mission difficile, il sera nécessaire de conserver de l'énergie et de remplir seulement le réacteur central quand il est presque vide. Même si c'est mieux de gaspiller un peu de carburant que de se retrouver sans énergie à un moment critique. Il est arrivé plus d'une fois que... Non, poursuivez. Finissez votre snack. Je vous connais jeunes gens, vous avez besoin d'énergie. Non. Ne vous excusez pas. Je sais que mes années d'expérience ne signifient rien pour vous. Vous vous rendrez compte bien assez tôt que lorsqu'un Croiseur Géant est en train de foncer vers votre vaisseau et que vous appuyez frénétiquement sur le bouton Tirer alors que le réacteur est vide... Oh mon dieu, je crois que je viens d'en effrayer certains parmi vous. Bien sûr, il n'y aura pas de Croiseur Géant. Je me suis un peu emporté... Hmmm....

#### **CALCUL DES DÉGÂTS**

Ce fut une grande avancée dans la guerre quand les systèmes d'armement "viser-et-click" compliqués et archaïque furent remplacés par de simple "click"; néanmoins, vous devez connaître un peu comment utiliser efficacement ces armes. Est-ce qu'un seul tir sera suffisant pour s'occuper de l'ennemi? Devrez-vous tirer une fois de plus pour être certain, ou devrez-vous conserver l'énergie?

Vous devez connaître deux choses: la puissance de vos armes et leur portée, et vous devez connaître comment lire les informations qui vous sont envoyées par l'ordinateur.

Lors de cette étape de la Manche Résolution, vous résolvez tous les tirs des canons de votre vaisseau. Les canons qui vont tirer sont marqués par un cube jaune ou vert (représentant l'énergie qu'ils vont consommer). Les caractéristiques des armes sont indiquées directement sur le plateau Vaisseau.

#### **LES ARMES**

#### D'abord vous déterminez si les armes peuvent toucher quelque chose.

Les canons laser légers et lourds fonctionnent de la même façon - ils peuvent seulement toucher une menace arrivant sur leur zone du vaisseau. Les canons laser dans la zone rouge peuvent seulement toucher des choses arrivant sur la trajectoire de la zone rouge. Ils ne peuvent toucher des choses arrivant sur les trajectoires des zones blanches ou bleues. S'il n'y a pas de jeton numéroté sur le plateau Trajectoire correspondant, un canon laser ne touche rien (mais il utilise quand même l'énergie). S'il y a un ou plusieurs jetons dessus, il touche le plus proche (celui qui est le plus proche - à moins de cases - du vaisseau). Si deux jetons sont sur la même case, le canon laser touche celui avec le plus petit numéro.

![](_page_18_Picture_17.jpeg)

Il y a 3 cases après chaque canon laser. Ceci indique qu'ils ont une portée de 3. Si vous regardez les plateaux Trajectoire, vous verrez qu'ils sont découpé en trois régions. Ce sont les trois distances. Les 5 cases les plus proches sont à une distance de 1. Les 5 suivantes sont à une distance de 2. Les cases restantes sont à une distance de 3. C'est la distance maximale possible, ainsi toute menace détectée par l'ordinateur est toujours à portée des canons laser.

(Notez que X, Y, et Z n'ont rien à voir avec la distance.)

Le nombre associé au canon laser est sa puissance. Vos canons laser légers ont une puissance de 2, et vos canons laser lourds ont une puissance de 4 ou 5.

Le canon à impulsions fonctionne différemment. Il a seulement une puissance de 1, mais il touche toute menace à sa portée sur les 3 trajectoires. Le canon à impulsions a une portée de 2, ainsi il ne touche jamais les menaces qui sont très éloignées.

#### **MENACES**

L'ordinateur a une base de données considérable sur les menaces interstellaires et est capable d'afficher des informations très précises.

![](_page_18_Picture_24.jpeg)

**code de la carte**

Lors de cette étape, les attributs pertinents des cartes menace sont leurs points d'attaque (le nombre dans la tache rouge) et leurs points de défense (le nombre dans le bouclier vert).

Les points d'attaque indiquent le nombre de dégâts qui doit être fait à la menace afin de la détruire. Les points de défense indiquent combien de dégâts elle peut absorber lors d'un tour avant de recevoir des dégâts.

**Le texte sous l'illustration est également important. Certaines menaces sont immunisées contre certains types d'attaque.**

#### **CALCUL DES DÉGÂTS**

Nous devons maintenant affronter le fait regrettable que la plupart de nos ennemis ont également des boucliers, qui semblent toujours complètement chargés. Très souvent il est nécessaire de coordonner les tirs afin d'avoir un impact.

Pour calculer les dégâts, d'abord trouvez tout ce qui est en train de tirer sur cette menace lors de ce tour. Ajouter la puissance de toute ces attaques. De cette somme, soustrayez les points de défense de l'ennemi. Le total restant est le nombre de dégâts fait à la menace.

Les dégâts sont indiqués par les cubes rouges que vous placez sur la carte menace. (Un gros cube rouge équivaut à 5 petits cubes).

Les cubes dégâts restent d'un tour à l'autre. Si le nombre de cubes rouges accumulés est égal ou dépasse les points d'attaque de la menace, elle est détruite. Retirez le jeton du plateau Trajectoire et donnez la carte menace au Capitaine en tant que trophée.

**Remarque: Toutes les cibles sont déterminées avant le calcul des dégâts.** Cela signifie que si 2 menaces arrivent sur la trajectoire de la zone rouge, les deux canons laser de la zone rouge vont tirer sur celle de devant. Même si les dégâts d'un canon sont suffisant pour détruire la menace la plus proche, l'autre canon ne tirera pas sur celle la plus éloignée. Les canons laser peuvent toucher la menace la plus éloignée qu'après le tour durant lequel la menace la plus proche a été détruite.

Comme vous l'avez probablement compris maintenant, la raison pour laquelle les dégâts sont calculés après que tous les joueurs aient réalisé leur action vient de la manière dont fonctionnent les boucliers. Toutes les attaques touchent l'ennemi en même temps et la protection des boucliers est soustraite qu'une seule fois. Cela signifie qu'il est avantageux de coordonner ses tirs, en particulier contre les ennemis avec de puissants boucliers.

![](_page_19_Picture_7.jpeg)

**Exemple 1:** Le Chasseur arrive sur la trajectoire de la zone rouge. Le canon laser lourd de la zone rouge va lui faire 2 dégâts. (4 - 2 = 2.) Le canon laser lourd peut le détruire en tirant dessus pendant 2 tours. Cela consomme 2 cubes d'énergie, 1 chaque tour. Le canon laser léger n'utilise pas d'énergie, mais il ne fait pas de dommage.  $[2 - 2 = 0]$ 

Cependant, si un joueur tire avec le canon laser lourd et un autre avec le canon laser léger lors du même tour, le chasseur recevra 4 dégâts  $[4 + 2 - 2 = 4]$  et sera détruit pour le coût d'un seul cube d'énergie.

**Exemple 2:** Si le Chasseur arrive sur la trajectoire de la zone blanche, le canon laser central peut le toucher. Il lui fait 3 dégâts (5 - 2 = 3.) Pour le détruire en un tour, un autre joueur devrait tirer avec le canon à impulsions. Il a une puissance de 1, donc un bouclier minime peut le stopper, mais c'est très utile quand il est utilisé conjointement avec d'autres armes. Quand il est ajouté au canon laser central lourd, le Chasseur prendra 4 points de dégâts. (5 + 1 - 2 = 4.) Ceci coûtera 2 cubes d'énergie. Vous pouvez réaliser la même chose pour le même coût en tirant deux fois avec le canon laser lourd, mais cela prendra deux tours. En outre, le canon à impulsions tirent sur toutes les trajectoires, donc ses dégâts sont également ajoutés aux attaques des autres menaces.

Cependant, gardez à l'esprit, que pour utiliser le canon à impulsions pour détruire le Chasseur, ce dernier doit être à sa portée. Le canon à impulsions a une portée de 2.

#### **CONSOMMER DE L'ÉNERGIE**

Après avoir calculé les dégâts, retirez les cubes des armes. Les cubes verts (sur les canons laser lourds et le canon à impulsions) sont remis dans la banque. Les cubes jaunes (sur les canons laser légers) sont remis sur les blocs d'alimentation de ces canons.

L'illustration sur le plateau Etapes de la Mission vous rappelle de retirer les cubes

![](_page_19_Picture_15.jpeg)

**DÉPLACEMENTS ET ACTIONS DES MENACES**

Ah, je vois une lueur d'espoir dans vos yeux. Entendre parler de la destruction de vos ennemis réveille en vous votre coeur de guerrier, n'est-ce pas? Magnifique!

Maintenant n'oubliez pas que vos ennemis répliquent. Hm. Et la lueur d'espoir s'est éteinte.

Lors de cette étape vous résolvez les mouvements et les actions des menaces. Vous commencez par la menace avec le plus petit numéro (celle qui est apparue la première) et procédez dans l'ordre jusqu'à la menace avec le plus grand numéro.

La menace se déplace d'abord, et ensuite réalise l'action indiquée. Une fois son déplacement et son action résolue, passez à la menace suivante.

Vous prenez en compte uniquement les menaces avec des jetons sur une trajectoire. Les menaces qui n'ont pas encore de jeton sur une trajectoire (car elles apparaîtront plus tard) et celles que vous avez détruit ou auxquelles vous avez survécu (voir ci-dessous) ne réalisent aucune action.

#### **MOUVEMENT**

Nous avons d'innombrables données collectées des boîtes noires des.... Um... Bien, nous avons collectés de nombreuses données sur le comportement des modèles ennemis, ainsi l'ordinateur du vaisseau est capable de donner des estimations précises de la vitesse des agresseurs et sur leurs comportements probables.

![](_page_19_Picture_24.jpeg)

Avancez le jeton menace le long du plateau Trajectoire d'un nombre de cases égal à la vitesse de la menace - le nombre dans la flèche blanche. Si le jeton s'arrête ou passe au dessus d'une case marquée X, Y, ou Z, elle réalise l'action correspondante décrite sur sa carte.

Certaines menaces n'ont pas d'action X ou Y. Dans ce cas, rien ne se passe quand ces menaces passent sur une case X ou Y. Toutes les menaces ont une action Z, qu'elles exécutent quand leur jeton atteint la dernière case d'une trajectoire.

Notez que les trajectoires les plus longues ont plusieurs cases Y. Ceci vous donne plus de temps pour gérer la menace, mais cela permet aussi aux menaces de réaliser plus d'actions. Les trajectoires les plus courtes n'ont pas de case Y.

Les menaces rapides peuvent passer par plusieurs cases action durant un même tour. Dans ce cas, elles exécutent toutes ces actions dans l'ordre.

#### **ACTIONS TYPIQUES**

Maintenant, je ne vais pas vous mentir. L'action la plus commune de vos ennemis est d'attaquer votre vaisseau. Vous devez essayer de les détruire avant qu'ils aient une chance d'agir. Si vous ne le pouvez pas, essayez au moins d'avoir vos boucliers prêts.

L'action la plus commune est une attaque avec une puissance spécifique. Sauf indications contraires, la menace attaque la zone vers laquelle elle vole. (Par exemple, une menace sur la trajectoire gauche attaquera la zone rouge.)

Les boucliers peuvent absorber une partie ou toute l'attaque. **Chaque cube d'énergie sur le bouclier absorbe un point de dégâts**. Cela utilise l'énergie. Remettez le cube dans la banque.

Si l'énergie sur le bouclier ne peut pas absorber tous les dégâts de l'attaque (ou s'il n'y a pas d'énergie sur le bouclier), le reste des dégâts est appliqué à cette zone du vaisseau. Les dégâts sont représentés par les cubes rouges placés sur la zone endommagée. (Placez-les sur la frontière entre le pont inférieur et supérieur. Les dégâts s'appliquent à la zone entière. Il n'y a pas de distinction entre inférieur et supérieur.)

> **Exemple:** Le Chasseur apparaît sur la trajectoire de la zone bleue au temps T+2. Quand la menace se déplace lors du tour 1, elle ne fait rien car elle n'est pas encore sur le plateau. Son jeton est placé sur la trajectoire au début du tour 2. Les joueurs ont une chance de tirer dessus. Si elle survit, elle se déplace de 3 cases vers le vaisseau durant l'étape Actions des Menaces. Comme elle n'a pas atteint la case X, elle ne fait aucune action. Les joueurs vont avoir une chance de plus pour la détruire avant qu'elle agisse durant le tour 3.

Supposez que les joueurs ne tirent pas dessus et choisissent à la place de charger le bouclier de la zone bleue. (Il sera chargé à son maximum soit 2 cubes).

Lors de l'étape Actions des Menaces du tour 3, le chasseur passe sur la case X. Cela a pour effet qu'elle réalise son action Attaque 1. Le bouclier a assez d'énergie pour repousser l'attaque. Vous retirez 1 cube vert du bouclier et il n'arrive rien d'autre au vaisseau.

Lors de l'étape Actions des Menaces du tour 4, le Chasseur passe sur la case Y et réalise son action Y: Attaque 2. Un point de dégât est absorbé par le bouclier (le bouclier perd son cube vert restant) et un point de dégât est fait à la zone bleue (un cube rouge est placé dans la zone bleue). Maintenant le bouclier est vide. Durant le tour 5, le chasseur atteindra une autre case Y et attaquera à nouveau. Sans bouclier, cette attaque fait 2 dégâts au vaisseau. Si les joueurs n'arrivent pas à le détruire, le chasseur atteindra la case Z lors du prochain tour et fera 3 dégâts de plus. Si les joueurs gèrent le réapprovisionnement du bouclier, 2 de ces dégâts seront absorbés et le vaisseau ne prendra qu'un seul dégât en plus.

Certaines attaques sont faites contre toutes les zones du vaisseau. Ceci est traité comme trois attaques séparées, une sur chaque zone.

Certaines menaces ont des actions qui ne sont pas standard. Celles-ci sont décrites sur la carte. Si vous avez une question au sujet de la carte, vous pouvez regarder dans l'annexe de la règle du jeu

#### **SURVIVRE À UNE MENACE**

La bonne nouvelle est que l'ennemi ne peut attaquer éternellement. Ils volent éventuellement au-dessus de votre vaisseau et cherche une autre cible. Excepté, bien sûr, pour les kamikazes, mais je ne vois pas d'intérêt d'en discuter. Ils vous feront seulement peur. Qu'est-ce que cela? Pourquoi en parler alors? Bonne question Mademoiselle. Je ne sais pas pourquoi je les ai mentionné...

Quand une menace atteint (ou passe au-dessus) de la dernière case d'une trajectoire, elle réalise sa dernière action (nommée Z). Après cela, elle n'attaque plus et on ne peut plus tirer dessus. Votre équipage a survécu à cette menace (Sauf si elle détruit votre vaisseau).

Retirez son jeton de sa trajectoire. Donnez la carte à l'Officier des Communications et pas au Capitaine. Le Capitaine garde les trophées des menaces détruites et l'Officier des Communications garde celles auxquelles vous avez survécu

#### **SAUT EN HYPERESPACE**

![](_page_20_Picture_14.jpeg)

Et puis votre mission est terminée et votre vaisseau saute dans l'hyperespace. S'il peut. Bien, vous voyez, votre vaisseau est très grand car nous ne pouvons construire un moteur pour l'hyperespace plus petit. C'est pourquoi vous devez garder toutes les zones de votre vaisseau intactes. Si une zone est détruite, vous ne pouvez pas revenir. La bonne nouvelle c'est que l'ordinateur calcule automatiquement quand le vaisseau sera détruit et utilise

un petite poussée du moteur pour renvoyer la boîte noire juste avant l'impact fatal. Une fois la boîte noire récupérée, nous pouvons l'analyser pour déterminer pourquoi votre mission a échoué... Hm. Je vois que vous n'êtes pas impressionnés.

Bien, l'autre bonne nouvelle est que lorsqu'une zone du vaisseau est détruite, les autres zones sont scellées hermétiquement, ce qui évite aux autres membres de l'équipage de subir une décompression immédiate, leur permettant de survivre, um, peut-être une heure ou deux. Hmmmm.

Chaque zone du vaisseau peut recevoir 6 points de dégâts. Si n'importe quelle zone prend 7 points de dégâts ou plus, elle est détruite et vous perdez la partie, peu importe où se trouve votre figurine à cet instant.

#### **RÉSUMÉ DES ÉTAPES DE LA MISSION**

Maintenant considérez le plateau Etapes de la Mission comme un tout. Chaque ligne représente une phase de la mission. (Les phases sont importantes pour la Manche Action. Durant votre vol d'essai, les phases ne sont pas aussi importantes pour la Manche Résolution.) Notez que chaque tour est divisé en plusieurs étapes durant lesquelles les menaces apparaissent, vous vous déplacez, et ensuite les menaces se déplacent.

**Conseil: Vous devez être conscients de quelles menaces sont en jeu et à quels tours.** Si vous êtes au tour 4, alors la menace T+4 vient juste d'entrer en jeu (et est au début de sa trajectoire). Les menaces avec de plus grands nombres ne sont pas encore en jeu (donc vous ne pouvez pas tirer sur la menace T+6). Les menaces avec les plus petits numéros ont déjà avancé vers votre vaisseau. Elles peuvent être encore en jeu, elles ont peut-être été détruites, ou elles ont déjà atteint la fin de leur trajectoire. Pour garder les choses claires, vous pouvez utiliser les jetons numérotés pour vous aider à planifier vos actions durant la Manche Action. Et bien sûr, vous pouvez utiliser les cubes et les figurines pour représenter l'état dans lequel est le vaisseau à un moment donné.

Pour les débutants, rappelez-vous une règle simple: **Vous ne pouvez pas tirer sur une menace avec un nombre plus élevé lors d'un tour avec un plus petit nombre.**

Et voilà cadets. Bien, je suppose que je dois attirer votre attention sur le fait qu'après avoir réalisé vos dernières actions, vous devrez subir deux déplacements de plus de vos ennemis avant de sauter dans l'hyperespace. Vous voudrez prendre une position stable avant le saut: recroquevillé, les genoux contre votre poitrine, les mains à l'intérieur ou qui enlacent votre cou. Maintenant vous connaissez la position standard afin que votre corps prenne le moins de place possible. Vous ne souhaitez pas avoir d'extrémités étirées par les irrégularités du champ de l'hyperespace... comme ces images l'illustrent.

Vous voyez Mademoiselle? C'est pourquoi vous ne devriez pas manger durant les cours.

## **LEÇON 4 - VOTRE PREMIER ESSAI**

Donc maintenant, si vous avez été attentif durant le cours, ou si vous avez réussi à obtenir une copie lisible des notes de quelqu'un d'autre, vous devriez être prêt pour votre premier essai. Vérifiez deux fois votre équipement, et aussitôt que la jeune fille sera revenue de la cantine, nous pourrons commencer.

#### **MANCHE ACTION**

Assurez-vous d'avoir le plateau de jeu mis en place comme montré en page 4.

Démarrez la bande son et jouez la Manche Action tel que décrit durant la Leçon 2. (Si vous n'avez pas de lecteur CD, le joueur qui tient le rôle de chronométreur doit démarrer son chronomètre et lire le script aux temps indiqués.) L'Officier des Communications doit mettre en place les menaces indiquées par l'ordinateur. Avant que la bande son se termine, vous avez tous besoin d'avoir vos cartes action en place.

## **VOUS POUVEZ COMMENCER À JOUER MAINTENANT.**

#### **IL N'EST PAS NÉCESSAIRE DE LIRE CE QUI SUIT.**

#### **MANCHE RÉSOLUTION**

Bien? Avez-vous apprécié, cadets? Oh. Vous avez l'air en état de choc. Venez avec moi dans la salle de conférences, nous allons jeter un oeil à la vidéo sur votre performance.

Prenez place, nous allons regarder ce que vous avez fait, pas à pas.

Si vous avez déplacé des pièces du jeu durant la Manche Action, remettez tout dans son état initial. Vous pouvez également regarder la carte scénario et vérifier si l'Officier des Communications a placé correctement les cartes menace.

Mettez le marqueur d'étape de la mission sur la première case du plateau Etapes de la Mission et jouez les étapes tel que décrit lors de la leçon 3. Il peut arriver que quelqu'un ai mélangé le rouge et le bleu, ou ai joué une carte dans le mauvais sens. Ce n'est pas bon. Dans une partie standard, cela peut provoquer de sérieux problèmes. Comme c'est la première fois que vous jouez, vous pouvez corriger ces erreurs durant l'essai.

Si vous avez compris les règles et la séquence des événements, les choses doivent se dérouler comme suit:

#### **\*\*\* AVERTISSEMENT: SAUTEZ LE TEXTE QUI SUIT \*\*\* SI VOUS N'AVEZ PAS ENCORE TENTÉ VOTRE PREMIER VOL.**

Avant même votre première action, une Balle à Impulsions apparaît. Si vous avez décidé de la détruire, vous avez probablement tiré dessus deux fois avec le canon laser lourd de la zone bleue ou (si vous étiez bien synchronisé) vous l'avez touché avec les deux canons de la zone bleue durant le même tour. Cela prend au moins trois tours (se déplacer vers la droite, tirer, tirer; ou se déplacer vers la droite, attendre qu'un autre joueur se déplace vers la droite et se déplacer vers le bas et tirer simultanément). Lors du tour 2, la Balle à Impulsions atteint la case X et attaque les trois zones du vaisseau avec une puissance de 1. Ceci épuise 1 cube d'énergie sur chaque bouclier. C'est OK. Parfois ce n'est pas possible de détruire la menace avant qu'elle réalise sa première action. C'est pourquoi vous avez des boucliers. D'autre part, si vous n'avez pas encore détruit la Balle à Impulsions, vous allez avoir des difficultés. Les actions X, Y, et Z vont vous causer beaucoup de dégâts.

Avant votre seconde action, un Croiseur apparaît sur la trajectoire centrale. Il peut être détruit par deux tirs du canon laser lourd central (chaque tir fait 5-2=3 dégâts). Si vous aviez tiré avec le canon laser lourd central, cela n'aurait rien fait car le Croiseur n'était pas encore en jeu. Il est mieux de tirer dessus lors des tours 2 et 3. Cela le détruit avant qu'il réalise sa première action.

Une manière de gérer le Croiseur est de charger le bouclier central lors du tour 3. La trajectoire a seulement des actions Y et Z, qui font 3 dégâts - exactement ce que le bouclier central peut absorber, s'il n'a pas été épuisé par la Balle à Impulsions.

Si vous ne vous défendez pas contre le Croiseur, vous êtes en difficultés. La Balle à Impulsions épuise votre bouclier central à la fin du tour 2 et la carte Croiseur vous indique qu'une attaque contre une zone du vaisseau sans bouclier double les dégâts. Les attaques X et Z peuvent faire 6 dégâts s'il n'y a pas de bouclier central.

La menace finale est un Chasseur Furtif qui apparaît au temps T+3. Si vous faites attention au texte de la carte, vous verrez qu'un tir sur lui ne fait pas dégât tant qu'il n'a pas réalisé son action X. Jusque là, rien ne peut le toucher. La plus part des groupes n'arrivent pas durant leur premier essai à détruire le Chasseur Furtif avant qu'il ait fait au moins une attaque. Si vous l'avez fait, tant mieux pour vous. La seule façon d'y arriver est de tirer simultanément avec les deux canons de la zone rouge au tour 5. La séquence est la suivante: Il apparaît au tour 3, vous réalisez une action, et il se déplace. Comme il ne passe pas sur la case X, il ne peut pas être touché par votre action au tour 3 ou 4. Lors du tour 4, il passe sur la case X, ainsi il peut être touché au tour 5. Une attaque combinée des deux canons de la zone rouge le détruira. (4 + 2 - 2 = 4.) S'il n'est pas détruit par les actions des joueurs au tour 5, il passe sur la case Y et attaque.

Il est également possible de se défendre contre le Chasseur Furtif en utilisant les boucliers. Cela requiert un timing précis dans le transfert d'énergie. Le réacteur central doit être rechargé et l'énergie envoyée vers le réacteur bâbord au bon moment.

#### **EVALUATION**

Bien mes chers cadets, ainsi furent vos performances. Je dois dire que ce n'est pas le pire essai que j'ai jamais vu.

L'instructeur le dit à chaque classe peu importe qu'ils aient réussi parfaitement (ainsi le succès ne leur monte pas à la tête) ou que leur vaisseau ait explosé (pour ne pas les décourager). Qu'a fait votre équipage?

Si votre vaisseau a été détruit et vous avez échoué dans la destruction de la plupart des ennemis, ne vous inquiétez pas. Cela arrive à la plupart des équipages lors de leur premier vol. C'est pour cela que l'essai est fait. Maintenant, faites un second essai durant la Leçon 4a afin d'avoir une idée de comment le jeu fonctionne.

Si votre vaisseau a reçu des dégâts modérés et que vous avez au moins détruit deux ennemis, alors vous pouvez faire une second essai lors de la Leçon 4a ou passer directement à la Leçon 5. Faites attention, la Leçon 5 est plus difficile.

Si votre premier vol était sans dégât, sauf peut-être une ou deux égratignures, vous pouvez passer la Leçon 4a. C'est clair vous savez ce qu'il se passe et vous n'avez pas besoin d'un second essai.

## **LEÇON 4A - VOTRE SECOND ESSAI**

Quoi? Un essai n'était pas suffisant? Vous êtes certainement une classe qui travaille dur. Bien sur nous avons préparé un autre essai. On pourrait faire cours durant l'heure du déjeuner. Après tout, nous sommes tous dans le même bateau! Ha ha! ... Oh, ne me regardez pas si triste, cadet. Vous pouvez sauter le déjeuner juste une fois, n'est-ce pas?

Si vous avez géré les cartes menace proprement lors de votre premier essai, il doit rester trois cartes dans votre pile menace (avec les codes **E1-04**, **E1-05** et **E1-06**) qui seront utilisées lors de votre second essai.

Mettez en place le jeu de la même façon, mais avec des plateaux Trajectoire différents: utilisez les plateaux **T3** pour la zone rouge, **T5** pour la zone blanche, et **T1** pour la zone bleue.

![](_page_22_Picture_4.jpeg)

Utilisez la bande son 2, "Deuxième Essai" du CD d'apprentissage. (Ou si vous n'avez pas de lecteur CD, trouvez la carte scénario S1-2.)

#### **JOUEZ LE SECOND ESSAI EN SUIVANT LES MÊMES RÈGLES QUE DURANT VOTRE PREMIER ESSAI.**

#### **MANCHE RÉSOLUTION**

Mmmm. Mmmmmm. Oh, vous êtes de retour! Excusez-moi. Pendant que vous étiez dans le simulateur, je me suis rendu à la cafétéria de la faculté et ai pris un petit snack. Je vais juste le terminer pendant que vous regardez la vidéo de votre performance.

Remettez le vaisseau dans son état d'origine. Assurez-vous que l'Officier des Communications ai placé les cartes menace correctement. (Lors de cet essai, elles doivent avoir les numéros 1, 2 et 4. Aucune menace n'a été annoncée pour le temps T+3.) Placez le marqueur d'étape sur la première case du plateau Etapes de la Mission. Vous pouvez commencer la Manche Résolution.

#### **\*\*\* AVERTISSEMENT: SAUTEZ LE TEXTE QUI SUIT \*\*\* SI VOUS N'AVEZ PAS ENCORE TENTÉ VOTRE PREMIER VOL.**

Un Nuage d'Energie apparaît sur la trajectoire blanche au temps T+1. Il y a deux manières de le détruire. Trois tirs du canon laser central lourd feront deux dégâts par tir (et vous pouvez commencer à tirer lors du premier tour).

Une solution plus élégante est de combiner un tir du canon laser lourd avec un tir du canon à impulsions. Le canon à impulsions réduira les points de défense du Nuage d'Energie à 0, comme indiqué sur la carte. Cependant, cela ne fonctionnera pas avant le troisième tour: lors des tours 1 et 2, le Nuage d'Energie est toujours hors de portée du canon à impulsions.

De toute façon, vous ne pouvez pas détruire le Nuage d'Energie avant le troisième tour, ce qui signifie qu'à la fin du tour 2, il vide tous vos

boucliers. Nous espérons que vous n'avez pas gaspillé d'énergie en les alimentant préalablement. Nous espérons que avez réussi à détruire le Nuage d'Energie: ses actions Y et Z sont d'attaquer les deux autres zones de votre vaisseau (dans ce cas, les zones rouges et bleues).

Maintenant regardons ce qui est arrivé du côté rouge. Un Vaisseau de Combat apparaît au temps T+2. Les Vaisseaux de Combat sont plus lents que les Chasseurs, mais ils sont plus solides et plus dangereux. Si vous essayez de le détruire avec seulement le canon laser lourd vous lui ferez seulement 2 dégâts par tir, et le second tir videra le réacteur de la zone rouge. Si personne n'a réalimenté le réacteur, le Vaisseau de Combat peut faire 7 dégâts à votre zone rouge. (Les boucliers ont été vidés lors du tour 2 par le Nuage d'Energie.)

Une meilleure solution serait de coordonner les tirs sur le Vaisseau de Combat. Le canon laser lourd et léger ensemble font 6 - 2 = 4 dégâts. Ce serait suffisant de tirer sur le Vaisseau de Combat lors du tour 2 avec le canon laser lourd et avec les deux lors du tour 3. (Vous ne pouvez pas tirer avec les deux canons avant le tour 3. Quelqu'un doit descendre et aller à gauche, ce qui prend 2 tours.)

Avez vous trouvé quelque chose de plus élégant? Le tour 3 est votre première chance de détruire le Nuage d'Energie à l'aide du canon à impulsions. Si vous attendez jusqu'au tour 3, vous pouvez tirer avec le canon central, les deux canons de la zone rouge, et le canon à impulsions pour détruire le Nuage d'Energie et le Vaisseau de Combat lors du même tour. Si vous avez déjà fait cela, nous sommes impressionnés.

Tout ce qu'il reste c'est le Chasseur avec bouclier cryogénique qui arrive rapidement sur une trajectoire courte, donc vous n'avez pas beaucoup de temps pour le gérer. Il apparaît au temps T+4. Ses boucliers cryogéniques signifient que la première fois qu'il est touché, il ignore les dégâts, donc concentrer vos tirs au tour 4 est inutile. Vous pouvez tirer dessus avec soit le canon laser de la zone bleue ou avec le canon à impulsions. (Sur sa courte trajectoire, il est déjà à portée quand il apparaît.) Un tir est tout ce qu'il faut pour faire tomber ses boucliers cryogéniques et vous serez ainsi capable de l'endommager normalement lors du tour suivant. Un tir coordonné des canons lasers légers et lourds ou des canons lasers lourds et à impulsions le détruira en un seul tour. Vous pouvez le faire lors du tour 5, le Chasseur à bouclier cryogénique n'aura aucune chance d'endommager votre vaisseau. Si vous avez été trop lent, et vous n'avez pas transféré à nouveau de la puissance dans vos boucliers, il endommagera la zone bleue durant les tours 5 et 6.

#### **EVALUATION**

Mmmm. C'était excellent! Oh, la vidéo est terminée? Oui, bien sûr, votre essai s'est bien déroulé, n'est-ce pas?

Pendant que l'instructeur digère son déjeuner, regardons à ce que vous avez fait?

Si vous êtes arrivé à détruire la plupart des menaces, ou si vous en avez détruit une et absorbé une partie des dégâts avec vos boucliers, alors votre vaisseau ne doit pas être trop endommagé et vous êtes prêt pour la suite.

Si les menaces n'ont pas encore été eues par vos défenses, c'est à vous de décider de l'étape suivante. Vous pouvez réessayer n'importe quel essais. (N'oubliez pas de mettre les trajectoires correctes, cartes menace, et bande son). Si vous pensez savoir où vous vous êtes trompés et êtes certains de pouvoir gérer les essais sans problème, vous pouvez passer à la leçon suivante.

## **LEÇON 5 - SIMULATION**

Aujourd'hui, nous allons vous envoyer pour votre première mission... Qu'estce que c'est que ses faces étirées? Oh! Vous ne vous sentez pas complètement préparé. C'est un soulagement. J'ai eu peur que d'une façon ou d'une autre vous soyez arrivé à obtenir une vidéo d'une des boîtes noires.

Peut-être que ceci va vous rassurer: nous n'allons pas vous envoyer réellement en mission. Nous allons juste utiliser un simulateur plus grand et plus réaliste. Manifestement, nous n'allons pas vous envoyer dans l'espace avant que vous ne soyez bien entraîné. Pas quand il y a un vaisseau coûteux en jeu. Eh? Bien sûr. Et vos vies. Oui. Ca va sans dire.

Avant de monter dans le simulateur, laissez-moi vous parler de quelques détails qui n'ont pas encore été abordés durant le cours.

#### **DURÉE DU VOL**

Maintenant, je pense que je l'ai mentionné lors d'un cours plus tôt, une mission réelle dure 10 minutes. Oui. Cela doit toujours prendre 10 minutes. Bien que, certaines d'entre elles ont été plus courtes, croyez-moi.

Parce que vous êtes des cadets expérimentés, supposons que vous pouvez réaliser 12 actions durant ces 10 minutes.

Placez le plateau Etapes de la Mission avec la face la plus compliquée visible. Comme vous pouvez le voir, un vol est maintenant divisé en 3 phases, avec un total de 12 tours. Vous aurez besoin d'utiliser votre plateau Troisième Phase Actions pour la troisième phase de votre vol (tours 8-12). Placez-le à côté ou dessous votre plateau Première et Seconde Phase Actions (tours 1-7).

Quand vous distribuez les cartes, donnez à chaque joueur 5 cartes pour la première phase, 5 pour la seconde, et 5 pour la troisième. Il doit y avoir une pile de 5 cartes sur chaque phase du plateau Actions.

![](_page_23_Picture_9.jpeg)

La troisième phase fonctionne comme les autres. Aussitôt que vous êtes satisfait par les actions de votre seconde phase, vous pouvez prendre votre dernière pile de cartes et commencer à planifier les actions 8-12. Une fois que vous avez pris votre troisième pile, vous ne pouvez plus changer les actions placées sur le plateau Actions des deux premières phases.

#### **CARTES ACTION FACE CACHÉE**

Maintenant le gros simulateur. comme vous pouvez le voir, cela ressemble plus à un vrai vaisseau. C'est plus grand avec des vrais murs, planchers, et plafonds. Ceci rend les communications plus difficiles. Vos équipiers dans une autre station ne peuvent vous voir. Et ils ne peuvent entendre crier. Um, "parler". C'est pourquoi vos casques ont des écouteurs et des micros.

A l'inverse des essais, dans une mission réelle **les joueurs jouent leurs cartes action face cachée**. Vous pouvez dire aux autres joueurs quelles cartes vous jouez et vous pouvez utiliser les pièces du jeu pour illustrer vos actions, mais personne ne peut voir quelles cartes vous avez planifié; ils savent seulement ce que vous leur dites.

Vous pouvez regarder les actions que vous avez planifié n'importe quand, mais vous pouvez les changer que si vous n'avez pas encore commencé la phase suivante. Notez que le dos des cartes action indique si c'est un mouvement ou une action, ainsi les autres joueurs sont capables de voir

lors de quels tours vous vous déplacerez, vous ferez des actions ou attendrez.

Durant l'étape Actions des Joueurs de la Manche Résolution, tous les joueurs révèlent simultanément leurs actions pour ce tour. Ensuite, ils réalisent leurs actions dans l'ordre, en commençant par le Capitaine.

**Ne retournez pas vos cartes à l'envers quand vous révélez votre action.** Vous devez la retourner de gauche vers la droite, non pas du bas vers le haut. Cela peut vous prendre un peu de temps pour vous habituer si vous avez l'habitude de faire de l'autre façon. Vous pourriez avoir plus de chance de vous en rappeler si vous prenez votre autre main.

![](_page_23_Picture_18.jpeg)

#### **MENACES ET TRAJECTOIRES**

Maintenant à l'inverse des essais, ce ne sera pas un scénario préparé. Le simulateur va générer les menaces et les trajectoires au hasard. Nous l'avons créé de cette façon afin d'éviter que des cadets reçoivent trop d'informations de la classe précédente... Bien que ne ce s'est pas avéré être un problème... Hmm...

Je suppose que je dois vous avertir que les menaces rencontrées durant la mission de simulation peuvent être beaucoup plus dangereuses que celles contre lesquelles vous vous êtes défendus durant l'essai.

Pour la mission de simulation, prenez les 7 plateaux Trajectoire, mélangez-les et placez-en 3 au hasard sur les endroits appropriés près du plateau Vaisseau.

Vous n'utiliserez pas les cartes menace vertes durant cette mission. Mettez-les de côté dans la boîte.

Séparez les cartes violettes selon leur symbole dans leur coin supérieur gauche. Il y a quatre catégories de menaces:

![](_page_23_Picture_25.jpeg)

menace sérieuse.

- menace commune avancée.
- menace sérieuse avancée.

Vous n'allez pas rencontrer de menaces avancées durant cette mission, donc remettez les cartes avec un symbole jaune dans la boîte. Il vous reste les cartes menace communes et sérieuses blanches. Mélangez séparément les piles et placez-les devant l'Officier des Communications. Notez qu'avec le dos des cartes vous pouvez savoir si c'est une menace commune ou sérieuse.

![](_page_23_Picture_30.jpeg)

![](_page_23_Picture_31.jpeg)

#### **MENACES AVEC DES PARAMÈTRES VARIABLES**

Certaines menaces changent leurs paramètres quand elles exécutent leur action X ou Y. Elles peuvent augmenter leur vitesse, ou renforcer ou baisser leurs boucliers. Si un paramètre change, il est marqué avec un  $symbol(\rightarrow)$  ou  $\ominus$ .

Pour vous aider à le retenir, il y a des blocs blancs et noirs. Quand les boucliers ou la vitesse d'une menace augmentent, placez un cube blanc près du nombre correspondant. Si un paramètre baisse, utilisez un cube noir. Un cube noir peut aussi être utilisé pour indiquer qu'un Chasseur ou une Frégate à Bouclier Cryogénique (que vous devez connaître depuis la Leçon 4a) a été déjà été touchée.

Un symbole **de lassocié avec les points d'attaque d'une menace indique** que la menace peut se soigner ou se réparer toute seule. Elle a une action X ou Y qui vous indique de retirer un certain nombre de cubes rouges de la carte. (Si elle n'a pas de dommage quand elle réalise cette action, rien ne se passe.)

#### **BANDES SONORES**

Il y trois missions de simulation (intitulées "Simulation 1", "Simulation 2", et "Simulation 3") sur les pistes 3, 4, et 5 du CD d'apprentissage. Choisissez l'une d'entre elles. (Si vous n'avez pas de lecteur CD, désignez un chronométreur et donnez lui à lire l'une des cartes scénario suivantes S1-3, S1-4, ou S1-5.)

Il y a un certain nombre d'annonces dans la mission de simulation qui ne sont pas dans les essais.

#### **Temps T+3. Menace sérieuse. Zone Blanche. Je répète. Temps T+3. Menace sérieuse. Zone Blanche.**

Parfois l'ordinateur annonce une "menace sérieuse" au lieu d'une "menace". Quand c'est juste une "menace", l'Officier des Communications tire la carte menace de la pile indiquée  $\left( \bullet \right)$ . Pour une menace sérieuse, la carte est tirée de la pile avec le symbole (@). Dans ce cas, l'Officier des Communications devra tirer la carte du dessus de la pile (@), la placer près de la trajectoire centrale ("zone blanche") et lui donner le jeton (3).

#### **Rapport non confirmé. Temps T+5. Menace. Zone bleue. Je répète. Rapport non confirmé. Temps T+5. Menace.**

Les rapports non confirmés permettent d'utiliser la même bande son dans une partie à 4 ou 5 joueurs. **Si vous êtes à moins de 5 joueurs, ignorez les rapports non confirmés.** Dans une partie à cinq joueurs, vous devez gérer les menaces annoncées par les rapports non confirmés.

#### **Système de communication en panne ... ... ... ... Communications rétablies.**

Cette annonce signifie que les écouteurs de votre équipage viennent d'arrêter de fonctionner. La bande son commence à émettre des parasites. Jusqu'à ce que les communications soient rétablies, **les joueurs ne peuvent plus parler entre eux d'aucune façon**. Vous pouvez placer vos cartes action et déplacer les cubes et figurines sur le plateau Vaisseau. C'est le bon moment pour faire une pause et réfléchir. C'est également un bon moment pour lire attentivement les cartes menace.

**La seconde phase se termine dans une minute.**

**La seconde phase se termine dans vingt secondes.**

#### **La seconde phase se termine dans cinq, quatre, trois, deux, un. Seconde phase terminée. Début de la troisième phase.**

Tout comme pour la première phase, la seconde phase a une série d'annonces vous avertissant qu'elle va se terminer. Une fois que la bande annonce la fin, vous ne pouvez plus changer aucune des actions de la seconde phase. Il est temps de prendre votre dernière pile de cartes et de planifier vos actions de la troisième phase.

#### **NOUVEAUX SYSTÈMES**

Maintenant nous allons détailler une certain nombre de nouveaux systèmes de bord qui peuvent vous intéresser: les roquettes et l'ordinateur. Ils sont marqués d'une lettre  $\boxed{\subset}$ . Oui. Bonne observation. Ils y a également d'autres systèmes qui sont marqués  $\boxed{\subset}$ . Nous les détaillerons plus tard lors d'un cours. C'est juste, ce n'est pas encore la simulation complète. Mais je suis certain qu'il y aura suffisamment à faire pour vous tenir occupé.

#### **ROQUETTES**

Votre vaisseau est équipé de trois roquettes auto-guidées. Elles sont stockées sur le pont inférieur de la zone bleue et sont marquées avec la lettre  $\subset$ . Quand vous lancez une roquette, elle cible automatiquement le vaisseau ennemi le plus proche et le touche. Les roquettes sont programmées pour identifier et cibler les machines, donc elles ignorent les organismes interstellaires et les formations minérales.

Actuellement, c'est un peu difficile de voir ce qu'une roquette va toucher. En fait (bien que je ne devrais certainement pas vous le dire) parfois c'est une bonne idée de lancer une roquette juste au cas où. Parfois cela résulte à sauver tout le vaisseau, et vous pouvez prétendre que vous saviez ce que vous faisiez.

Durant la mise en place, placez trois figurines roquette sur le plateau Vaisseau.

![](_page_24_Picture_23.jpeg)

Les roquettes n'utilisent pas d'énergie. Quand vous jouez une action  $\Box$  dans la zone inférieure bleue, elle lance 1 roquette. Placez une figurine roquette sur la première case de la trace des roquettes.

La roquette ne touche pas une cible lors du tour où elle a été lancée. Quand vous calculez les dégâts, ignorez la roquette sur la première case de la trace des roquettes.

![](_page_24_Picture_26.jpeg)

Les roquettes bougent à la fin de la phase Actions des Menaces, tel qu'indiqué par la roquette illustrée à gauche:

![](_page_24_Picture_28.jpeg)

Après avoir résolu le déplacement et les actions des menaces, déplacez la roquette de la première case vers la seconde case de la trace des roquettes.

Les roquettes touchent lors de la prochaine étape Calcul des Dégâts. **La roquette cible la menace la plus proche, sur n'importe quelle trajectoire, qui est à sa portée et qui peut être ciblée par des roquettes.** Une roquette a une portée de 2, donc elle peut seulement toucher une menace sur les deux cases les plus proches d'une trajectoire. De nombreuses menaces ne peuvent pas être touchées par les roquettes. C'est écrit sur la carte, accompagné du symbole  $\blacktriangleright$ . Les roquettes ignorent ces menaces. Pour les autres, choisissez la plus proche du vaisseau (la plus proche de la case Z). En cas d'égalité, les roquettes ciblent la menace avec le plus petit numéro. Si la roquette n'a pas de cible à sa portée, elle disparaît sans avoir fait d'effet.

Une roquette fait 3 dégâts, ce qui est traité comme tout autre attaque: ajoutez-les au total des dégâts de cette menace, soustrayez les points de défense de la menace, et donnez à la menace les cubes de dégâts nécessaires. Après avoir calculé les dégâts, remettez la roquette à la banque. Vous avez seulement 3 roquettes par mission. Une fois utilisées, les actions  $\Box$  n'ont plus d'effet dans cette station.

Vous pouvez seulement lancer une roquette par tour. Il est possible de lancer une autre roquette lors du tour suivant. D'ici là, la première roquette sera sur la seconde case (elle se déplace quand les menaces se déplacent) et la nouvelle roquette peut aller sur la première case. Lors de l'étape suivante (Calcul des Dégâts), la première roquette retournera à la banque, laissant une case libre pour le déplacement de la nouvelle roquette pendant l'étape Actions des Menaces.

**Conseil:** Quand vous combinez une roquette avec un tir de canon, notez que la roquette doit être lancée avant l'activation du canon. Si vous tirez avec le canon laser lors du tour 4, vous devez lancer la roquette lors du tour 3.

#### **MAINTENANCE DE L'ORDINATEUR**

Bien sûr, vous êtes déjà familiarisé avec l'ordinateur de bord. Sur le vaisseau actuel, l'ordinateur de bord est situé sur la passerelle. Je n'ai certainement pas besoin de vous rappeler que l'ordinateur est votre meilleur allié, et sans ses rapports précis et diagrammes clairs, vous seriez perdus dans l'espace.

Mais il y a une chose: Il a besoin d'un peu, um, de maintenance. Oh, rien de compliqué! Vous avez juste besoin, vous savez, de pousser un bouton de temps en temps. Aussi non, il pense que vous n'avez pas besoin de lui et lance l'économiseur d'écran, ce qui, vu comment le vaisseau est câblé, éteint les lumières pour un moment. Cela peut vous ralentir un peu.

Oh, oui, nous avons pensé à désactiver l'écran de veille, nous ne pouvons le faire car il contient des publicités de notre sponsor, Corporation Incorporated. Donc, de temps en temps, donner un petit coup de pouce à l'ordinateur, d'accord?

La maintenance de l'ordinateur doit se faire une fois lors de chaque phase lors de l'un des deux premiers tours. Vérifier que l'ordinateur a été maintenu est une étape spéciale qui survient une fois lors de chaque phase. (Si vous n'aimez pas l'explication de l'écran de veille, vous pouvez prétendre que vous lancez un diagnostic ou un changement de la mémoire ou tout autre procédure de maintenance d'un ordinateur. Tout simplement n'oubliez pas de pousser sur le bouton.)

![](_page_25_Picture_6.jpeg)

Durant la mise en place, placez 3 cubes gris près de l'ordinateur sur le plateau Vaisseau. Quand quelqu'un réalise une action  $\subset$ dans la station supérieure blanche, déplacez un cube gris sur l'étape Vérification de la Maintenance de l'Ordinateur sur le plateau Etapes de

la Mission. Il va sur la même ligne que l'étape en cours de réalisation. Il s'applique à la même phase de la mission. Si cette action est réalisée plus d'une fois lors de la même phase, ne déplacez pas d'autre cube gris - un seul par phase.

A cet endroit, il doit être clair que l'ordinateur doit être maintenu lors de l'un des deux premiers tours de cette phase. Quand le marqueur étape y arrive, vérifiez qu'il y a déjà un cube gris. **Si cette case n'a pas de cube gris, cela signifie que l'équipage a négligé la maintenance de l'ordinateur. Toutes les actions des joueurs du tour suivant sont retardées. (Voir ci-dessous).**

#### **RETARDS**

Parfois quand vous pensez avoir tout planifié, les choses ne fonctionnent pas. Quelqu'un est juste un peu trop lent, et tout s'écroule. Vous devez vous attendre à quelques revers.

Quand une carte ou une règle précise qu'à certains tours les actions sont retardées, ceci arrive: s'il y a une carte action planifiée pour ce tour, prenez-la et avancez-la d'un tour. S'il y a une déjà une carte, avancez-la d'un tour aussi, et faites ainsi jusqu'à ce qu'une action soit avancée vers un tour où il n'y a pas de carte ou jusqu'à ce qu'elle soit avancée après toutes vos cartes action. (En dernier ressort, votre action est déplacée en dehors de votre plateau Action et elle ne sera pas réalisée.).

**Exemple:** Personne n'a fait de maintenance de l'ordinateur durant les tours 4 ou 5. Cela signifie que les actions de tous les joueurs au tour 6 sont retardées. Ils doivent décaler leurs cartes action. Vert est le seul à devoir décaler une carte. Jaune doit en décaler 3. Bleu doit décaler toutes ses cartes action, et l'action qu'il avait planifiée pour le tour 12 ne se

réalisera pas. Rouge n'a pas planifié d'action pour le tour 6, ainsi Rouge ne doit pas décaler de carte.

Merci le retard, aucun joueur ne réalisera d'action lors du tour 6.

![](_page_25_Picture_16.jpeg)

#### **SE TROMPER**

Durant le chaos d'une mission, tout peut arriver. Et le moindre faux pas ou la moindre bourde peut vous coûter de précieuses secondes. Heh, heh. Une fois j'ai vu une vidéo comique où un explorateur spatial était en train de courir vers une porte et au lieu s'est cogné la tête dans le mur. Pas besoin de dire qu'il n'a pas eu les boucliers à temps. Hmmm... vous ne riez pas. Oui, bien, la commission d'enquête n'a pas non plus trouvé cela drôle.

Avec les cartes face cachée, il est facile de faire des erreurs. Vous jouez une flèche rouge quand vous pensiez jouer une flèche bleue, ou vous avez placé la carte à l'envers et ainsi au lieu de tirer avec le canon laser, vous utilisez l'ascenseur gravitationnel. Si vous êtes bloqué par cette erreur, le reste de vos actions n'aura plus de sens car vous serez dans un lieu complètement différent de celui planifié. Donc il y a une règle au cas où on se trompe.

**Si vous retournez une carte et vous découvrez que vous avez inversé les flèches ou que vous avez inversé la moitié action avec la moitié mouvement, vous pouvez dire "Oops! Je me suis trompé!".** Vous pouvez corriger votre erreur et réaliser l'action que vous souhaitiez lors de ce tour, mais votre prochaine action est retardée. Votre prochaine action (et probablement plusieurs des actions qui suivent) se réalisera un tour plus tard que ce que vous souhaitiez.

N'abusez pas de cette règle. Vous ne pouvez pas recevoir une flèche rouge supplémentaire en jouant une flèche bleue et annonçant que vous vous êtes trompé. Durant la Manche Résolution, vous devez jouer en respectant ce que vous aviez planifié durant la Manche Action. N'essayez pas de croire que les choses iront mieux en disant que vous vous êtes trompé ou en gardant votre action posée sur votre plateau Actions. La règle n'est pas là pour corriger vos erreurs de planification. La règle est juste là pour éviter qu'une carte mal jouée ne ruine toute la partie.

#### **ASCENSEURS GRAVITATIONNELS ET ECHELLES**

Et parfois vous voudrez utiliser l'ascenseur gravitationnel alors qu'il est déjà occupé. C'est vrai. Il n'y a de la place que pour un passager. Et vous ne pensez pas qu'il soit possible pour quelqu'un de monter alors que quelqu'un est en train de descendre! Parfois il est plus rapide d'utiliser l'échelle de service.

Chaque ascenseur gravitationnel peut être utilisé seulement par un joueur par tour. Si plusieurs joueurs essaient d'utiliser le même ascenseur gravitationnel lors du même tour, seul le premier joueur peut l'utiliser (le Capitaine ou le plus proche à la gauche du Capitaine - le grade à ses

privilèges.) Tous les autres joueurs doivent utiliser l'échelle. Quand vous **PRÊT POUR L'ACTION** utilisez l'échelle, votre figurine change de pont, mais votre prochaine action est retardée. (Voir Retards ci-dessus.)

#### **DÉGÂTS À VOTRE VAISSEAU**

Et ensuite, bien sûr, il est toujours possible qu'un tir d'un canon ennemi mette votre ascenseur en panne. Cela vous surprend? Vous pensez qu'un vrai vaisseau va juste compter les impacts et ensuite déclarer "Fin du jeu"? Un vaisseau est plein d'électronique compliquée et délicate. Après un impact ou deux, les systèmes cessent de fonctionner de manière optimale.

Jusqu'à maintenant, les cubes rouges ont seulement été utilisés pour indiquer les dégâts aux menaces. Pour garder une trace des dégâts à votre vaisseau, vous utilisez les 18 tuiles dégâts octogonales. Durant la mise en place, séparez ces tuiles en fonction de leur couleur (rouge, blanc, et bleu). Mélangez chaque pile et placez-les au-dessus du plateau Vaisseau, chacune à la fin du plateau Trajectoire correspondant.

![](_page_26_Picture_4.jpeg)

A chaque fois qu'une zone du vaisseau prend un ou plusieurs points de dégâts, retournez autant de tuiles dégâts de la pile correspondante. Celleci décrivent différentes parties du vaisseau. Placez-les sur le plateau Vaisseau afin qu'elles couvrent la partie décrite:

![](_page_26_Picture_6.jpeg)

Un impact sur un canon laser léger ou lourd réduit son efficacité, baissant sa puissance de 1. (Le nombre sur la tuile dégât couvre sa valeur originale.)

![](_page_26_Picture_8.jpeg)

Un impact sur le canon à impulsions réduit sa portée de 1.

Un impact sur le réacteur ou le bouclier réduit sa capacité. (Le nombre sur la tuile dégât couvre sa valeur originale.) Si après il a plus d'énergie que sa capacité maximale remettez le surplus à la banque.

![](_page_26_Picture_12.jpeg)

Un impact sur un ascenseur gravitationnel le met en panne. Si vous avez planifié d'utiliser un ascenseur gravitationnel endommagé, vous devez utiliser l'échelle de service à la place. Votre figurine change de pont, mais votre prochaine action est retardée.

![](_page_26_Picture_14.jpeg)

Les dégâts structurels ne font pas de dommages à vos systèmes, mais ils comptent toujours comme dégât.

Tout comme durant l'essai, une zone de votre vaisseau résiste à 6 points de dégâts. (Vous avez 6 tuiles dégâts pour chaque zone de votre vaisseau.) Si vous devez tirer une tuile dégât et qu'il n'en reste plus, cette zone du vaisseau se détache et vous perdez la partie.

**Conseil:** Notez que les tuiles dégât ne sont pas révélées jusqu'à la Manche Résolution. Cela signifie qu'une fois que votre vaisseau est touché, vous ne pouvez pas être certain de ce qu'il va arriver. Si votre plan incluais de prendre un impact, vous devez tenir compte de la possibilité que vos systèmes peuvent être endommagés. Peut-être devriez-vous tirer une fois de plus au lieu de prendre le risque qu'un canon défectueux n'arrive pas à détruire un ennemi comme vous l'aviez planifié.

Assurez-vous que votre vaisseau est mis en place correctement.

![](_page_26_Picture_20.jpeg)

![](_page_26_Picture_21.jpeg)

![](_page_26_Picture_22.jpeg)

Voici un résumé des nouveaux éléments du jeu:

- Une mission a 3 phases et 12 tours.
- Les cartes action sont jouées face cachée.
- Il y a deux types de menaces: menaces communes et sérieuses.
- Ignorez les rapports non confirmés si vous êtes moins de 5 joueurs.
- Quand les communications sont en panne, vous ne pouvez pas parler aux autres.
- Les roquettes combattent la cible la plus proche [s'il y en a une à leur portée) lors du tour suivant leur lancement.
- Vous devez maintenir l'ordinateur lors de l'un des deux premiers tours de chaque phase, Aussi non tout le monde est retardé.
- Si vous avez mal joué une carte, vous pouvez dire, "Oops! Je me suis trompé!".
- Si plusieurs joueurs essaient d'utiliser en même temps le même ascenseur gravitationnel, seul le premier peut l'utiliser. Les autres ont leur prochaine action retardée.
- Au lieu d'utiliser des cubes rouges, vous indiquez les dégâts à votre vaisseau avec les tuiles dégâts ce qui va réduire l'efficacité de certains systèmes.

**Conseil:** Durant la Manche Action, ne déplacez pas seulement vos figurines. Utilisez les cubes d'énergie et même les tuiles numérotées pour montrer où seront les ennemis. Ceci vous aidera à planifier et à synchroniser vos actions.

#### **VOUS POUVEZ ESSAYER LA MISSION DE SIMULATION.**

#### **MANCHE RÉSOLUTION**

Votre vaisseau peut être détruit durant votre première mission de simulation. C'est normal. C'est pourquoi vous faites une simulation avant de faire une vraie mission. Vous ferez mieux la prochaine fois.

Si vous accomplissez la mission de simulation avec succès, vous pouvez calculer votre score.

#### **DÉCOMPTE**

Bien sûr nous avons un système de scores pour évaluer votre performance. Nous évaluons également votre performance lors d'une mission réelle, mais sachez que personne ne se soucie de votre score quand votre vaisseau a été détruit. **EVALUATION**

#### **Vous calculez uniquement votre score si votre vaisseau n'a pas été détruit durant la mission.**

Chaque menace a deux valeurs en points. Vous prenez le plus grand nombre de points si vous avez détruit la menace. Vous prenez le plus petit nombre de points si vous avez survécu à la menace (c'est à dire si elle est arrivée à la case Z et a terminé son attaque). Pour les ennemis qui sont encore sur les trajectoires quand votre vaisseau saute en hyperespace, vous ne recevez pas de points (mais au moins elles ne réalisent pas leur action Z).

Vous perdez des points pour les dégâts causés à votre vaisseau et également pour avoir risqué l'échec de la mission. (Si trois zones ont 2 dégâts chacune, c'est moins risqué que d'avoir 6 dégâts sur une même zone.)

Durant le cours d'aujourd'hui nous allons couvrir les sujets restants nécessaires pour vous préparer pour une mission réelle.

#### **MENACES INTERNES**

Malheureusement, la plupart des ennemis aliens ont développé la technologie de transfert de matière, et parfois une équipe de combat alien ou une bombe atomique vont arriver sur votre pont. Ils ont également de nombreuses manières d'infiltrer vos systèmes. Et bien sûr, il y a tous ces dysfonctionnements naturels provoqués par l'instabilité de l'Univers.

Maintenant, je ne veux pas vous donner l'impression que votre vaisseau est instable, un lieu peu sûr qui peut se transformer n'importe quand en un cocktail pour aliens. C'est juste que parfois cela y ressemble. Gardez à l'esprit que vous pouvez sauter vers un des secteurs les plus tranquille de la Galaxie, où rien d'intéressant ne s'est produit depuis des millénaires. Les auteurs de science-fiction voudraient vous faire croire que les aliens vivants dans ces endroits vous traiterons comme des dieux. Et peut-être qu'ils ont raison. Ce qu'ils ne mentionnent pas c'est que la plupart des habitants de la Galaxie détestent les dieux et n'aiment rien d'autre que de les exploser. Donc vous devez vous attendre à une attitude hostile de tout ce qui arrive à bord de votre vaisseau.

Pour aider le Chef de la Sécurité à garder les choses en ordre, l'ordinateur affiche, sur l'écran du bas, des informations sur les menaces internes.

Nommez un Chef de la Sécurité qui sera responsable de la gestion des menaces internes. L'Officier des Communications peut gérer ce rôle, si vous préférez, mais c'est si amusant de révéler des tuiles partout.

Durant la mise en place, vous aurez besoin de laisser de la place au bas du plateau Vaisseau pour l'écran du bas de l'ordinateur. Tirez un quatrième plateau Trajectoire au hasard et placez-le le long du bord inférieur avec le Z de fin à droite. C'est la trajectoire pour les menaces internes.

#### Calculez le score comme suit:

- Le Capitaine totalise le plus grand nombre de points pour tous les trophées détruits.
- L'Officier des Communications totalise le plus petit nombre de points pour toutes les menaces auxquelles vous avez survécu.
- Additionnez ces points ensemble.
- Soustrayez le total des dégâts de toutes les zones du vaisseau.
- Soustrayez encore une fois les dégâts causés à la zone la plus endommagée du vaisseau.

Mesdames et Messieurs, le simulateur est maintenant entièrement à votre disposition. Je vous verrai lors du prochain cours.

Vous pouvez jouer autant de simulation que vous le voulez. Il y a seulement 3 bandes sonores, mais les trajectoires et les menaces sont déterminées au hasard, donc chaque partie sera différente.

Si vous ne réussissez pas la première, la seconde et la troisième seront certainement meilleures. Même si vous vous êtes échappé difficilement dans l'hyperespace (et avez peut-être fini avec un score négatif) vous devez la considérer comme réussie. Et tout score au-dessus de 10 est très bon.

Mais peut-être êtes-vous intéressés par les autres pièces du jeu. Les cartes vertes sont toujours dans la boîte, avec d'autres tuiles et d'élégantes figurines de robots.

## **LEÇON 6 - SIMULATION AVANCÉE**

Séparez les cartes vertes comme vous l'avez fait pour les violettes: en fonction du symbole dans le coin supérieur gauche. Mettez de côté les cartes avec un symbole jaune. Il vous reste deux piles de cartes vertes avec des symboles blancs: des menaces communes et sérieuses. Placezles devant le Chef de la Sécurité.

Prenez tous les jetons ovales et empilez-les près du plateau Vaisseau. Ceux-ci vont indiquer la position des menaces internes durant la Manche Résolution. Vous pouvez également les utiliser durant la Manche Action pour aider votre planification.

Durant la Manche Action, vous pouvez avoir des annonces telles que celles-ci:

**Temps T+4. Menace interne. Je répète. Temps T+4. Menace interne.**

**Temps T+6. Menace interne sérieuse. Je répète. Temps T+6. Menace interne sérieuse.**

Ces annonces disent au Chef de la Sécurité de retourner la carte menace de la pile verte correspondante  $(Q)$  pour les menaces communes et  $(Q)$ pour les menaces sérieuses.) Les cartes menaces internes doivent être placées près du plateau Trajectoire des menaces internes et avec un jeton avec le nombre annoncé.

Notez que l'Officier des Communications a toujours la responsabilité de s'assurer que tous les messages de l'ordinateur sont traités. Ceci inclus de s'assurer que le Chef de la Sécurité a entendu l'annonce, et a assigné le nombre correct à la menace interne.

#### **ROBOTS DE COMBAT**

Vous avez du remarquer que deux stations de votre vaisseau ont une équipe de robots de combat en stock. Ces redoutables robots guerriers sont équipés pour la bataille et pour d'autres tâches spécifiques.

S'il y a besoin d'une force mortelle sur la passerelle du vaisseau, vous devez appeler les robots de combat. N'essayez pas de combattre vous même les ennemis. Les robots sont bien mieux équipés que vous l'êtes. Qu'est ce que cela? Est-ce qu'une équipe de robots de combat s'est retournée contre l'équipage? Quelle question idiote! Hmmm... Passons.

Durant la mise en place, placez une figurine d'équipe de robots de combat sur la station inférieure rouge et une sur la station supérieure bleue (sur l'illustration des robots de combat). Ces figurines doivent être couchées afin d'indiquer qu'elles n'ont pas été activées.

Quand vous réalisez l'action  $\boxed{\mathsf{c}}$  dans l'une de ces deux stations, les robots de combat de la station sont activés. Mettez debout la figurine et placez-la près de la votre. Pour le reste de la mission, ils vous suivront partout dans le vaisseau. Dès qu'un joueur a activé une équipe, plus personne d'autre ne peut activer d'équipe dans cette station. Il y a seulement 2 équipes à bord du vaisseau. Chaque joueur peut avoir une seule équipe, et il n'est pas possible de transférer son équipe à un autre joueur.

Quand les robots de combat vous suivent, vous pouvez réaliser vos actions standards comme s'ils n'étaient pas là. De plus, vous pouvez réaliser les actions des robots de combat . Cela ordonne aux robots de combat de combattre une menace interne. (Voir ci-dessous) Ne confondez pas ces actions: **vous prenez une équipe de robots de combat en réalisation une action**  $\boxed{C}$  **dans la station où ils sommeillent**, pas en utilisant une action  $\langle\mathbf{H}\mathbf{A}\rangle$ . L'action  $\langle\mathbf{H}\mathbf{A}\rangle$  est seulement utilisée pour donner des ordres à l'équipe que vous avez déjà sous contrôle.

#### **CARTES MENACES INTERNES**

Il y a deux types de base pour les cartes menaces internes. Les dysfonctionnements représentent des problèmes sur un système de bord spécifique, probablement causés par un sabotage. Les intrus représentent des ennemis ou monstres qui envahissent le vaisseau.

Les dysfonctionnements et intrus ont beaucoup en commun, comme vous pouvez le voir sur l'illustration:

![](_page_28_Picture_9.jpeg)

![](_page_28_Picture_10.jpeg)

**Comment s'en débarrasser**

Comme les menaces externes, les menaces internes ont une vitesse et des actions X, Y et Z. Durant l'étape Actions des Menaces de la Manche Résolution, les menaces internes se déplacent le long du plateau Trajectoire de la même manière que les menaces externes le font, et réalisent leurs actions quand elles atterrissent ou passent sur les cases X, Y et Z.

Les menaces internes ont également des points d'attaque tout comme des points pour les avoir détruites ou pour y avoir survécu.

Contrairement aux menaces externes, la bande son ne spécifie pas où les menaces internes attaquent. La carte vous l'indique. Dans le coin inférieur de l'illustration il y a un schéma du vaisseau indiquant où la menace interne apparaît.

Le symbole dans le coin inférieur droit de l'illustration vous indique comment vous débarrasser de la menace interne. Si c'est un dysfonctionnement, le symbole indique quel système doit être réparé  $(\sqrt{\mathbf{B}})$ ou $(\mathbf{C})$ . Si c'est un intrus, le symbole indique que vous avez besoin d'une équipe de robots de combat ...

#### **DYSFONCTIONNEMENTS**

Parfois l'un des systèmes de votre vaisseau va commencer à agir bizarrement. Au lieu de vous aider, il devient une menace pour le vaisseau. Le vaisseau schématisé dans le coin inférieur gauche de l'illustration vous indique quelle station est affectée. La lette dans le coin inférieur droit vous indique quel système dans cette station.

![](_page_28_Picture_18.jpeg)

**Exemple:** Ce dysfonctionnement affecte un système de la station supérieure rouge. Le **B** indique que le bouclier fonctionne mal.

Un dysfonctionnement commence dès que le jeton est placé sur le plateau Trajectoire (au début du tour correspondant au nombre sur le jeton, avant les actions des joueurs et des menaces.)

Quand la menace apparaît, recouvrez également la lettre du système qui fonctionne mal sur le plateau Vaisseau avec un jeton ovale avec la même lettre et des couleurs inversées. Dès cet instant, il n'est plus possible d'utiliser le système qui fonctionne mal dans cette station.

Réaliser cette action dans cette station signifie maintenant que le joueur répare le dysfonctionnement. Chaque essai pour réparer le dysfonctionnement fait 1 point de dégâts à la menace. (Utilisez des cubes rouges pour compter les dégâts, tout comme vous le faites avec les menaces externes.) Si plusieurs joueurs sont dans la station, ils peuvent tous travailler ensemble sur le problème, en faisant plusieurs points de dégâts à la menace interne, en réalisant cette action, même lors du même tour.

**Exemple:** Pour réparer les Boucliers Piratés, les joueurs doivent réaliser trois fois l'action **B** dans la station supérieure rouge. Un joueur peut le faire en jouant cette action  $\boxed{\blacksquare}$  lors de 3 tours consécutifs, ou les autres joueurs peuvent venir l'aider pour le réparer plus rapidement. Plus vite vous le réparez et moins de dégâts seront faits à votre vaisseau par le dysfonctionnement. A chaque tour, il avance sur sa trajectoire et peut exécuter ses actions X, Y et Z.

![](_page_28_Picture_24.jpeg)

Certaines menaces ont plusieurs cibles. Dans ce cas, marquez tous les systèmes affectés avec des jetons ovales correspondants. Pour réparer le dysfonctionnement, vous pouvez réaliser les actions dans n'importe lequel de ces lieux.

Quand la menace a autant de cubes rouges que ses points d'attaque, le dysfonctionnement est réparé. Le Capitaine prend la carte comme trophée, les jetons de la menace sont retirés, et le système est à nouveau fonctionnel - même durant ce tour.

Si vous échouez dans la réparation du dysfonctionnement et que le jeton fait son chemin jusqu'au Z, le système devient inutilisable pour le restant de la mission. Réaliser cette action dans cette station n'a pas d'effet.

Dans ce cas, l'Officier des Communications garde la carte menace.

Toutes les menaces internes qui ne sont pas liées à un système de bord spécifique sont appelées des intrus. Quand un jeton numéroté d'un intrus est placé sur le plateau Trajectoire des menaces internes, trouvez le jeton correspondant à l'illustration et placez-le sur le lieux de départ de l'intrus, comme indiqué sur le schéma du vaisseau dans le coin inférieur gauche de l'illustration sur la carte.

![](_page_29_Picture_2.jpeg)

La plupart des intrus se déplacent dans le vaisseau. Ils peuvent le faire via leur action X ou Y durant l'étape Actions des Menaces. Quand un intrus exécute une action mouvement, déplacez le jeton sur la nouvelle station. Les intrus n'utilisent pas les ascenseurs gravitationnels pour changer de pont (ils peuvent sauter, courir, ou exsuder via la cage de l'ascenseur gravitationnel) ainsi vous ne devez pas vous inquiéter si quelqu'un a déjà utilisé l'ascenseur gravitationnel lors de ce tour ou s'il est en panne.

Pour blesser un intrus, vous avez besoin d'être dans

la station où il se trouve et d'y réaliser une action robots de combat  $\mathbf{A}$ **Vous pouvez seulement réaliser cette action si vous dirigez une équipe de robots de combat active.** Si vous n'êtes pas suivi par une équipe de robots de combat, l'action **n'a pas d'effet**.

S'il y a plusieurs intrus dans la station, l'équipe de robots de combat attaque l'intrus avec le plus petit nombre.

A chaque fois qu'une équipe de robots de combat blesse un intrus, placez un cube rouge sur la carte de l'intrus. Quand le nombre de cubes rouges est égal au nombre de points d'attaque de l'intrus, il est détruit et le Capitaine prend la carte intrus. Si l'intrus n'est pas détruit avant que son jeton atteigne la fin du plateau Trajectoire, il réalise son action Z et quitte le vaisseau. Retirez son jeton du plateau Vaisseau et donnez la carte à l'Officier des Communications.

Certains intrus sont touchés sans riposter. Dans le coin inférieur droit de l'illustration, il y a le symbole standard de l'action robots de combat  $\sqrt{10}$ . Les autres intrus ripostent. Ils sont indiqués par **...** 

![](_page_29_Picture_9.jpeg)

Si vous exécutez une action **ATA** contre un intrus qui riposte, vous faites un dégât à l'intrus, **mais l'intrus désactive votre équipe de robots de combat**. Couchez la figurine de l'équipe de robots de combat sur le plateau. L'équipe de robots de combat désactivée continue à vous suivre partout où vous allez, mais l'action  $\sqrt{m}$ , n'a aucun effet tant que vous ne lavez pas réactivée. **Pour réactiver une équipe de robots de combat désactivée, vous devez aller dans l'une des stations d'activation des robots de combat et réaliser l'action**  $\subset$ **.** Vous pouvez le

faire soit dans la station où vous les avez activé pour la première fois ou dans l'autre station (supérieure bleue ou inférieure rouge). Cela fonctionne aussi si l'autre équipe de robots de combat n'a pas encore été activée. (Vous dirigez toujours l'équipe désactivée, et une seule équipe est autorisée par joueur, ainsi c'est clair que votre action  $\subset$  répare votre équipe et que vous n'en prenez pas une supplémentaire.)

C'est bon de réparer une équipe de robots de combat même si vous n'en avez plus besoin. Les équipes de robots désactivées ne sont pas préparées pour le saut en hyperespace, et peuvent prendre de nouveaux dégâts durant le saut, abaissant ainsi votre score.

**Conseil:** Il peut être très difficile de détruire les ennemis qui ripostent s'ils ont 2 points d'attaque. Vous avez besoin d'aller réactiver votre équipe et devez revenir combattre à nouveau l'intrus, ce qui n'est pas facile car un intrus peut aussi se déplacer. Il peut être plus facile de se coordonner avec le joueur dirigeant l'autre équipe de robots de combat.

#### **INTRUS ACTIONS DES MENACES**

Une menace peut endommager votre vaisseau avec ses actions X, Y et Z. **Les dégâts des menaces internes n'affaiblissent pas les boucliers.** Sauf indication contraire, les dégâts sont faits à la zone où se trouve la menace interne, peu importe qu'elle soit sur le pont supérieur ou inférieur.

Certaines menaces peuvent assommer des membres de l'équipage. **Si vous êtes assommé par une menace, vous ne réalisez plus d'action durant cette mission.** Vos cartes action restantes n'ont pas d'effet. Retirez votre figurine du plateau Vaisseau. Si vous dirigiez une équipe de robots de combat, cette équipe est également retirée (et compte comme désactivée durant le décompte.)

Certaines menaces retardent les joueurs. Suivez les règles sur les retards tel que décrites ci-dessus.

#### **INTERCEPTEURS**

Les robots de combat sont utiles même si rien ne rôde dans les couloirs de votre vaisseau. Ils peuvent piloter les intercepteurs accessibles depuis la station supérieure rouge. Vous et votre équipe de robots de combat pouvez quitter le vaisseau et fonctionner en tant que dernière ligne de défense contre les menaces externes.

Si vous dirigez une équipe de robots de combat activée, vous pouvez utiliser l'action  $\left\{ \begin{array}{c} \mathbf{C} \end{array} \right\}$  de la station supérieure rouge pour décoller avec les intercepteurs. Retirez votre figurine et la figurine de l'équipe de robots de combat et placez-les sur la case indiquant que les intercepteurs sont actifs. Les intercepteurs attaqueront lors de ce tour durant l'étape Calcul des Dégâts.

Si vous jouez une action **ATA** lors du tour suivant, vous continuez à **attaquer avec les intercepteurs.** Vous pouvez rester dans l'espace tant que vous jouez l'action *[*[1], robots de combat. Quand vous attaquez avec les intercepteurs, vous n'êtes pas dans le vaisseau. Cela signifie que vous êtes dans aucune station et que les menaces qui assomment les joueurs sur le vaisseau ou qui retardent les actions ne s'applique à vous.

C'est la seule action que vous pouvez réaliser dans l'espace. Pour revenir sur le vaisseau, ne jouez pas d'action. Si vous jouez tout autre action que  $\mathbf{M}$ , cette action est retardée - "pas d'action" est inséré pour ce tour et vous retournez sur le vaisseau. Quand vous retournez sur le vaisseau, vous et votre équipe de robots de combat retournent dans la station supérieure rouge.

#### **ATTAQUES DES INTERCEPTEURS**

Les intercepteurs attaquent les menaces sur toutes les trajectoires, mais ils ont une portée de 1. S'il n'y a qu'une seule menace à leur portée, les intercepteurs font 3 dégâts. S'il y a plus d'une menace à leur portée, les intercepteurs attaquent toutes les menaces à leur portée sur toutes les trajectoires et font 1 dégât à chacune d'elles, peu importe combien elles sont.

Bien sûr, les dégâts fait par les intercepteurs sont ajoutés à tous les autres dégâts fait lors de ce tour.

Et ce que peuvent faire les robots de combat. Comme vous pouvez le voir, ils sont très polyvalent. Quoi, mademoiselle? Vous dites que tout ce qu'ils savent faire, c'est combattre? Ce n'est pas vrai. Vous devez voir ce qu'il arrive après le vol quand ils sont activés par le personnel de maintenance. Chaque robot de combat a une serpillière intégrée à son bras gauche, et leurs algorithmes de nettoyage sont très sophistiqués.

#### **PRÊT POUR L'ACTION**

Et maintenant nous sommes prêts à y aller... Um... un de mes collègue m'a demandé de vous rappeler que c'est toujours une simulation. Les intrus se déplaçant dans le vaisseau sont simplement des instructeurs de l'Académie en costume. Une jeune femme à fort tempérament de la classe précédente l'a oublié dans le feu de l'action... mon collègue boite toujours.

Vérifiez que vous avez mis en place correctement votre vaisseau.

![](_page_30_Picture_0.jpeg)

Pour une simulation avancée, utilisez les pistes 6, 7, ou 8 du CD (les cartes Scénario S1-6, S1-7 ou S1-8.) Ces pistes sont intitulées "Simulation Avancée". (Pour votre première partie, nous vous recommandons la "Simulation Avancée 1".)

#### **MAINTENANT VOUS POUVEZ ESSAYER UNE SIMULATION AVANCÉE.**

#### **EVALUATION**

Bien, commet cela s'est passé? J'espère que cela s'est bien déroulé car la simulation avancée est l'étape finale avant de vous envoyer à l'action. Cela signifie que le prochain cours sera votre dernier. Um, je ne veux pas dire, que... Je suis juste en train de dire que ce cours est le dernier.

La simulation avancée est décomptée de la même manière qu'une mission de base. **Quand vous calculez le score, vous retirez aussi 2 points pour chaque joueur assommé et 1 point pour chaque équipe de robots de combat désactivée à la fin de la mission.**

Remarque: Si votre vaisseau revient, tous les joueurs gagnent, même ceux assommés. Parfois, cela peut faire partie de votre stratégie de sacrifier un membre de l'équipe.

Vous pouvez jouer autant de simulations avancées que vous le voulez. Les simulations avancées ne sont pas plus difficiles que les simulations de base. Pour chaque menace interne supplémentaire, il y a une menace externe en moins. Le but des simulations avancées est de vous familiariser avec les mécanismes des menaces internes comme cela vous ne serez pas surpris lors d une mission réelle.

Les simulations avancées sont vos dernières parties avant votre première mission réelle. Vous ne devez pas essayer de mission réelle tant que vous n'avez pas gagné au moins une simulation avancée. Rappelez-vous qu'il y a un vaisseau très cher en jeu!

Bien sûr, ce n'est qu'un jeu, et les mignonnes petites figurines sont en plastique, donc n'hésitez pas à essayer votre première mission réelle quand vous le voulez.

D'un autre côté, si vous voulez réellement vous fondre dans le rôle d'un explorateur spatial, vous aurez besoin d'être bien entraîné pour survire à la leçon suivante.

#### **LEÇON 7 - VOTRE PREMIÈRE MISSION**

Bien cadets, aujourd'hui c'est le jour où vous cessez d'être une classe et devenez un équipage. Votre glorieuse carrière dans les Services d'Exploration Spatiale commence avec votre première mission.

#### **ACTIONS HÉROÏQUES**

Vous êtes un équipage solide et je suis certain que votre première mission sera accomplie sans difficulté. Parfois les choses ne se déroulent pas comme dans les simulations, quand cela compte, vous aurez de meilleurs résultats que vous l'auriez cru.

Les cartes action héroïque dorées sont seulement utilisées dans les missions réelles. Mélangez les six cartes dorées et distribuez-en une, au hasard, à chaque joueur. Mettez de côté la ou les deux cartes restantes de côtés sans les regarder.

**Les cartes action héroïque remplacent l'une des actions normales de la première phase**. En d'autres termes, la partie 1-3 du plateau Actions de chaque joueur doit avoir quatre cartes action et une carte action héroïque.

![](_page_30_Picture_17.jpeg)

Votre action héroïque peut être jouée comme tout autre carte action durant n'importe quelle phase de la partie, mais vous êtes le seul joueur à pouvoir l'utiliser. **Les cartes action héroïque ne peuvent être données durant un transfert de données.**

Tout comme une action normale, une carte action héroïque a deux orientations et vous pouvez l'utiliser pour un déplacement ou une action.

![](_page_30_Picture_20.jpeg)

La moitié mouvement d'une carte action héroïque vous permet d'aller immédiatement dans la station indiquée. (Par exemple, la carte ci-contre vous permet de vous déplacer dans la station inférieure rouge.) La carte vous

permet de vous y rendre depuis n'importe quelle station, peu importe la distance, peu importe les ascenseurs gravitationnels endommagés. Vous vous y rendez simplement. Si vous dirigez une équipe de robots de combat, ils viennent avec vous.

La moitié action d'une carte action héroïque est une version améliorée des actions  $\left[\begin{array}{ccc} \text{ } & \text{ } \\ \text{ } & \text{ } \end{array}\right]$ ,  $\left(\begin{array}{ccc} \text{ } & \text{ } \\ \text{ } & \text{ } \end{array}\right)$  ou  $\left(\begin{array}{ccc} \text{ } & \text{ } \\ \text{ } & \text{ } \end{array}\right)$ .

![](_page_30_Picture_24.jpeg)

Quand vous tirez avec un canon à l'aide de cette action, il a +1 en force. Par exemple, si vous l'utilisez pour tirer avec le canon laser central lourd, il aura une force de 6 (ou force 5 s'il a été endommagé.) Si vous tirez avec le canon à impulsions à l'aide de cette action, il fait 2 points de dégâts à toutes les menaces à sa portée.

![](_page_31_Picture_0.jpeg)

Quand vous transférez de l'énergie à l'aide de cette action, si vous avez au moins transféré 1 cube, vous ajoutez 1 cube supplémentaire d'énergie de la banque. Cela peut permettre à un bouclier ou un réacteur de dépasser sa capacité maximale. Cette action permet de remplir le bouclier central jusqu'à 4 cubes, remplir un

réacteur latéral jusqu'à 5 cubes, ou réapprovisionner le réacteur central jusqu'à 6 cubes. D'un autre côté, si l'action n'est pas utilisée efficacement (essayer de transférer de l'énergie à un réacteur ou un bouclier au maximum de sa capacité, essayer de prendre de l'énergie d'un réacteur vide, ou essayer de réapprovisionner le réacteur central quand vous n'avez plus de capsules de carburant) vous ne recevez par le cube supplémentaire; vous ne recevez rien.

Si vous utilisez cette action pour réparer un dysfonctionnement (menace interne) qui peut être réparée par cette action  $\boxed{\blacksquare}$ , elle compte pour deux réparations simultanées.

![](_page_31_Picture_4.jpeg)

Cette action peut être utilisée de deux manières. Quand vous l'utilisez pour attaquer un intrus qui peut riposter (indiqué par le symbole ) votre équipe de robots de combat n'est pas désactivée. Cela rend plus facile la destruction des intrus qui ripostent avec 2 points d'attaque. Lors d'un tour, vous utilisez l'action **d'un** pour

faire 1 dégât. Vos robots de combat ne sont pas désactivés, ainsi lors du tour suivant vous pouvez utiliser l'action **ATA**, pour faire un second point de dégât. (Cela désactive vos robots de combat.)

Vous pouvez également utiliser cette action quand vous et votre équipe de robots de combat êtes dans l'espace avec les intercepteurs. L'action augmente la puissance de votre intercepteur de 1. S'il y a seulement un ennemi à une distance de 1, les intercepteurs lui font 4 dégâts. S'il y a plusieurs ennemis à leur portée, les intercepteurs font 2 dégâts à chacun d'eux.

Bien sûr, dans les deux cas,, vous devez diriger une équipe de robots de combat pour utiliser cette action **...** 

![](_page_31_Picture_9.jpeg)

#### **CONFIRMATION VISUELLE**

Oh, c'est juste. Nous n'avons pas encore parlé de ce que fait l'action  $\boxed{\mathsf{C}}$  du pont inférieur blanc. Actuellement, il n'y a aucun système  $\left[\mathbf{C}\right]$  dans cette station, seulement deux fenêtres panoramiques qui vous permettent de regarder dehors.

Je ne comptais pas en parler durant le cours car je ne pense pas que vous allez passer du temps à cela durant votre premier vol. Je fonde de grand espoir en vous, et je pense que si vous avez du temps en trop, vous devriez le passer sur les mesures de précautions - en faisant un tir supplémentaire, en lançant une roquette supplémentaire, ou en levant les boucliers juste au cas où - au lieu de, hum, regarder par la fenêtre.

Le Service d'Exploration Spatiale, cependant, est très friand des confirmations visuelles.

L'action  $\subset$  dans la station inférieure blanche représente la confirmation visuelle pour vérifier les données collectées par l'ordinateur. Cette action augmente votre score si vous remplissez avec succès la mission, mais elle n'a pas d'autres effets. Il vaut mieux se concentrer sur les menaces et regarder par la fenêtre si vous n'avez rien d'autre à faire.

Au début de la mission, mettez trois cubes gris sur le hublot de chaque phase de la mission. La confirmation visuelle peut être réalisée par un ou plusieurs joueurs exécutant une action  $\subset$  dans la station inférieure blanche. Vous gagnez plus de points en ayant plusieurs joueurs réalisant une confirmation visuelle lors du même tour. Si un ou plusieurs joueurs effectuent une confirmation visuelle, prenez un cube gris et placez-le sur la case numérotée du plateau Etapes de la Mission qui correspond à la phase et au nombre de joueurs ayant fait une confirmation visuelle lors de ce tour.

![](_page_31_Picture_16.jpeg)

Le nombre indique combien de points la confirmation visuelle rapporte: un joueur peut marquer 1 point, deux peuvent marquer 2 points, trois peuvent marquer 3 points, quatre marquent 5 points et cinq joueurs marquent 7 points. Seul le plus grand score pour la confirmation visuelle de chaque phase compte. Si vous réalisez une autre confirmation visuelle lors de la même phase, vous déplacez le cube sur une case supérieure uniquement si plus de joueurs sont impliqués; autrement votre score pour cette phase reste le même.

**Exemple:** Lors des deux premiers tours, Rouge prend l'ascenseur gravitationnel pour le pont inférieur et réapprovisionne le réacteur central. Lors du tour 3, Rouge n'a rien d'autre à faire, alors elle réalise une action  $\subset$ . Quand ils arrivent à cette étape de la Manche Résolution, Rouge prend un cube gris et le place sur la première case de la première ligne. Lors de la seconde phase de la mission, les joueurs ont tellement de choses à faire que personne n'a le temps de regarder par la fenêtre. La seconde ligne ne reçoit pas de cube gris. Lors de la troisième phase, les joueurs ont éliminés à temps toutes les menaces, et quatre joueurs se mettent d'accord pour se rencontrer au hublot afin de réaliser une action  $\left\{ \right.$  lors du tour 11. Suite à une incompréhension, un des joueurs réalise son action  $\subset$  au tour 10. Ce joueur place un cube gris sur la première case de la troisième ligne. Lors du tour 11, les trois autres réalisent l'action  $\left\{ \begin{array}{c} \mathbf{C} \end{array} \right\}$  planifiée, ainsi il déplace le cube gris de la première case à la troisième.

![](_page_31_Picture_19.jpeg)

Les joueurs vont marquer  $1 + 3 = 4$  points pour avoir réalisé des confirmations visuelles lors de la première et troisième phases. Malheureusement, ils n'ont rien marqué. Ils ont mal planifié leur tir de canon et une Machine de Guerre a survécu et explosé leur vaisseau en pièces.

#### **VOTRE PREMIÈRE MISSION**

Bien, j'ai horreur des longs adieux. Vous êtes une bonne classe, et je me suis attaché à vous, même si je m'étais promis de garder mes distances cette fois-ci. Bien...prenez garde à vous! Maintenant, vous faites partie du Service d'Exploration Spatiale. Donc si nous ne nous revoyons plus... Oui, je sais. Vos nouveaux quartiers sont juste derrière cette porte. Mais si par chance nous ne nous revoyons plus, bien, bonne chance.

Et, Mademoiselle? Vous avez l'air bien dans cette combinaison.. Hmm...

Mettez en place les plateaux de jeu pour votre première mission réelle. Les règles sont les mêmes que celle des simulations, exceptés que vous avez des actions héroïques et vous pouvez faire des confirmations visuelles. Les bandes sonores sont plus difficiles que celles des simulations, et il y a plus d'enjeux si vous êtes un joueur de jeu de rôles.

Pour votre mission réelle, vous pouvez utiliser n'importe laquelle des huit bandes sonores du second CD. Si vous avez une option de sélection de piste au hasard sur votre lecteur CD, vous pouvez l'utiliser pour choisir la bande son. Autrement, vous pouvez utiliser l'une des huit cartes Scénario S2-1 à S2-8 et en choisir une au hasard. Jouez la bande son correspondante sans lire la carte choisie.

#### **BONNE CHANCE!**

Si quelque chose se déroule mal lors de votre premier vol et que votre vaisseau explose, n'en faites pas une affaire personnelle. Le sacrifice de vos personnages est une démonstration de leur courage extraordinaire et de leur héroïsme. Vous pouvez prendre le rôle d'un nouvel équipage qui vient juste de finir son entraînement (sous les ordres d'un instructeur plus nerveux avec moins de cheveux gris) et prêt à s'embarquer pour leur première mission pour le Service d'Exploration Spatiale

Peu importe comment votre première mission s'est déroulé, nous vous recommandons de l'enregistrer dans le livre de bord (voir ci-dessous).

#### **UNE CARRIÈRE DANS L'EXPLORATION SPATIALE**

Et ainsi commence votre aventureuse et dangereuse carrière dans une équipe d'exploration spatiale.

Vous connaissez toutes les règles, mais chaque mission sera différente. Les nombreuses combinaisons des bandes sonores, des cartes menace, et des trajectoires garantissent que chaque mission présente un problème unique. Vos scores de missions grandissant prouverons que vous devenez des professionnels.

#### **NIVEAUX DE DIFFICULTÉS**

Si vous pouvez gérer les missions standards sans trop de difficultés, vous pouvez augmenter le niveau de difficulté en utilisant les menaces avancées, les cartes avec des symboles jaunes qui sont restées jusqu'à présent dans la boîte. Les menaces avancées suivent les mêmes règles que les menaces avec des symboles blancs.

Avant de jouer, choisissez le niveau de difficulté des menaces normales et sérieuses.

Vous pouvez, par exemple, utiliser les cartes avec des symboles jaunes pour les menaces sérieuses, et les cartes avec des symboles blancs pour les menaces normales. Ou à l'inverse. Et si vous désirez un vrai défi, vous pouvez utiliser les cartes avec des symboles jaunes pour toutes les menaces. Cette décision s'applique aux menaces internes et externes. Si vous utilisez les menaces avancées pour les menaces sérieuses externes, vous devez également les utiliser pour les menaces sérieuses internes.

Vous pouvez également laisser la chance décider du niveau de difficulté en mélangeant les cartes avec des symboles jaunes et blancs dans la même pile. (C'est pourquoi elles ont le même dos.) Cela peut être intéressant même si vous avez maîtrisé les missions avec les menaces avancées; vous allez rencontrer de vieux ennemis mais dans une combinaison que vous n'avez jamais vu avant.

Remarquez que le niveau de difficulté est automatiquement inclus dans votre score: les menaces avancées rapportent plus de points.

#### **LIVRE DE BORD**

Vous pourriez être déçu après l'une de vos meilleures missions de remettre tout simplement le jeu dans sa boîte et voir votre travail d'équipe héroïque oublié. Ou peut-être vous souhaiteriez enregistrer comment votre équipage héroïque à combattu en vain le Behemoth pendant que le Bourreau liquidait un à un les membres de votre équipage.

C'est pourquoi le jeu vous fourni un livre de bord dans lequel vous pouvez enregistrer vos succès et vos échecs. Bien sûr, vous n'utilisez pas le livre de bord pour les simulations, mais vous y enregistrez ce que vous rapportent vos missions réelles. Ne soyez pas réticent pour l'utiliser. C'est juste un papier. Si vous l'avez rempli, vous pouvez en télécharger un nouveau sur www.czechgames.com et l'imprimer.

Pour un guide sur comment remplir le livre de bord, référez-vous à la page 6 de la Règle du Jeu.

#### **AUTRES BANDES SONORES**

Le CD de missions à huit bandes sonores. Vous pouvez les jouer dans n'importe quel ordre ou au hasard. La distribution au hasard des trajectoires et des cartes vous assurera que chaque partie est unique, même si c'est la même bande son.

Si vous avez le sentiment que vous connaissez trop ces bandes sonores, ou si vous recherchez quelque chose de plus difficile ou plus intéressant, jetez un oeil sur www.czechgames.com. De nouvelles bandes sonores à télécharger seront disponibles.

#### **CAMPAGNE D'EXPLORATION**

Une partie doit durer plus ou moins 25 minutes. Si vous avez envie de quelque chose de plus corsé, de plus épique, vous pouvez essayer une Campagne d'Exploration. Cela doit durer environs 90 minutes - ou moins si les choses se déroulent mal.

Une Campagne d'Exploration consiste en trois missions consécutives. Les dégâts faits à votre vaisseau sont cumulés tout au long de la campagne, mais vous pouvez effectuer quelques réparations. Vous devez choisir un niveau de difficulté avant chaque mission, et vous pouvez décider de quitter la campagne et marquer les points après seulement une ou deux missions. Si votre vaisseau est détruit lors d'une mission, vous perdez la campagne.

La Campagne rend le jeu plus intense, vous le verrez par vous même quand vous devrez décider de risquer une dernière mission dans un vaisseau gravement endommagé avec l'espoir de réaliser un score élevé.

Pour les règles sur les Campagnes d'Exploration, référez-vous à la page 7 de la Règle du Jeu.

## **À MOINS DE QUATRE JOUEURS**

Les vaisseaux d'exploration de classe "Sitting Duck" sont prévus pour un équipage de 4 ou 5. Si vous êtes seulement à 2 ou 3 joueurs, vous aurez besoin de prendre des androïdes. Bien que ces robots soient d'apparences humaines, ils sont plus obéissants. Au point d'être stupide.

#### **ANDROÏDES**

Un androïde est un membre de l'équipage sans joueur. Tous les joueurs le contrôlent ensemble. Il a sa propre figurine et son propre plateau Actions qui est accessible par tous les joueurs.

Dans une partie à deux joueurs, vous avez besoin de deux androïdes. Dans une partie à trois joueurs, un seul suffit. Vous jouerez avec un équipage de quatre membres et ignorerez les rapports non confirmés.

Vous pouvez donner des noms aux androïdes. Enregistrer leur nom entre crochets dans le livre de bord - par exemple, [Marvin] ou [ICU2].

Les androïdes jouent toujours après les joueurs. Si vous en avez deux, décidez duquel commence en premier.

Evidemment, dans une partie à deux joueurs, quelqu'un devra prendre le rôle de deux officiers. Vous ne pouvez pas avoir confiance en un androïde devenant Capitaine, Officier des Communications ou Chef de la Sécurité.

#### **CONTRÔLER LES ANDROÏDES**

Les androïdes peuvent faire ce qu'un joueur peut faire. Ils peuvent même diriger une équipe de robots de combat.

Les joueurs contrôlent les androïdes en jouant leurs propres cartes sur les plateaux Actions des androïdes. Vous pouvez jouer une carte pour n'importe quel tour où vous pouvez jouer sur votre propre plateau. Par exemple, si vous êtes dans la seconde phase, vous pouvez jouer vos

cartes sur les cases 4-7 de votre plateau et sur les cases 4-7 des plateaux des androïdes, mais pas sur les cases 1-3.

Quand vous jouez une action pour un androïde, vous la jouez face visible. Assurez-vous que c'est l'action que vous voulez. Une fois qu'une carte est jouée sur le plateau d'un androïde, personne ne peut la changer. Vous ne pouvez pas la reprendre ou la déplacer.

Durant la Manche Action, tout le monde peut jouer des actions pour n'importe quel androïde. Lors de la Manche Résolution, c'est mieux de désigner une personne pour déplacer la figurine et réaliser les actions d'un androïde.

#### **NOMBRE DE CARTES**

Les androïdes n'ont pas de cartes action, mais les joueurs reçoivent des cartes supplémentaires:

- dans une partie à trois joueurs, les joueurs reçoivent 6 cartes lors de chaque phase (au lieu de 5).
- dans une partie à deux joueurs, les joueurs reçoivent 9 cartes lors de la première phase et 6 dans les autres phases.

Cela s'applique aussi aux simulations et essais. (Par exemple, lors d'un essai à deux joueurs, vous allez mettre chacun 9 cartes pour la première phase et 6 pour la seconde.)

#### **ANDROÏDES ET ACTIONS HÉROÏQUES**

Dans un mission complète, les joueurs ont accès aux cartes action héroïque, et comme dans une partie normale, votre action héroïque est l'une des cartes que vous recevez lors de la première phase. (Donc par exemple dans une partie à deux joueurs, vous recevez 8 cartes action et une carte action héroïque pour la première phase.)

Les androïdes reçoivent également une carte action héroïque dans une mission réelle. Elle est révélée quand l'ordinateur annonce le début de la première phase. (Quand vous retournez la carte action héroïque, assurez vous de la mettre à côté du plateau Actions. Une carte placée sur le plateau Actions ne peut être reprise.)

C'est la seule carte que reçoit un androïde. Toutes les autres actions viennent des mains des joueurs.

N'importe quel joueur peut planifier des actions pour les androïdes. Vous ne pouvez pas jouer votre propre carte action héroïque sur le plateau

#### **ANNEXE - COMMENT ENTRAÎNER VOS REMPLAÇANTS**

Vous souhaitez présenter comment jouer à Space Alert à un groupe de nouveaux joueurs? Vous avez aimé comment sont présentées les règles dans ce manuel? Vous pouvez prendre le rôle d'un instructeur de l'Académie et menez vos amis à travers le programme de formation. Cela sera plus simple, plus rapide, et plus amusant que de leur faire lire la règle.

Si vous connaissez suffisamment le jeu, vous n'aurez pas besoin de lire le manuel. Tous ce dont vous avez besoin sont ces notes de cours. Vous pouvez prendre le rôle du nerveux et éreinté instructeur du manuel, ou vous pouvez choisir une approche plus directe. Peu importe la manière, nous vous recommandons de traiter vos amis comme un équipage d'exploration spatiale. L'atmosphère est une partie importante du jeu. C'est vous qui choisissez comment apprendre le jeu à vos amis, mes ces notes sont basées sur notre expérience pour expliquer le jeu à de nombreux groupes de joueurs, et ce serait une honte de ne pas les partager avec vous.

![](_page_33_Picture_16.jpeg)

**Traduction française** LudiGaume http://www.ludigaume.net

#### **Introduction**

- Thème du jeu. Vaisseau d'exploration de classe "Sitting Duck". Missions d'explorations. Saut dans l'hyperespace pour aller et revenir.
- Le but de l'équipage est de garder le vaisseau en un seul morceau durant 10 minutes.

#### **Leçon 1 - Vaisseau Et Equipage**

- Laissez l'équipage choisir les couleurs, le Capitaine, et l'Officier des Communications. Expliquez comment gérer les cartes.
- Pendant qu'ils discutent des rôles et distribuent les cartes, mettez en place le vaisseau pour le premier essai tel qu'indiqué page # (Ce n'est pas la peine d'expliquer les détails tel que le choix des trajectoires et des cartes.) Mettez la carte Chasseur de côté.
- Décrivez le vaisseau: trois zones, six stations, armes, boucliers, et réacteurs. Pas besoin de détailler.

#### **Leçon 2 - Manche Actions**

- Il y a 7 tours de 7 actions.
- En utilisant le rappel sur les piles cartes action, expliquez comment planifier les mouvements et les actions.
- Introduisez le concept de phases. (Prenez cinq cartes. Planifiez les actions 1-3. Prenez les cinq cartes suivantes pour les actions 4-7, à cet instant les actions 1-3 ne peuvent plus être changée.)

#### • **Annonces**

- Comment l'Officier des Communications gère les annonces des menaces. (Durant l'essai, il n'y aura pas de menaces sérieuses, non confirmées ou internes.)
- Données entrantes, transferts de données, fin de phase, fin des opérations.

#### **Leçon 3 - Manche Résolution**

- Montrez leur le plateau des Etapes de la Mission.
- Etape "Les menaces apparaissent"
- **Actions des joueurs. (N'oubliez pas d'expliquer l'ordre.)**
	- Expliquez les mouvements. (Mais pour l'instant vous pouvez laisser de côté la règle sur ce qui arrive si deux joueurs essaient de prendre l'ascenseur gravitationnel.)
	- Action A. (Les cubes sont déplacés pour indiquer qu'un canon tire., mais le calcul des dégâts n'est pas encore effectué.)
	- Action B. (Comment transférer de l'énergie vers les boucliers et les réacteurs. Comment réapprovisionner le réacteur principal.)

#### • **Calcul des Dégâts**

•

- Portée et puissance des armes. Soulignez la portée limitée du canon à impulsions.
- Utilisez le Chasseur comme exemple, expliquez comment les points de défense d'une menace fonctionnent.
- Soulignez que les joueurs doivent lire le texte sur les cartes menace.

#### • **Actions des Menaces**

- Vitesse et actions. Utilisez le Chasseur sur la trajectoire bleue comme exemple.
- Attaques et leurs effets sur les boucliers du vaisseau. (Encore en utilisant le Chasseur: chacune de ses attaques est différente.)
- Mentionnez que les menaces peuvent faire d'autres actions en plus des attaques.
- L'action Z et la disparition de la menace.
- Conseil: L'équipage doit être au courant de où sera la menace lors de chaque tour.
- **Saut en hyperespace**
	- Point sur les deux actions ennemies à la fin.
- Sept dégâts sur n'importe quelle zone, c'est perdu.

#### **Leçon 4 - Premier Essai**

- Les joueurs peuvent utiliser les pièces du jeu pour voir ce qu'ils sont en train de planifier, mais tout ce qui compte ce sont les cartes jouées sur les plateaux Actions.
- Démarrez la bande son (ou commencez à lire la carte Scénario) et regardez l'action.
- Faites attention à l'Officier des Communications. Arrêtez la bande si l'Officier des Communications a raté quelque chose.
- Regardez que tout le monde ai compris les règles
- Prenez en charge la Manche Résolution, expliquez ce qui se passe.
- Laissez les joueurs réaliser leur propre action (mouvements, tirs de canon, transferts d'énergie).
- Gérez le calcul des dégâts et réalisez les actions des menaces vous-même, expliquez aux joueurs ce que vous faites.
- Aidez l'équipage à choisir s'ils font une simulation ou un second essai.

#### **Leçon 4a - Deuxième Essai**

- Si l'équipage a fait des erreurs importantes dont ils n'ont pas conscience (par exemple, ne communiquent pas), aidez-les un peu. Le plus souvent, vous devez les encourager pour que quelqu'un d'autre prenne le rôle de Capitaine. Mais si vous pensez qu'ils peuvent travailler ensemble sans problème, laissez-les faire.
- Démarrez la bande son
- Lors de la Manche Résolution, vous pouvez laisser l'équipage gérer le calcul des dégâts et les actions des ennemis.

#### **Leçon 5 - Simulation**

- Mission plus longue: Plateaux Actions pour les tours 8-12, un plateau Etapes de la Mission plus compliqué, la mécanique de fin de la seconde phase est la même que celle de la première phase.
- Cartes action face cachée. Comment lire le dos des cartes.
- **Menaces sérieuses.** (Elles ont leur propre pile et leurs propres annonces.)
	- Indiquez leurs que certaines menaces peuvent changer leurs paramètres et se

soigner. Vous n'avez pas encore besoin de mentionner les cubes noirs et blancs.

- Expliquez les rapports non confirmés et comment ils s'appliquent à l'équipage.
- **Roquettes:** Comment les lancer, quand elles se déplacent, et comment elles ciblent et font des dégâts. (Soulignez la portée.)
- Certaines menaces ne peuvent être ciblées par les roquettes. Donnez des exemples.
- **Maintenance de l'ordinateur** Expliquez que la maintenance est importante

(Ecran de veille).

- Doit être maintenu durant les 2 premiers tours de chaque phase.
- Utilisez les cubes pour indiquer la maintenance.
- Actions retardées. Donnez plusieurs exemples.
- **Autres choses qui peuvent provoquer des retards:**
	- Conflits sur les ascenseurs gravitationnels. (Soulignez que l'ordre est important.)
	- Dégâts aux ascenseurs gravitationnels. Cela concorde avec...
- **Dégâts au vaisseau:**
	- Expliquez le concept. Rappelez que personne ne sait ce qui reçoit des dégâts avant la Manche Résolution.
	- Expliquez chaque tuile dégât.
- Montrez leur la mise en place au hasard. Laissez-les mélanger les cartes et choisir les trajectoires.
- Démarrez la bande son.
- Laissez le Tacticien réaliser la Manche Résolution.
	- Gardez un oeil sur les cartes mal jouées.
	- Si nécessaire, expliquez la règle "Oups! Je me suis trompé!"
	- Assurez vous qu'ils gèrent correctement le déplacement et les actions des ennemis.
- S'ils gagnent, montrez-leur comment calculer leur score.
- Demandez leurs s'ils ont eu assez de Space Alert aujourd'hui. Si non, aidez-les à choisir ce qu'ils vont essayer ensuite.

#### **Leçon 6 - Simulation Avancée**

- Menaces internes et leurs plateaux Trajectoire.
- Montrez leurs quelques cartes menace interne.
	- Similitudes: les menaces internes ont des points d'attaque, une vitesse, et des actions.
	- Différences: la carte spécifie la position initiale de la menace et comment la gérer.
- **Dysfonctionnements**, indiqués par  $\overline{B}$  et  $\overline{C}$ 
	- Placez un jeton sur le système affecté quand la menace apparaît. Le système devient inutilisable.
	- Comment réparer le dysfonctionnement. (Un ou plusieurs joueurs peuvent le réparer en un ou plusieurs tours.)
- Vitesse et actions des dysfonctionnements. Les dégâts sont permanents si le dysfonctionnement n'est pas réparé.
- $\cdot$  Intrus, indiqué par  $\sqrt{M}$  et  $\sqrt{M}$
- Placez le jeton intrus sur le vaisseau quand il apparaît.
- Déplacez le jeton quand l'intrus exécute un mouvement.
- > Comment détruire les intrus: robots de combat.
- Prendre les **robots de combat** avec l'action  $\subset$ 
	- Les robots de combat attaquent avec l'action .
- Les robots de combat suivent toujours le joueur qui les a pris. Personne ne peut avoir deux équipes.
- Certains ennemis ripostent. Expliquez les robots de combat désactivés et comment les réactiver.
- Expliquez le défi des intrus avec 2 points d'attaque, et soulignez l'importance de lire le texte.
- Les robots de combat peuvent être utilisés pour prendre **les intercepteurs** pour aller dans l'espace.
- Les intercepteurs décollent en utilisant l'action  $\Box$ , continuent à attaquer avec l'action **III**, et rentrent en ne faisant pas d'action. Toute action après l'il est retardée ainsi les intercepteurs peuvent d'abord rentrer
- Portée et puissance des intercepteurs (3 contre un ou 1 contre tous.)
- Laissez-les jouer leur partie. Regardez pour vous assurez que ce qu'ils font est correct.

#### **Leçon 7 - Première Mission**

- Avertissez-les que la première mission sera plus difficile qu'une simulation.
- **Actions héroïques:**
	- Montrez et expliquez les cartes.
- Laissez les joueurs distribuer les cartes entre eux.
- **Confirmations visuelles:**
- Si votre équipage ne s'intéresse pas encore au score, vous pouvez omettre ceci pour leur première mission.
- Laissez-les jouer leur partie. Regardez pour vous assurez que ce qu'ils font est correct.

#### **Ensuite?**

• Expliquez leurs le choix du niveau de difficulté, les campagnes, et les androïdes... ou montrezleurs simplement où trouver ces informations dans le manuel. Asseyez-vous et prenez une boisson. Votre travail est terminé.